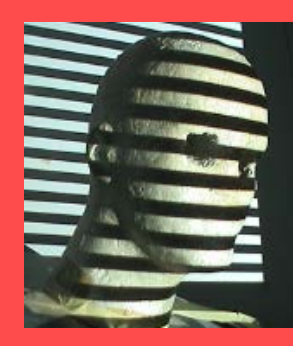

Multi-View Geometry: Find Corresponding Points (New book: Ch7.4, 7.5, 7.6 Old book: 11.3-11.5)

> Guido Gerig CS-GY 6643, Spring 2017 [gerig@nyu.edu](mailto:gerig@nyu.edu)

Credit for materials: Trevor Darrell, Berkeley, C280, Marc Pollefeys, UNC/ETH-Z, CS6320 S012, Andrew Zisserman, MVG Book

# Excellent Website: http://vision.middlebury.edu/stereo/

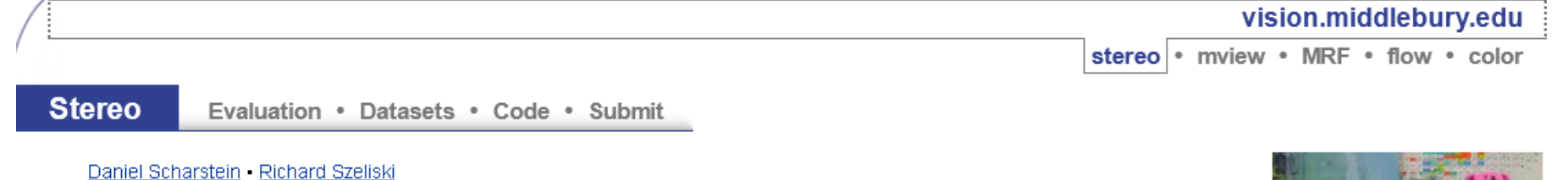

Welcome to the Middlebury Stereo Vision Page, formerly located at www.middlebury.edu/stereo. This website accompanies our taxonomy and comparison of two-frame stereo correspondence algorithms [1]. It contains:

- An on-line evaluation of current algorithms
- Many stereo datasets with ground-truth disparities
- Our stereo correspondence software
- An on-line submission script that allows you to evaluate your stereo algorithm in our framework

#### How to cite the materials on this website:

We grant permission to use and publish all images and numerical results on this website. If you report performance results, we request that you cite our paper [1]. Instructions on how to cite our datasets are listed on the datasets page. If you want to cite this website, please use the URL "vision.middlebury.edu/stereo/".

#### References:

[1] D. Scharstein and R. Szeliski. A taxonomy and evaluation of dense two-frame stereo correspondence algorithms. International Journal of Computer Vision, 47(1/2/3):7-42, April-June 2002. Microsoft Research Technical Report MSR-TR-2001-81, November 2001.

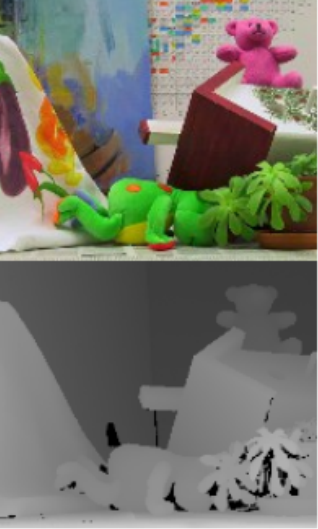

Support for this work was provided in part by NSF CAREER grant 9984485 and NSF grant IIS-0413169. Any opinions, findings, and conclusions or recommendations expressed in this material are those of the authors and do not necessarily reflect the views of the National Science Foundation.

#### Stereo reconstruction: main steps

- Calibrate cameras
- Rectify images
- Compute disparity
- Estimate depth

#### Stereo reconstruction: main steps

- Calibrate cameras
- Rectify images
- Compute disparity
- Estimate depth

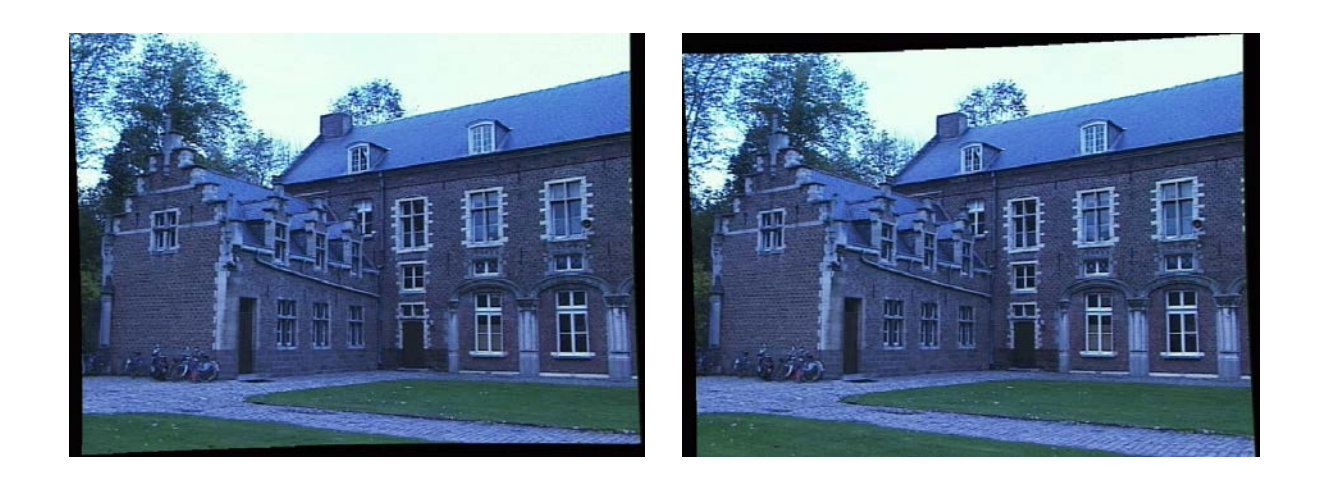

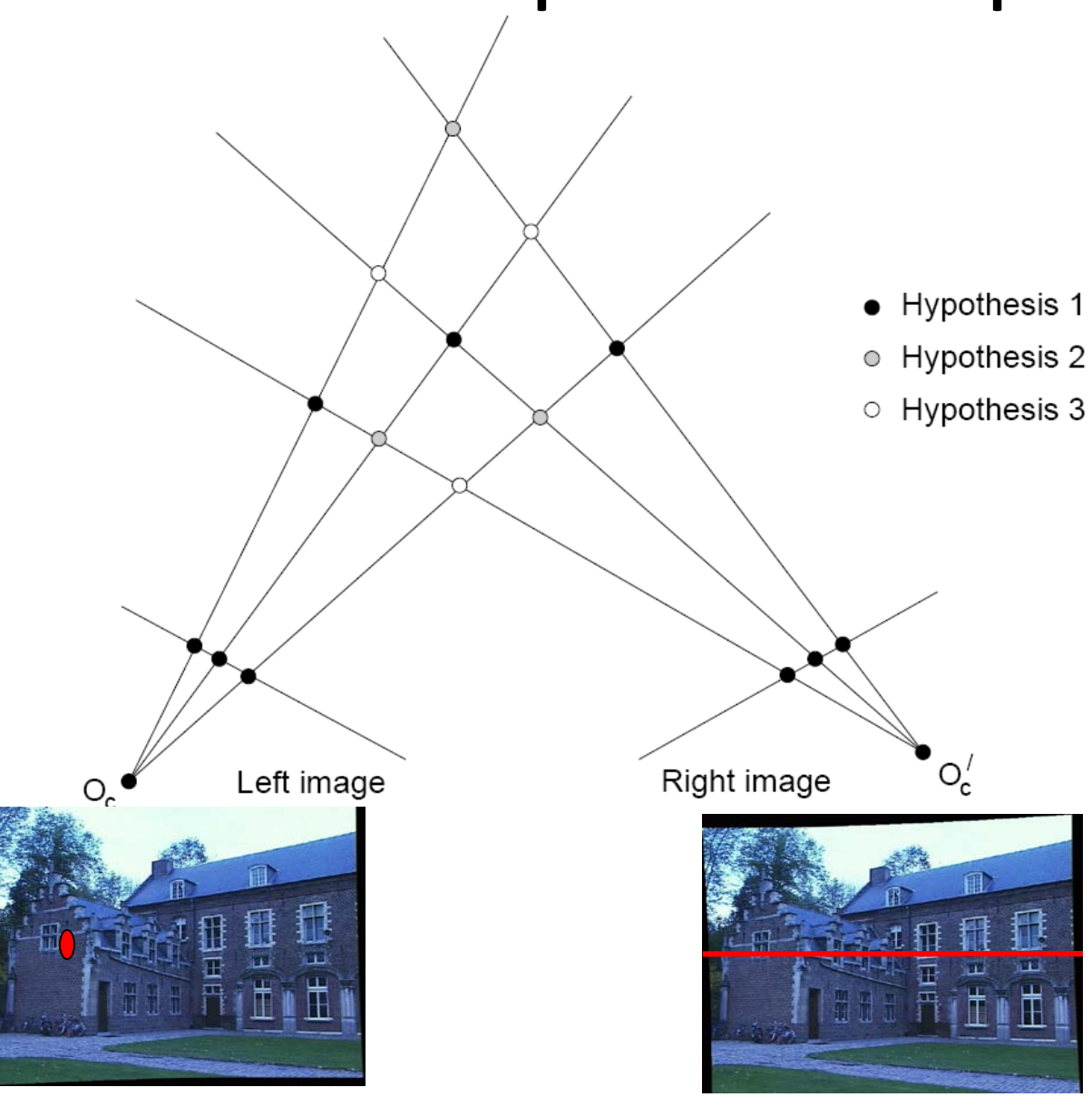

Multiple match hypotheses satisfy epipolar constraint, but which is correct?

Figure from Gee & Cipolla 1999 Grauman Grauman Grauman Grauman Grauman Grauman Grauman Grauman Grauman Grauman

- Beyond the hard constraint of epipolar geometry, there are "soft" constraints to help identify corresponding points
	- Similarity
	- Uniqueness
	- Ordering
	- Disparity gradient

- Beyond the hard constraint of epipolar geometry, there are "soft" constraints to help identify corresponding points
	- Similarity
	- Uniqueness
	- Ordering
	- Disparity gradient
- To find matches in the image pair, we will assume
	- Most scene points visible from both views
	- Image regions for the matches are similar in appearance

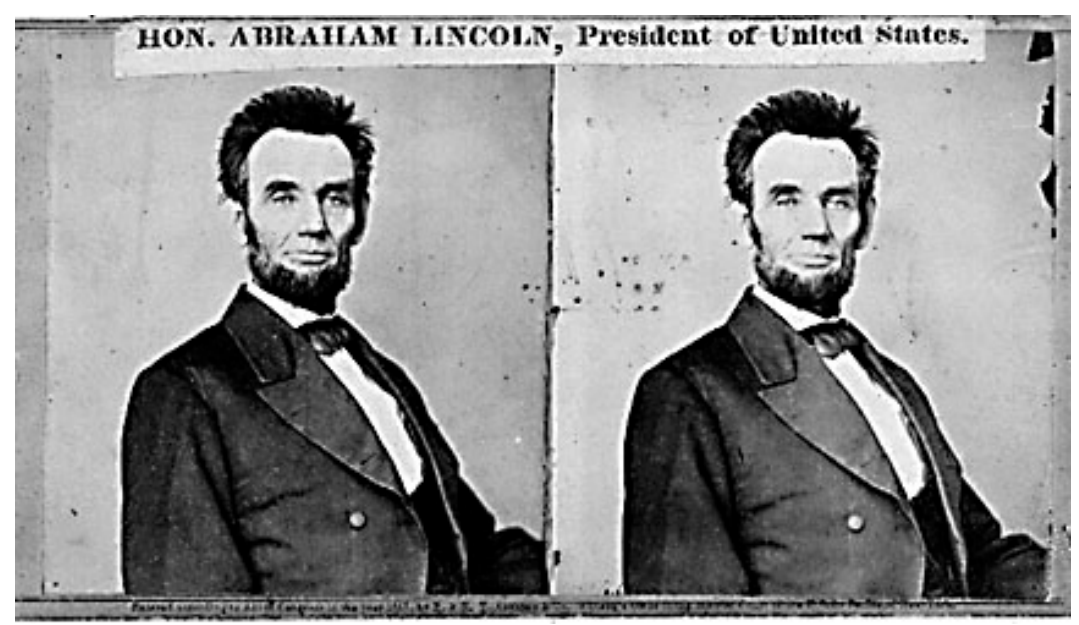

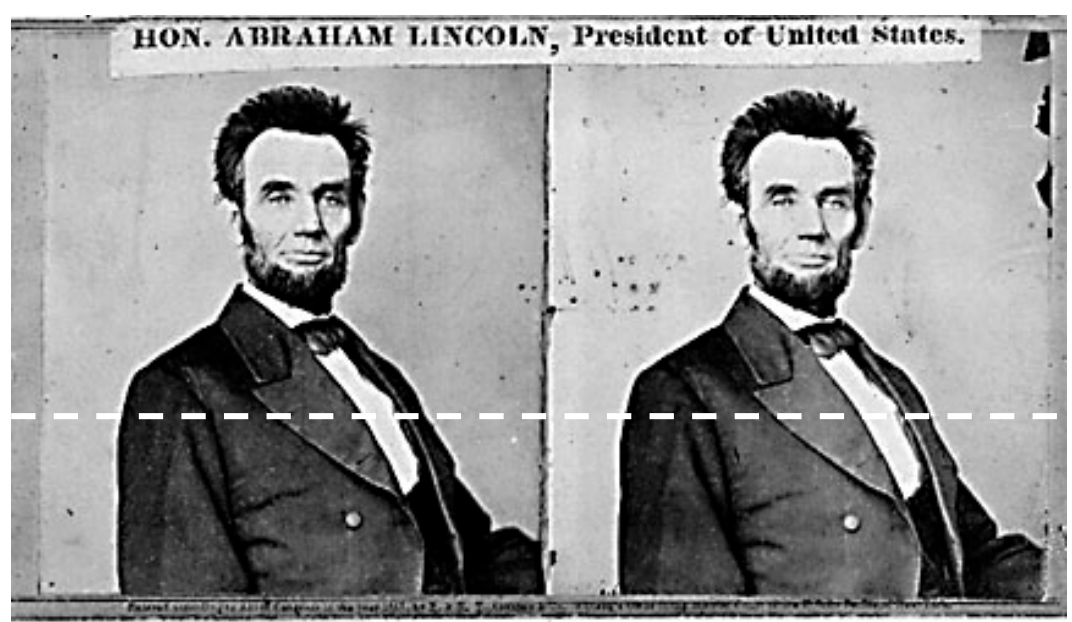

For each epipolar line:

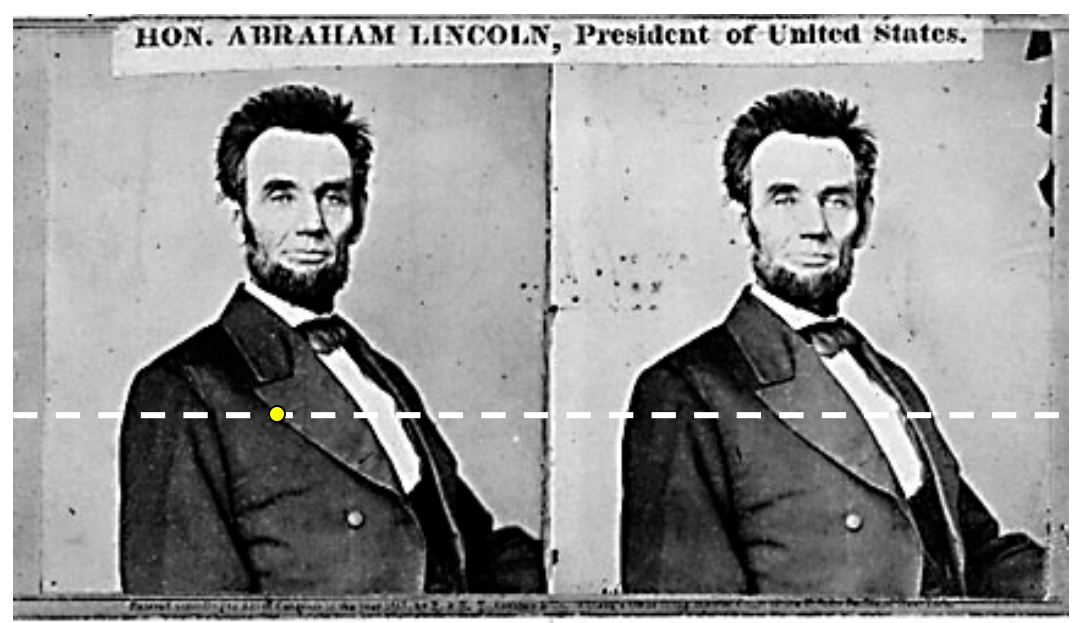

For each epipolar line:

For each pixel in the left image

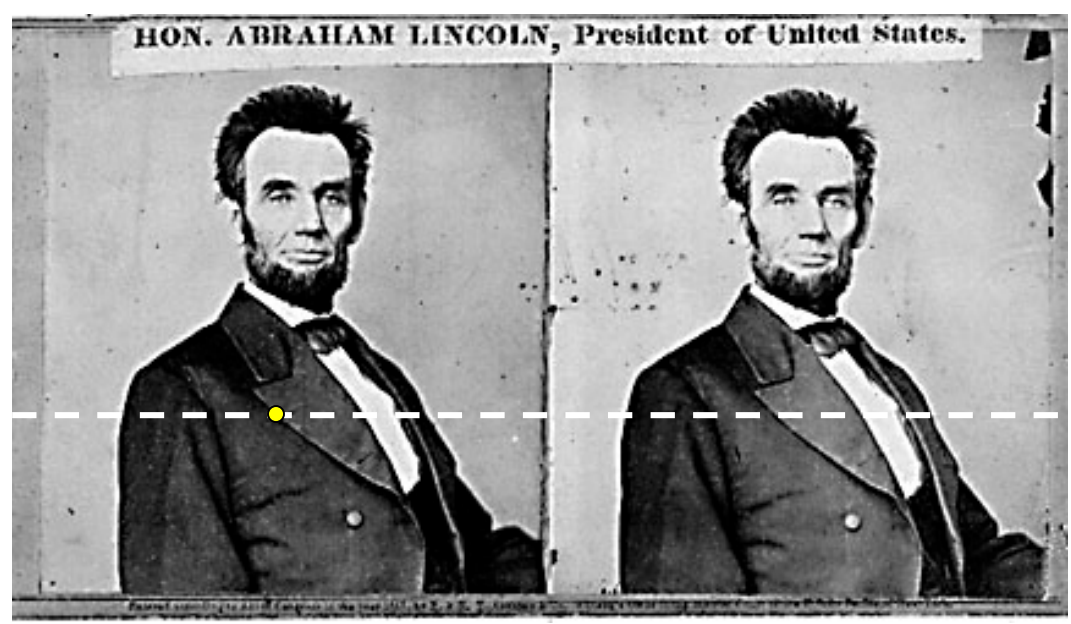

For each epipolar line:

For each pixel in the left image

• compare with every pixel on same epipolar line in right image

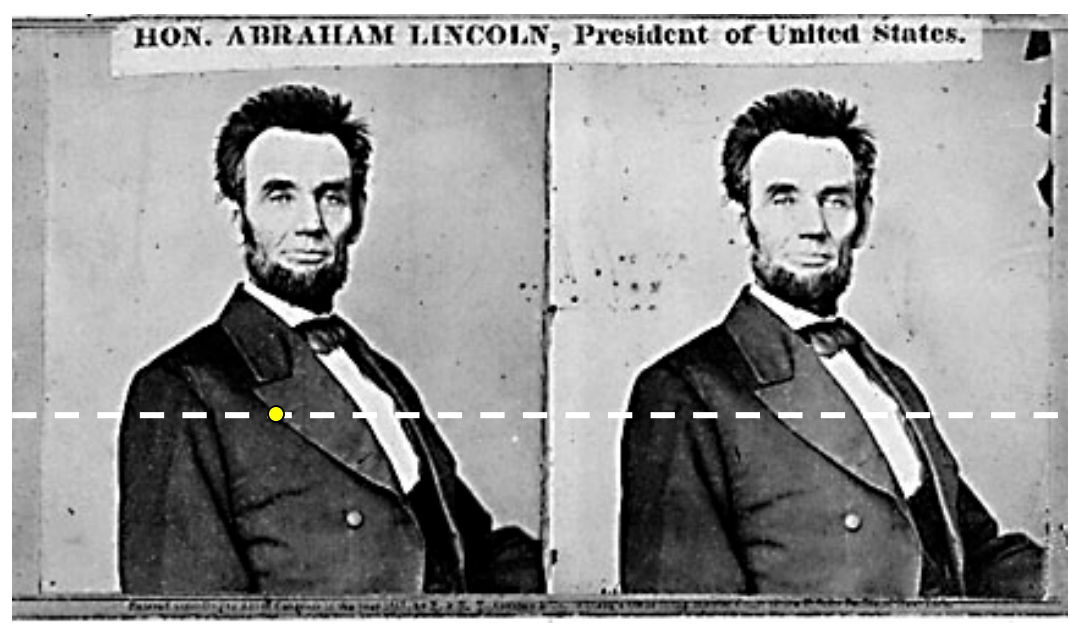

For each epipolar line:

For each pixel in the left image

- compare with every pixel on same epipolar line in right image
- pick pixel with minimum match cost

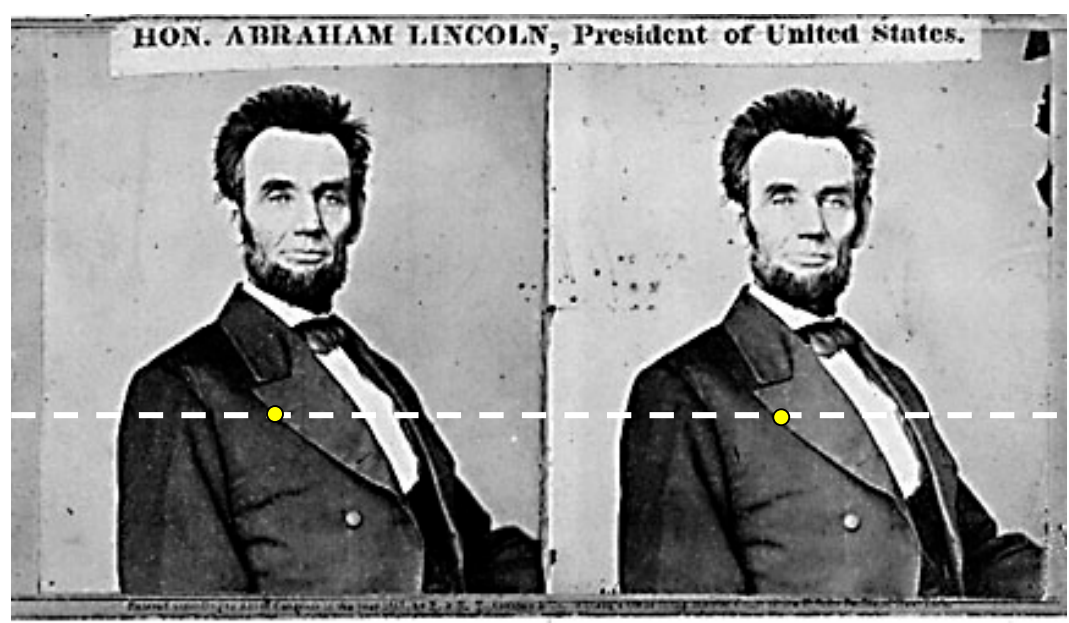

For each epipolar line:

For each pixel in the left image

- compare with every pixel on same epipolar line in right image
- pick pixel with minimum match cost

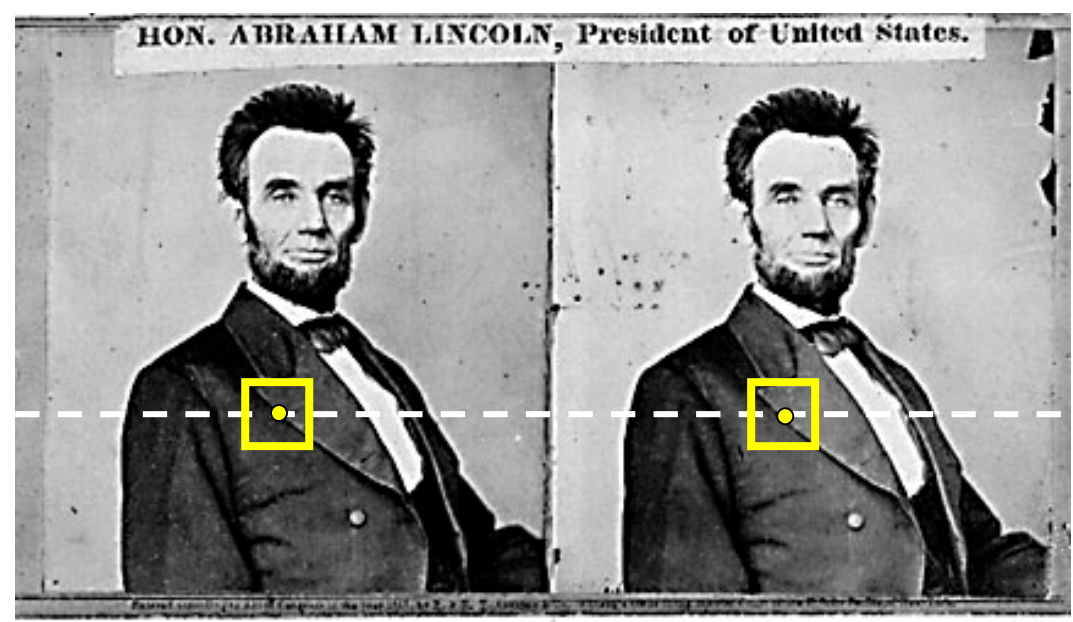

For each epipolar line:

For each pixel in the left image

- compare with every pixel on same epipolar line in right image
- pick pixel with minimum match cost

Improvement: match *windows*

- This should look familiar...
- e E.g. SSD, correlation etc.<br>Adapted from Li Zhang **E.g. SSD, correlation etc.** Grauman

### Stereo matching

- Search is limited to epipolar line (1D)
- Look for "most similar pixel"

```
for x=1:W,
  for y=1:h,
    bestdist=inf;
    for i=-dr:0.
      if (dist(pix(x,y),pix(x+i,y)) <br/>bestdist)
         d(x,y)=i; best=sim(pix(x,y),pix(x+i,y)); end
    end
  end
end
                           ?
```
# Stereo matching algorithms

- Match Pixels in Conjugate Epipolar Lines
	- Assume brightness constancy
	- This is a tough problem
	- Numerous approaches
		- dynamic programming [Baker 81,Ohta 85]
		- smoothness functionals
		- more images (trinocular, N-ocular) [Okutomi 93]
		- graph cuts [Boykov 00]
	- A good survey and evaluation:
	- <http://vision.middlebury.edu/stereo/>

#### Correspondence using Discrete Search

Left

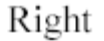

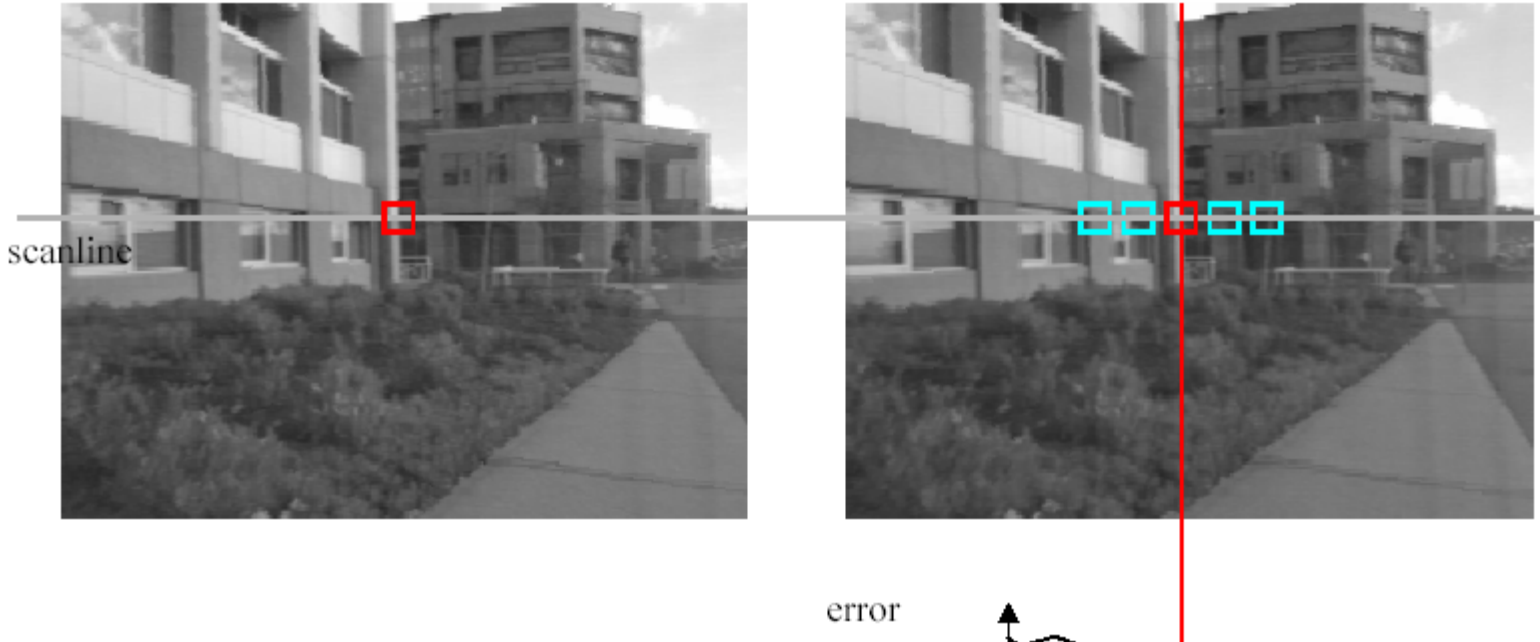

#### Criterion function:

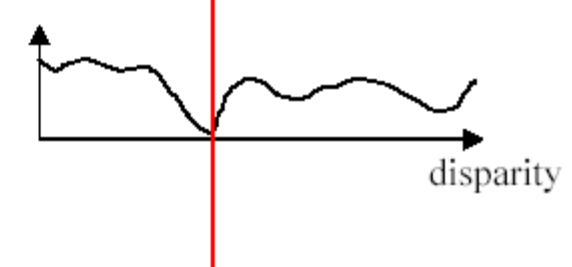

### Comparing image regions

#### **Compare intensities pixel-by-pixel**

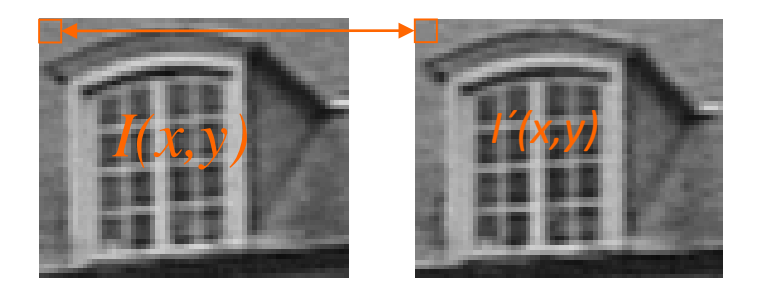

#### Similarity measures

**Census** 

$$
C_I(i,j) = (I(x+i, y+j) > I(x,y))
$$
\n
$$
\frac{125 - 126 - 125}{127 - 128 - 130} \longrightarrow \frac{0 - 0 - 0}{0 - 1} \longrightarrow [00001111]
$$
\n
$$
\frac{129 - 132 - 135}{130 - 1} \longrightarrow 0 \longrightarrow [00001111]
$$
\nonly compare bit signature

(Real-time chip from TYZX based on Census)

# Sum of Squared Differences (SSD)

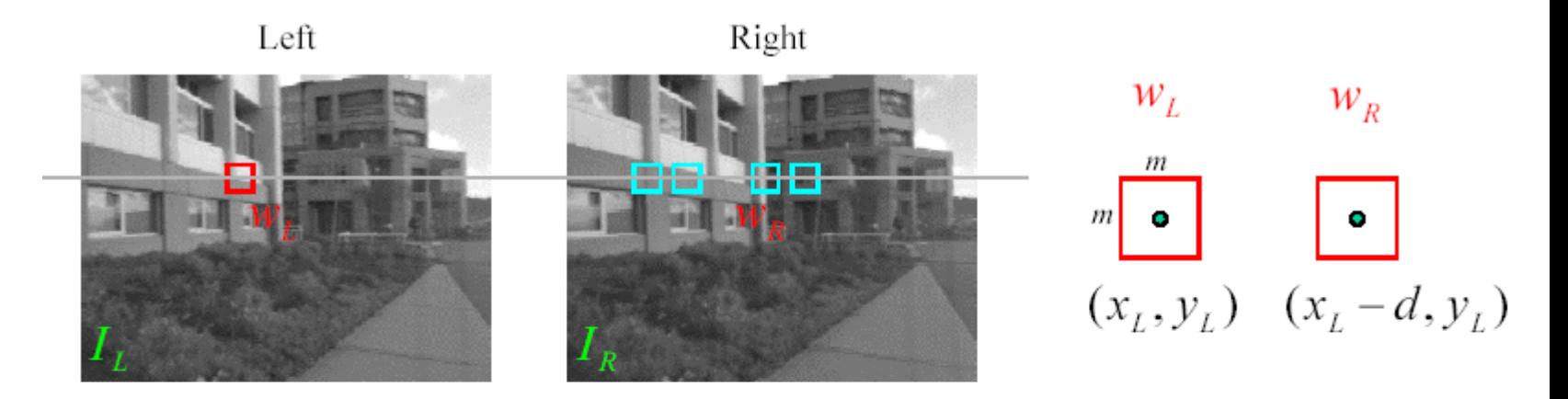

 $w_L$  and  $w_R$  are corresponding *m* by *m* windows of pixels. We define the window function:

$$
W_m(x, y) = \{u, v \mid x - \frac{m}{2} \le u \le x + \frac{m}{2}, y - \frac{m}{2} \le v \le y + \frac{m}{2}\}
$$

The SSD cost measures the intensity difference as a function of disparity :

$$
C_r(x, y, d) = \sum_{(u,v)\in W_m(x,y)} [I_L(u,v) - I_R(u-d,v)]^2
$$

### Example

#### **Feature Matching**

Evaluate NCC for all features with similar coordinates

e.g.  $(x', y') \in [x - \frac{w}{10}, x + \frac{w}{10}] \times [y - \frac{h}{10}, y + \frac{h}{10}]$ 

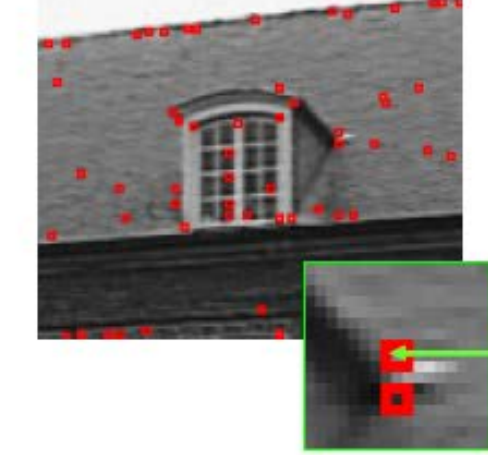

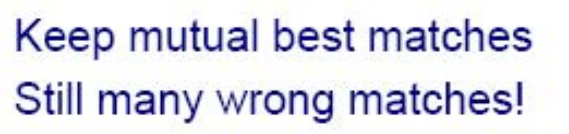

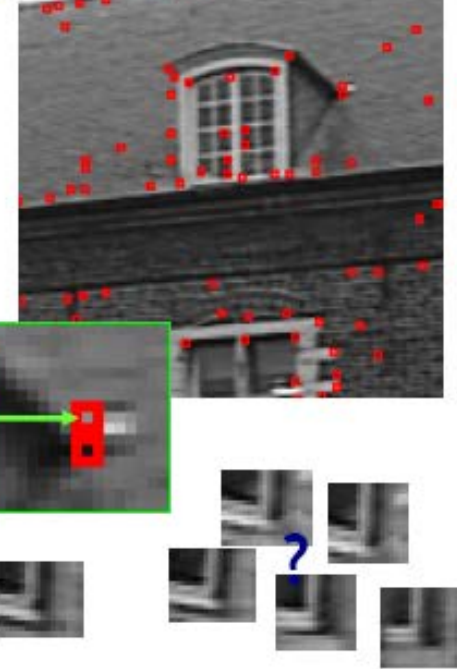

#### Example ctd

#### **Feature Example**

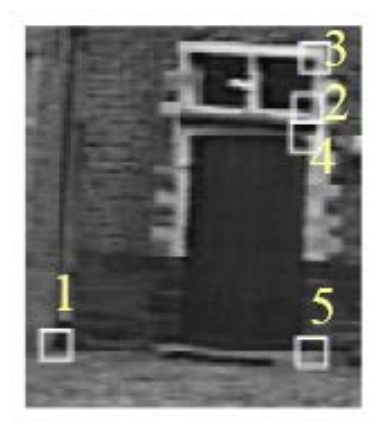

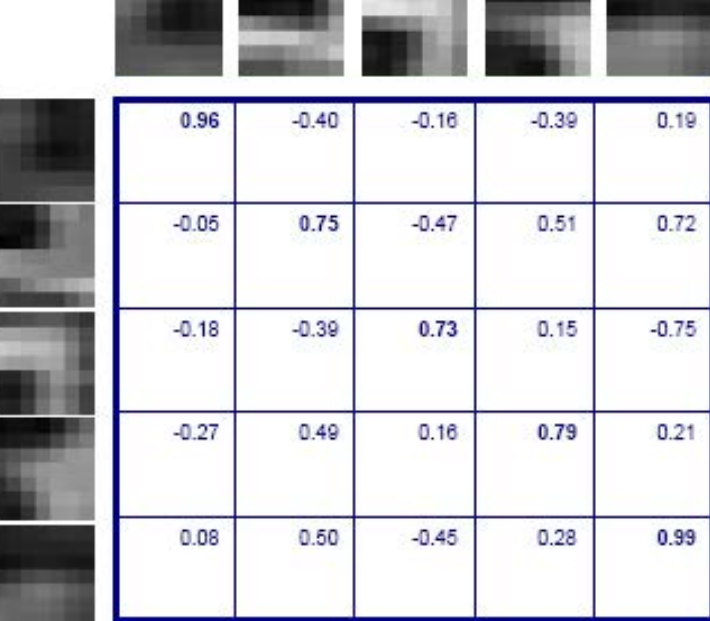

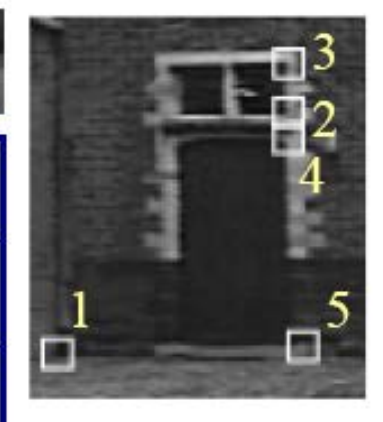

Gives satisfying results for small image motions

#### Example image pair – parallel cameras

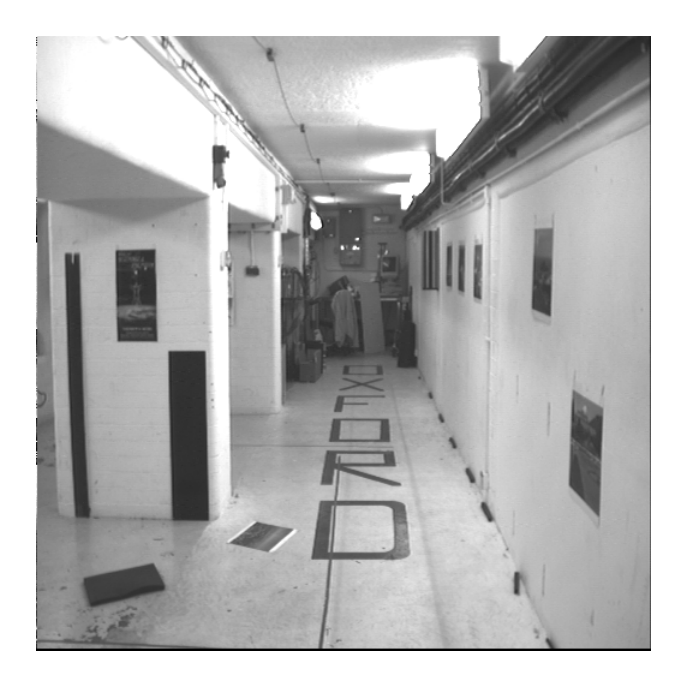

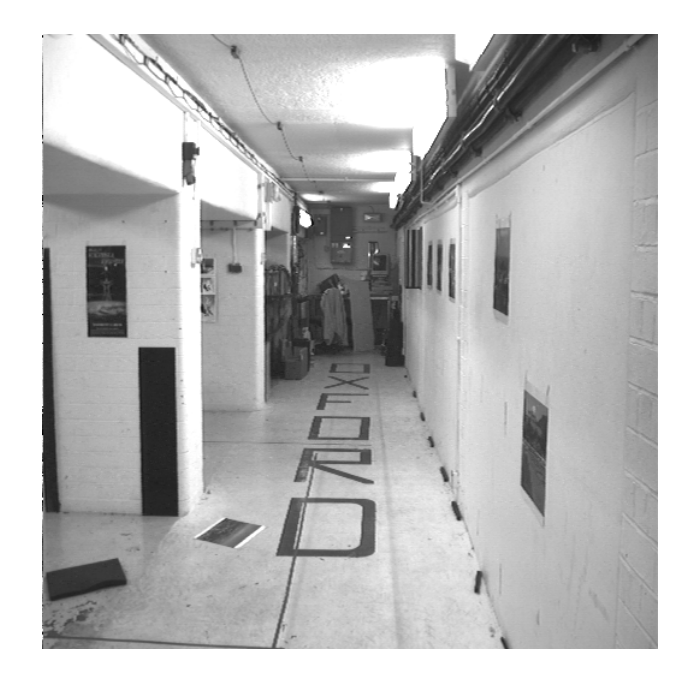

### First image

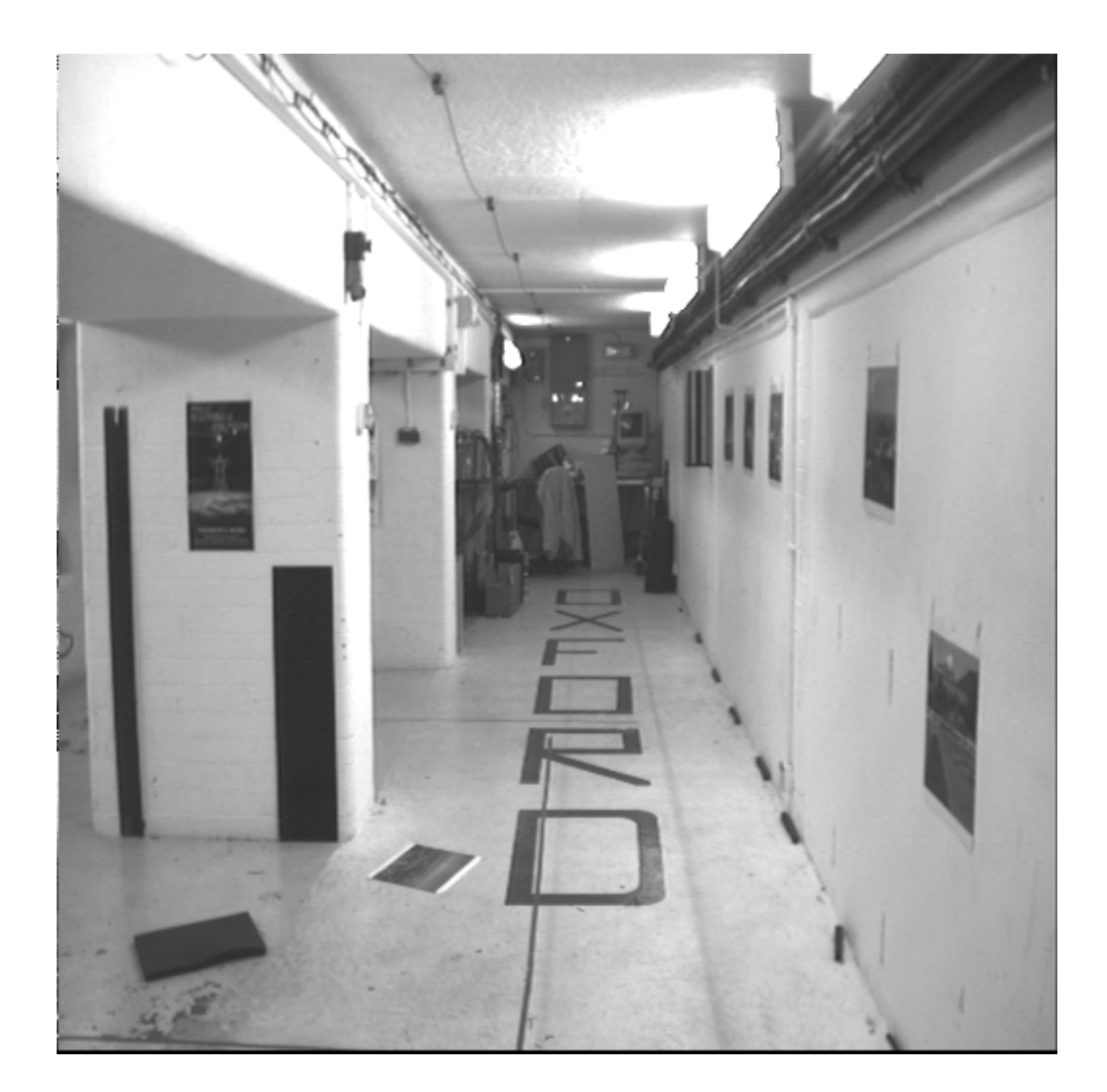

#### Second image

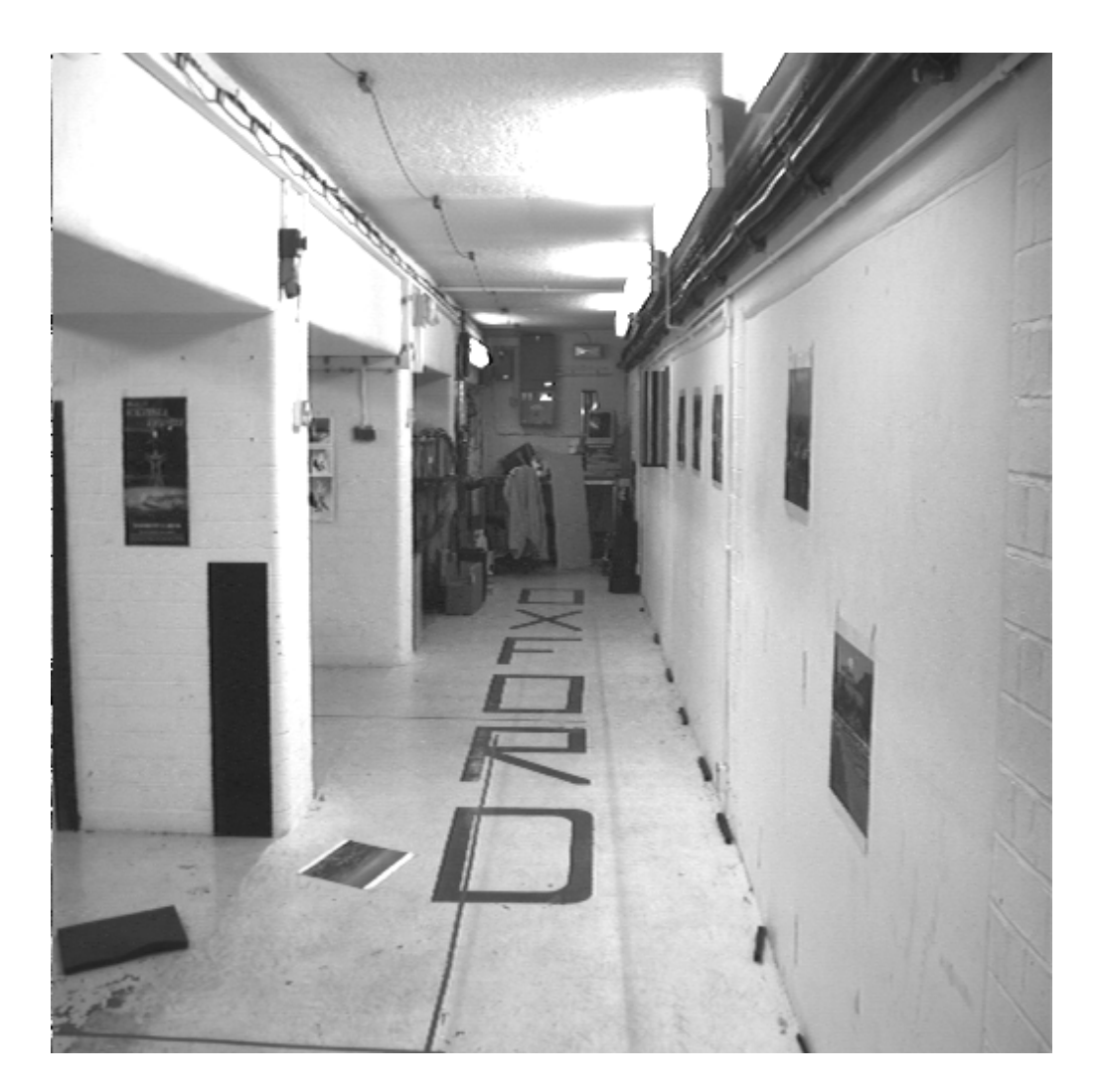

#### Intensity profiles

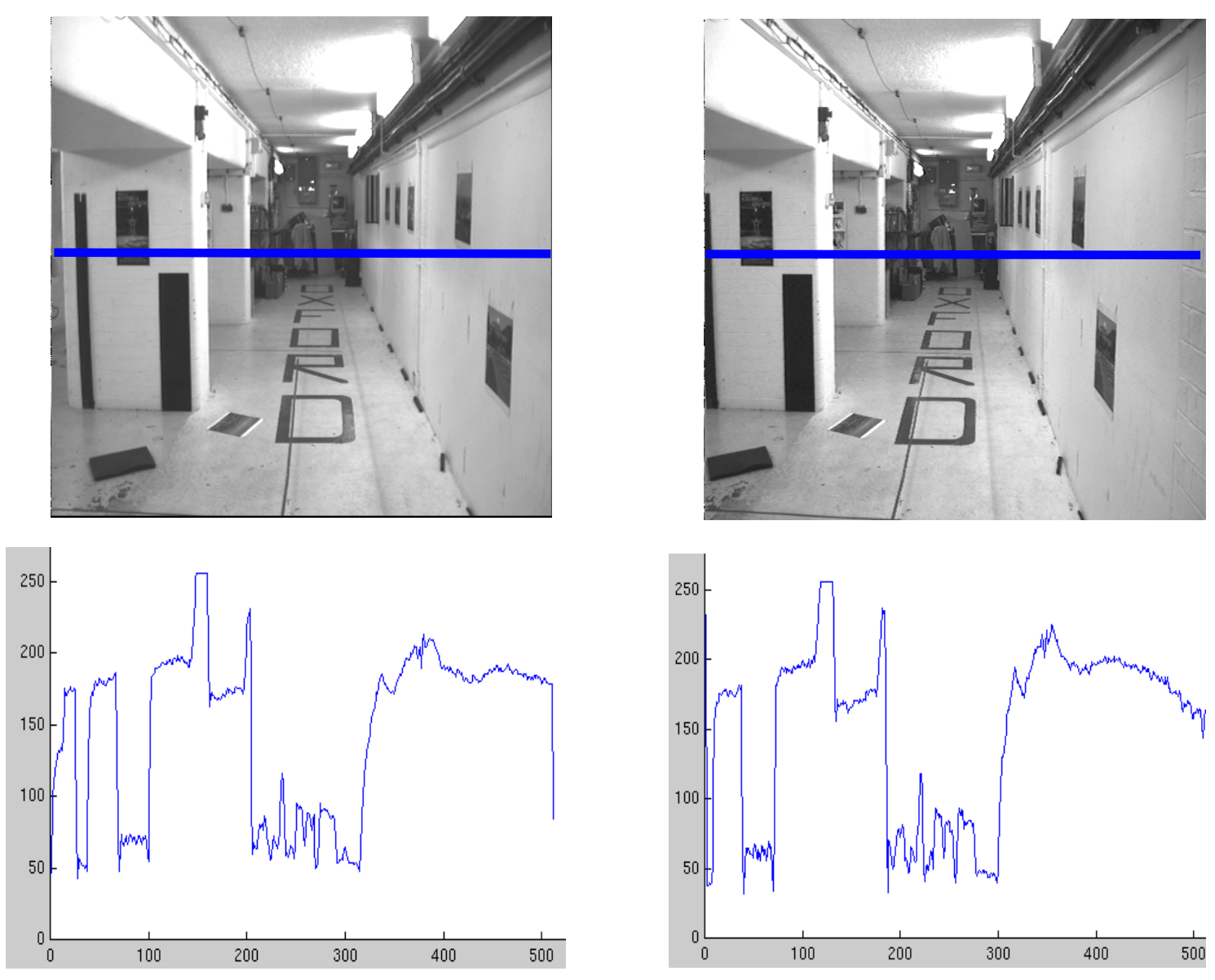

• Clear correspondence between intensities, but also noise and ambiguity

Parallel camera example – epipolar lines are corresponding rasters

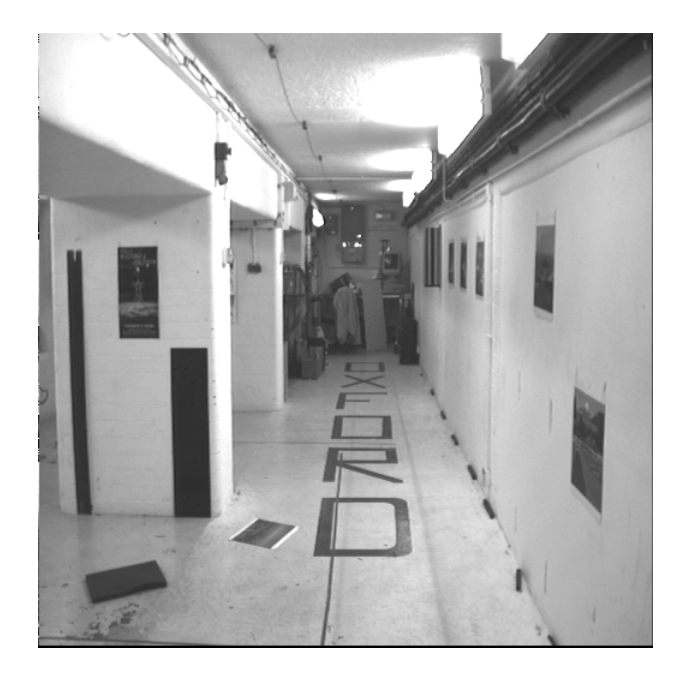

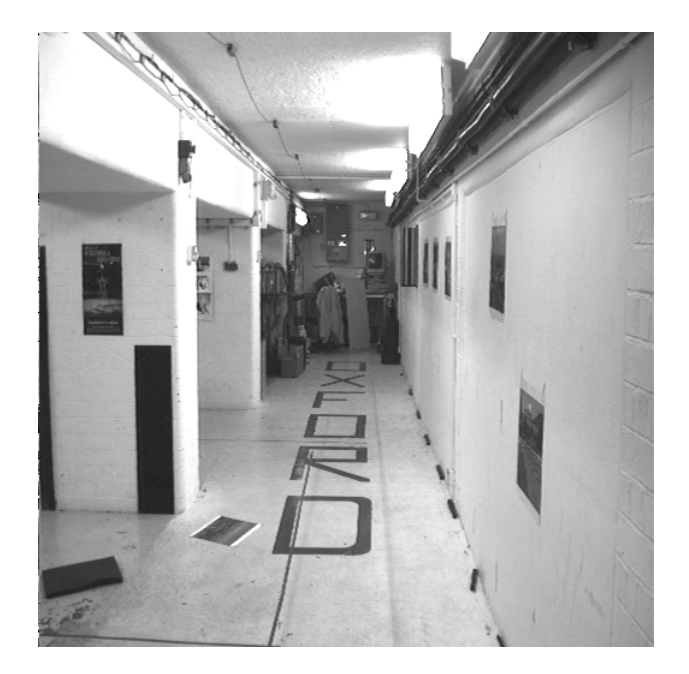

Parallel camera example – epipolar lines are corresponding rasters

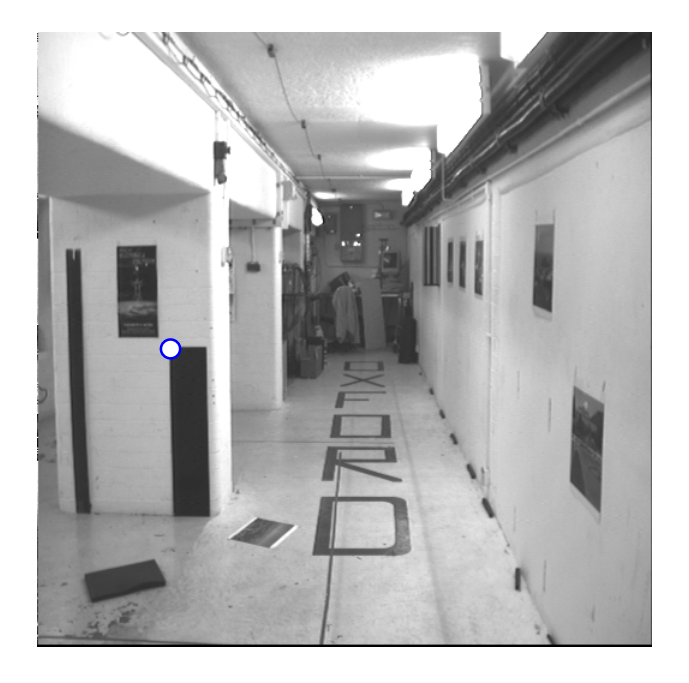

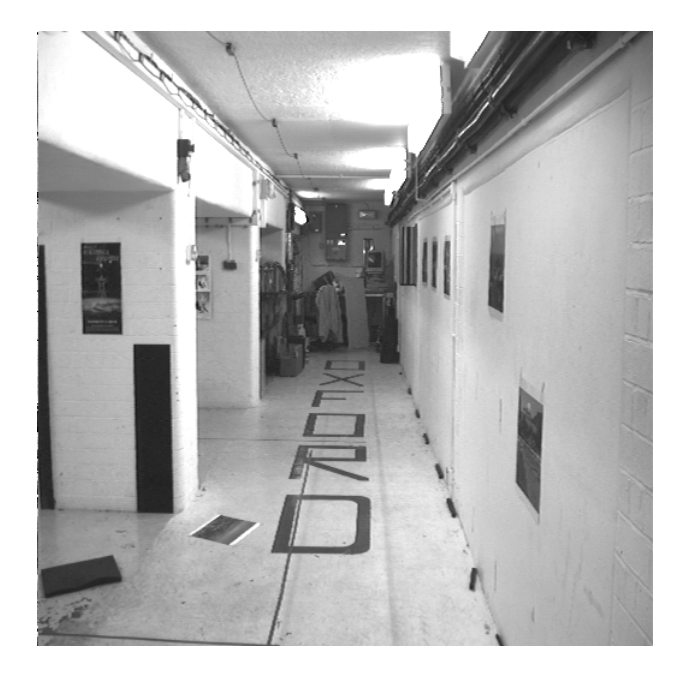

Parallel camera example – epipolar lines are corresponding rasters

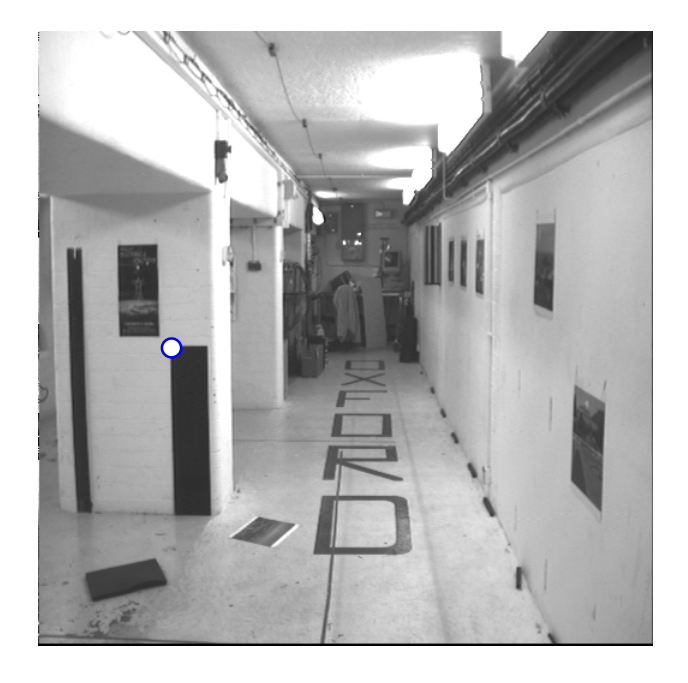

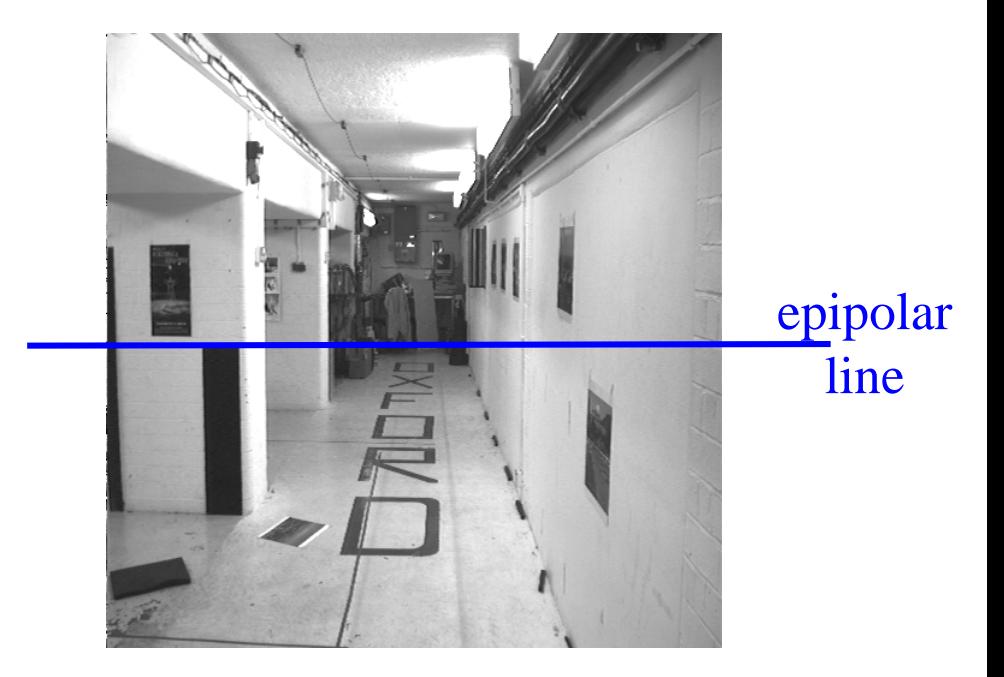

Parallel camera example – epipolar lines are corresponding rasters

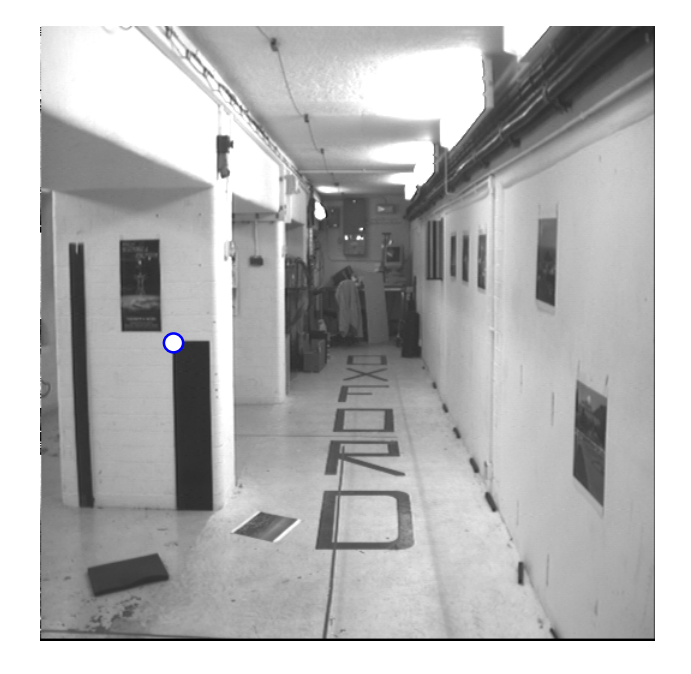

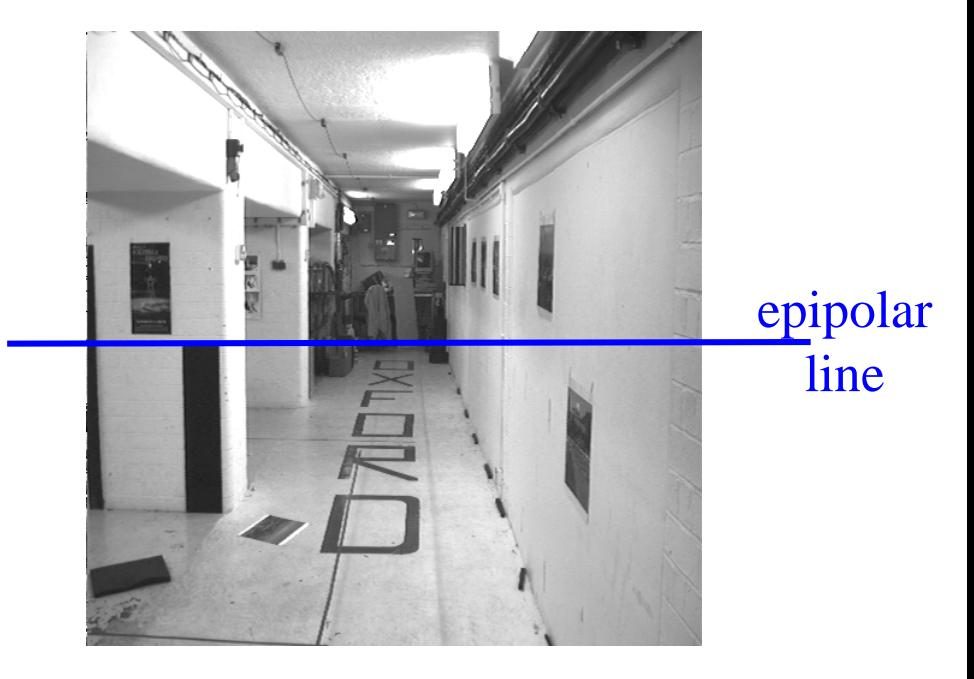

Search problem (geometric constraint): for each point in the left image, the corresponding point in the right image lies on the epipolar line (1D ambiguity)

Disambiguating assumption (photometric constraint): the intensity neighbourhood of corresponding points are similar across images

Measure similarity of neighbourhood intensity by cross-correlation

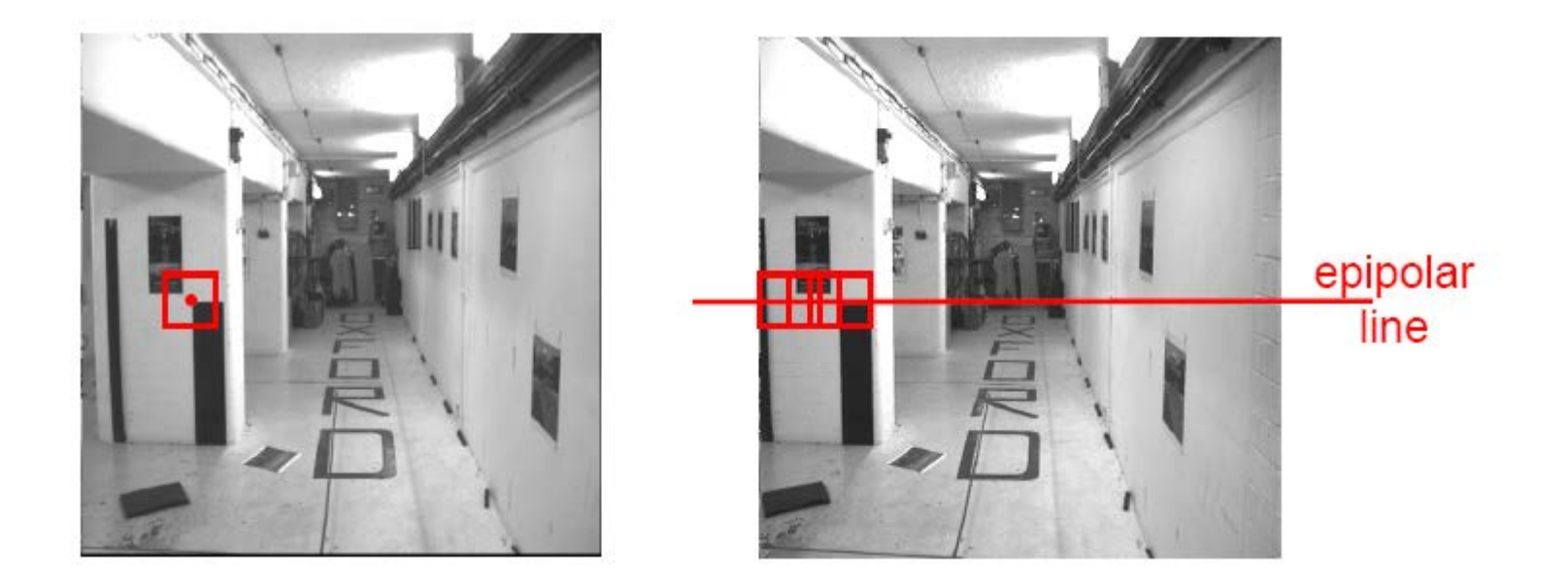

Neighborhood of corresponding points are similar in intensity patterns.

Source: Andrew Zisserman

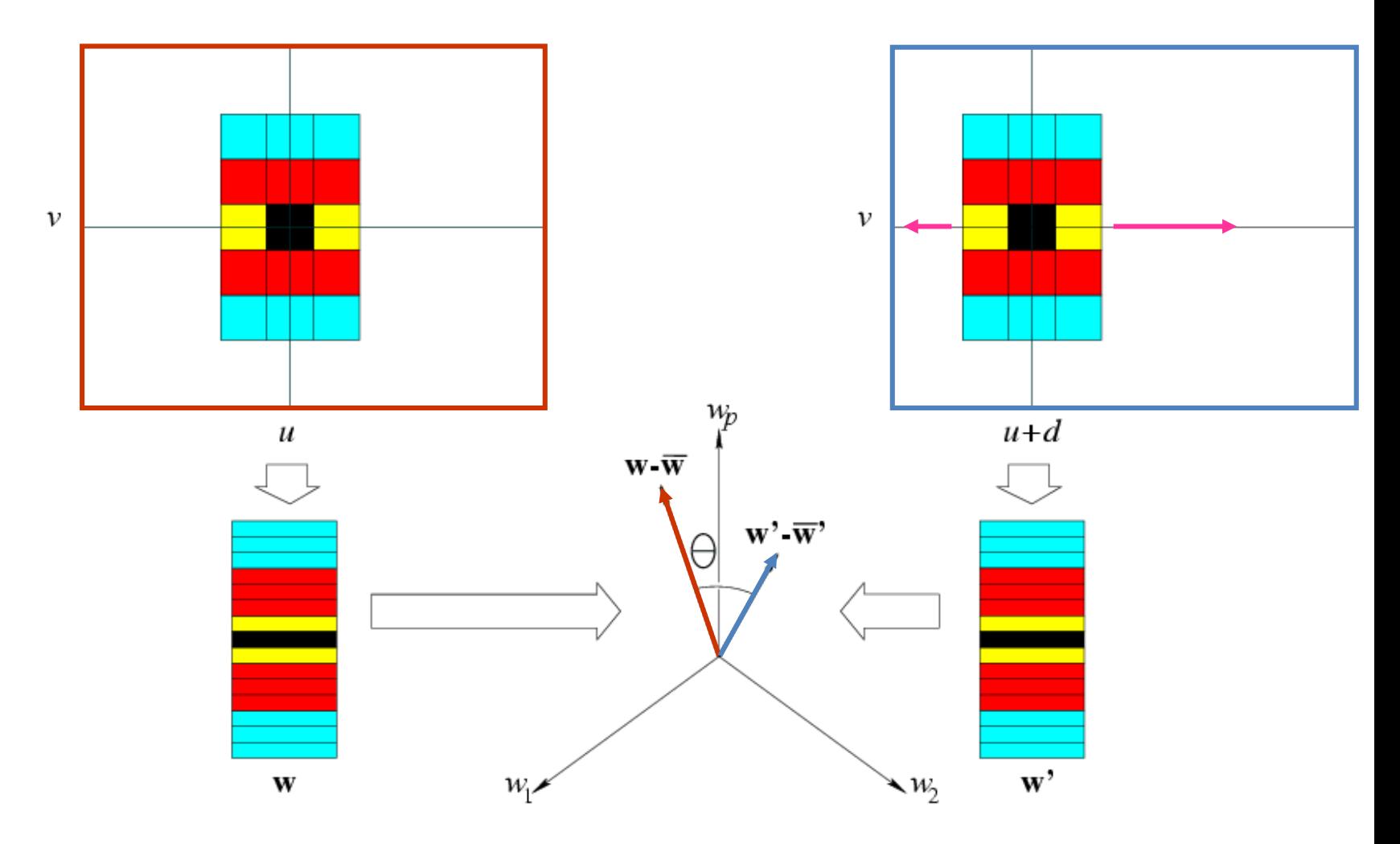

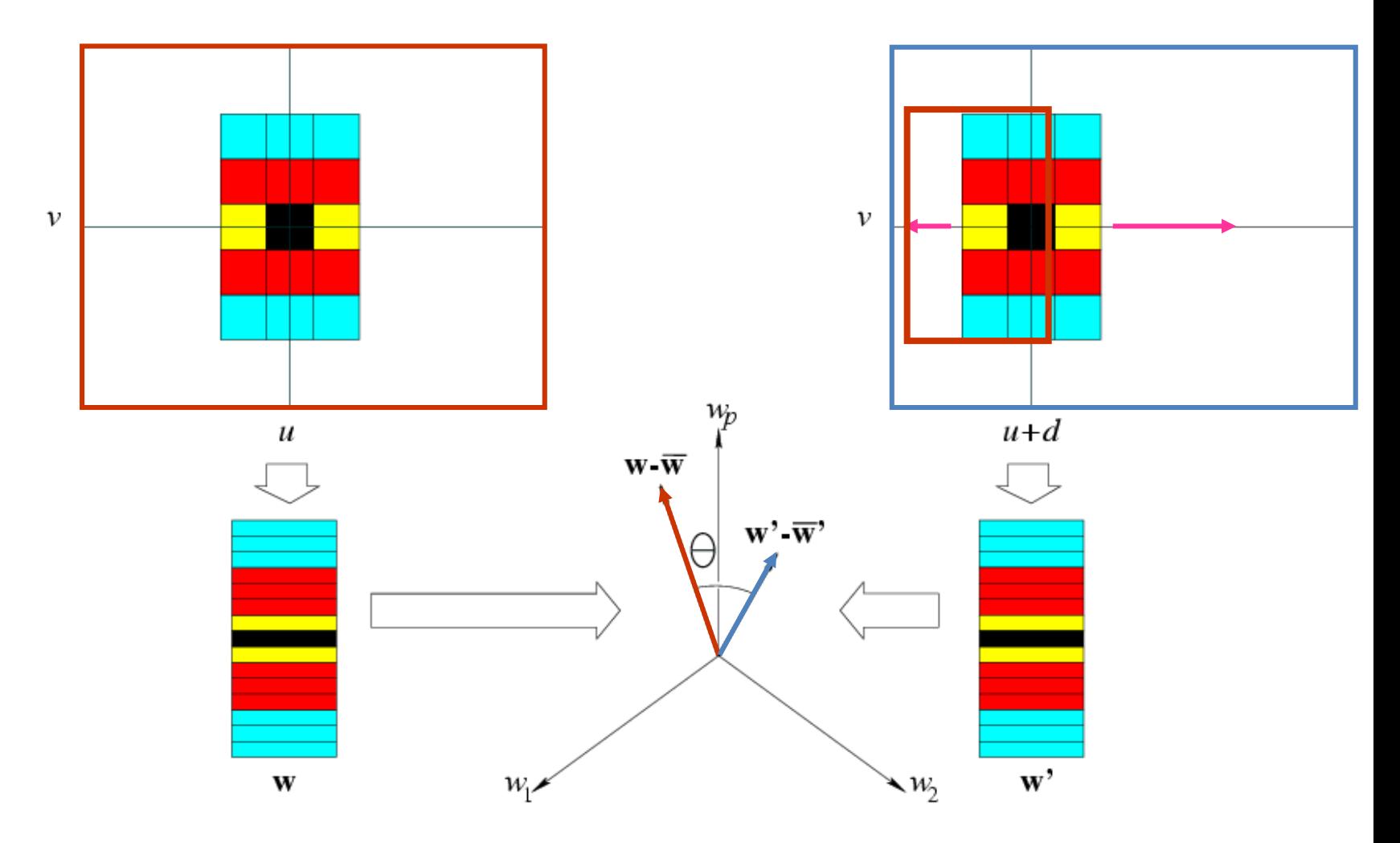

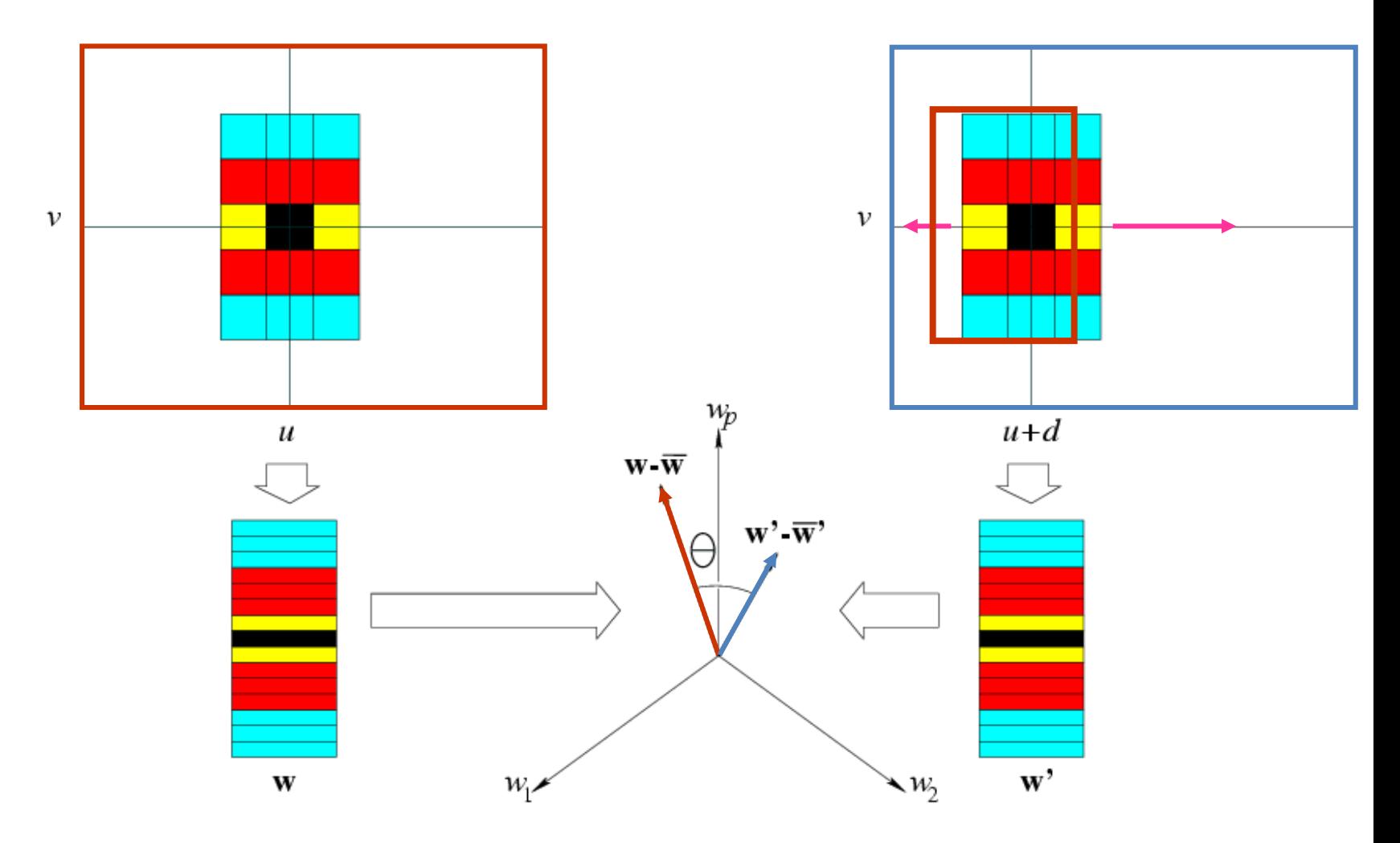

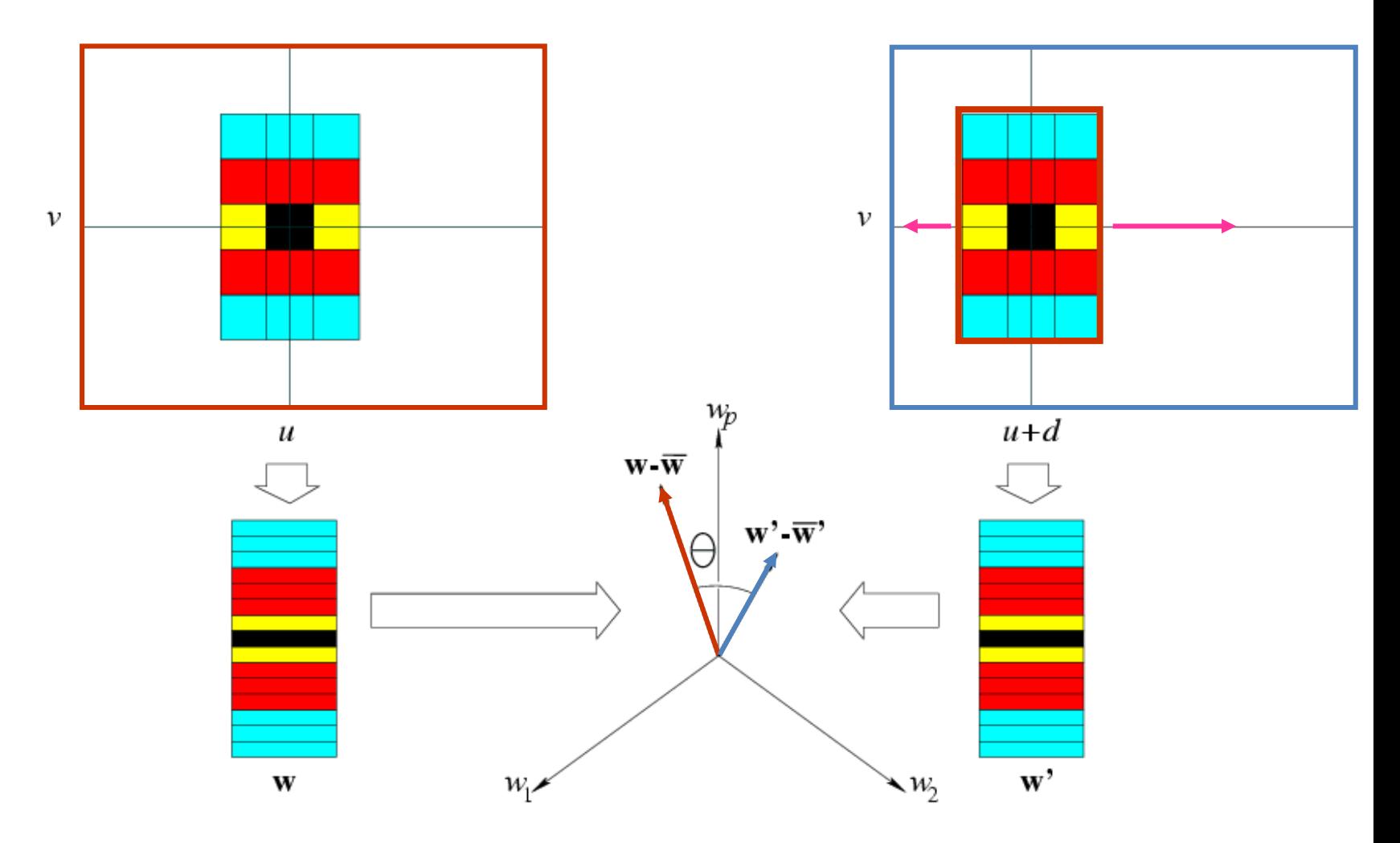

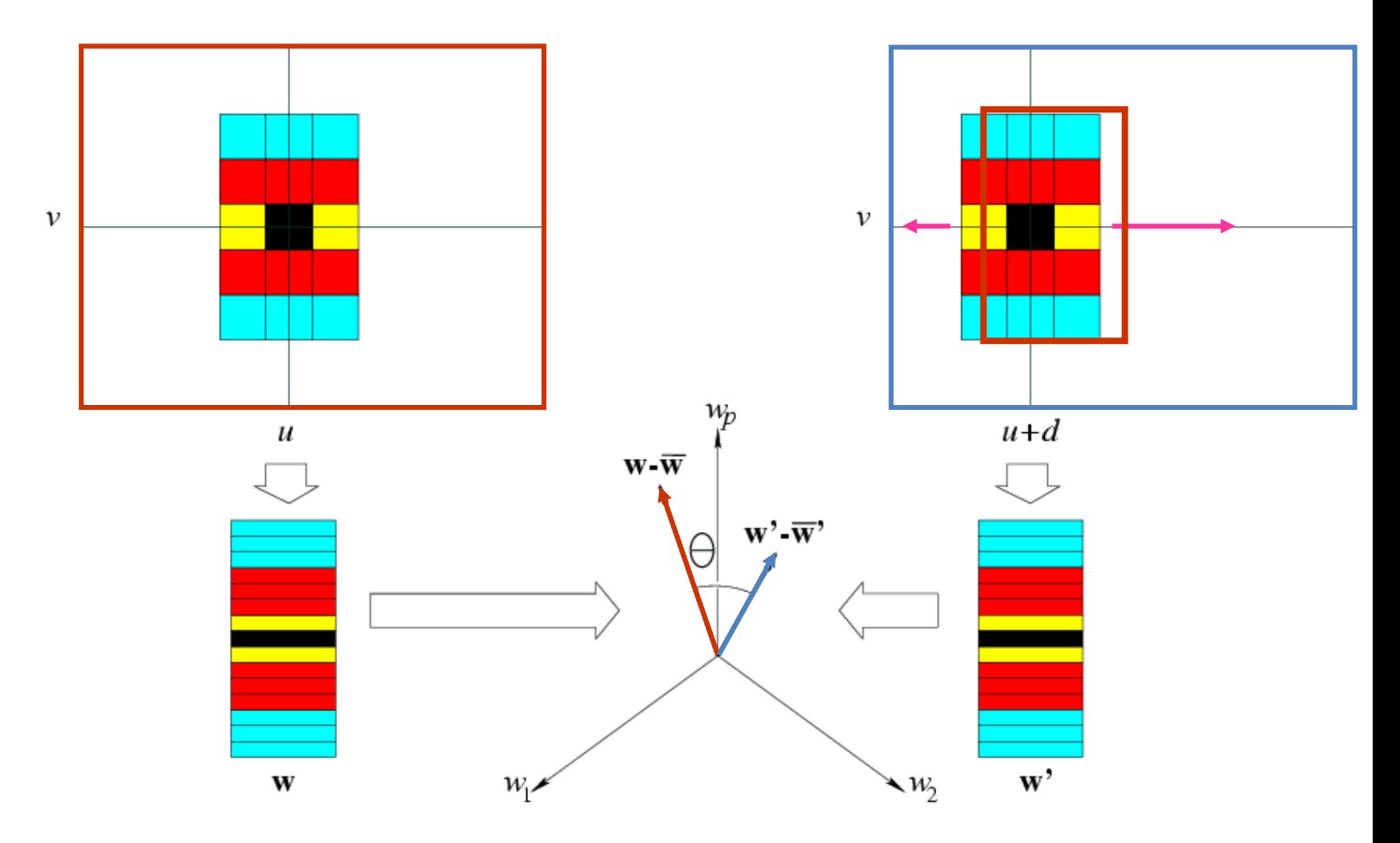

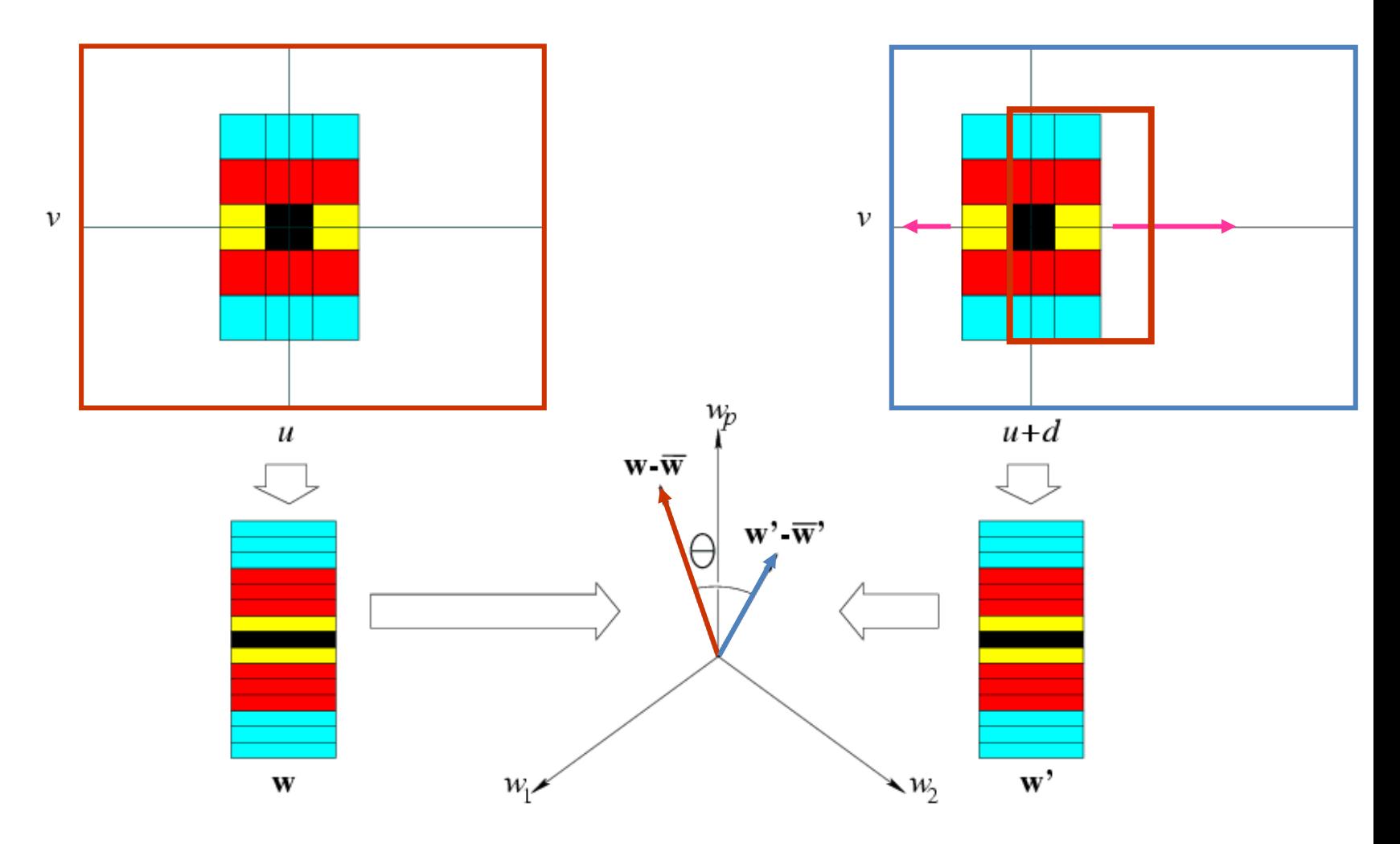
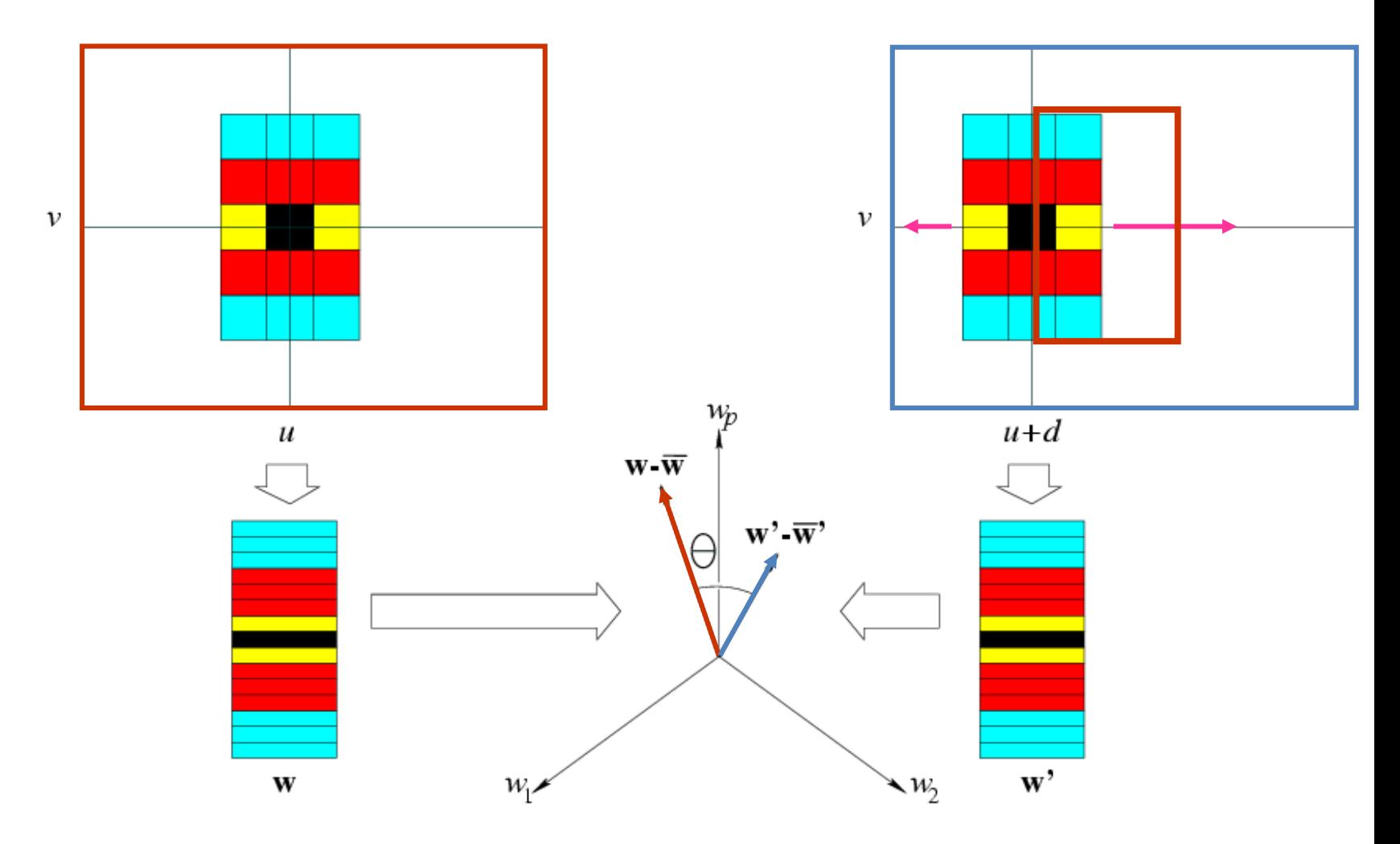

Slide the window along the epipolar line until *w.w'* is maximized.

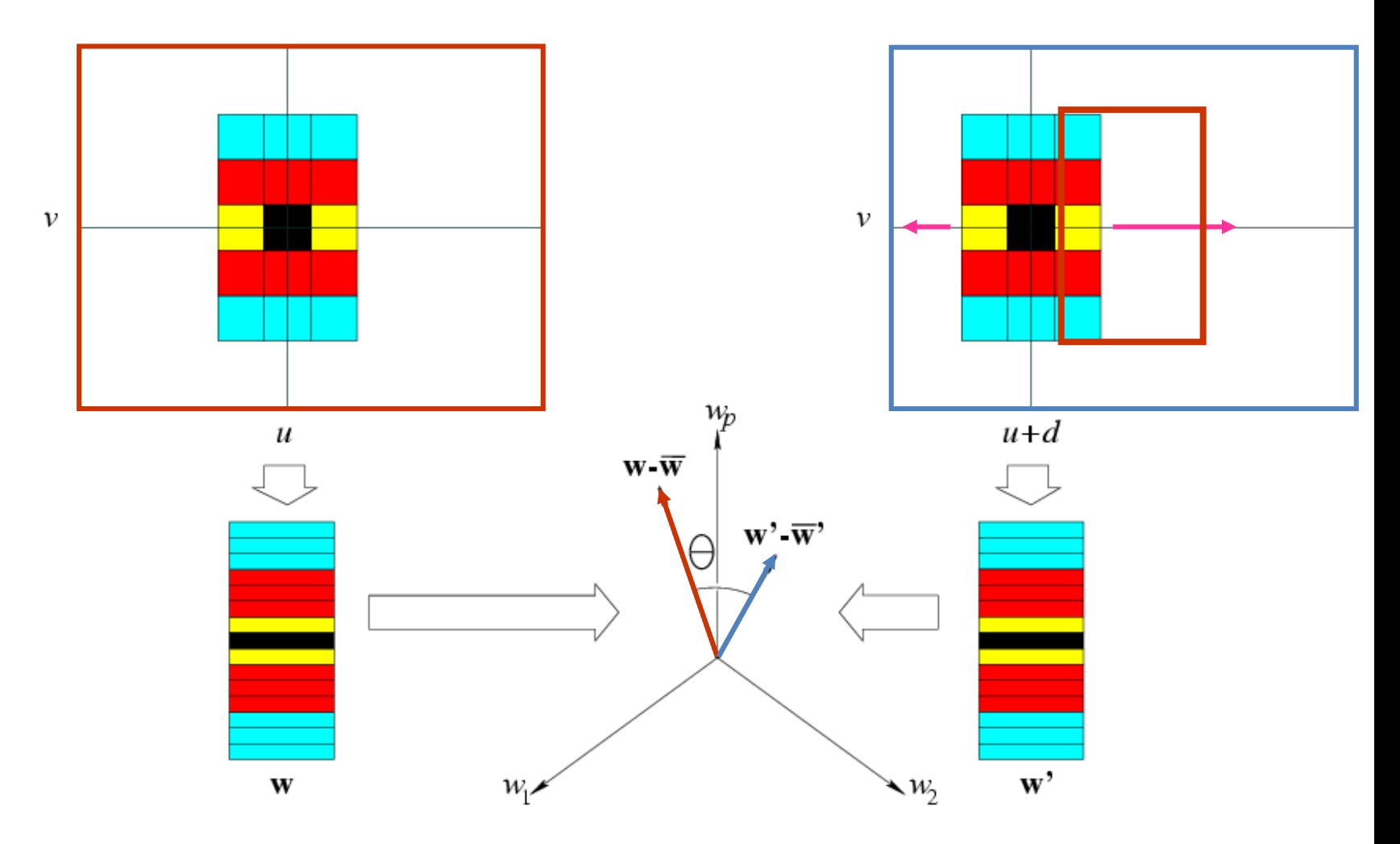

Slide the window along the epipolar line until *w.w'* is maximized.

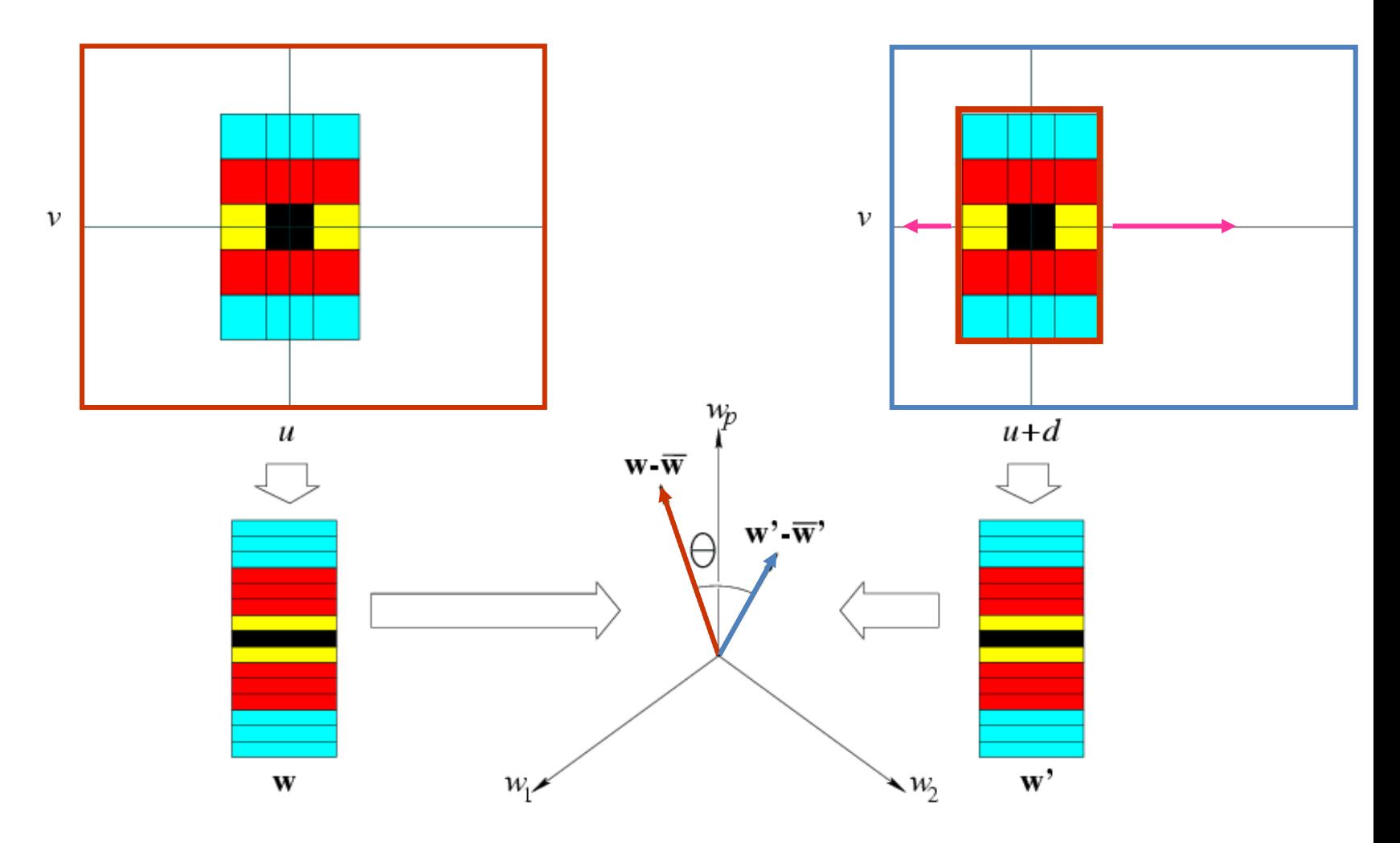

Slide the window along the epipolar line until *w.w'* is maximized.

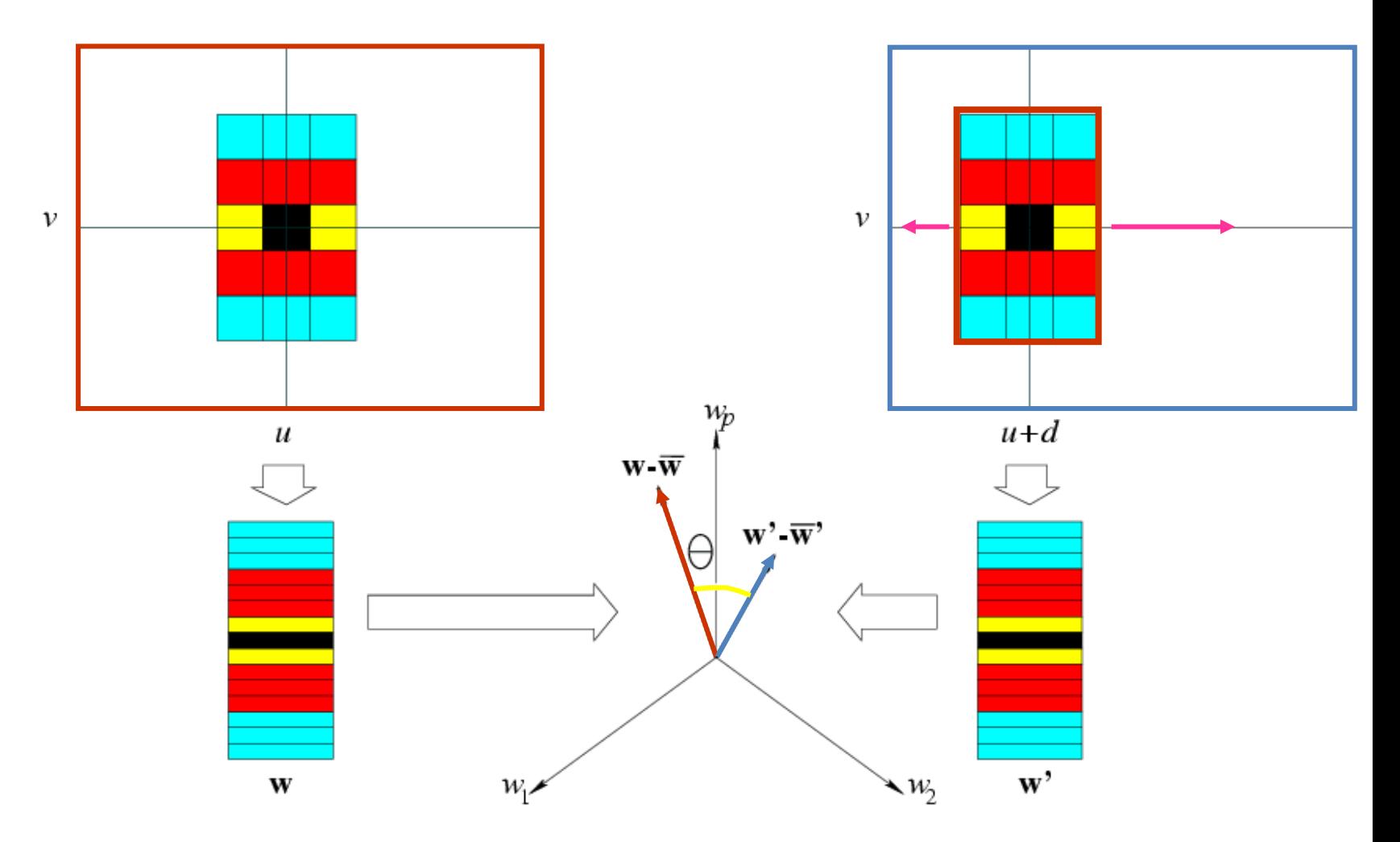

Slide the window along the epipolar line until *w.w'* is maximized.

Normalized Correlation: minimize θ instead.

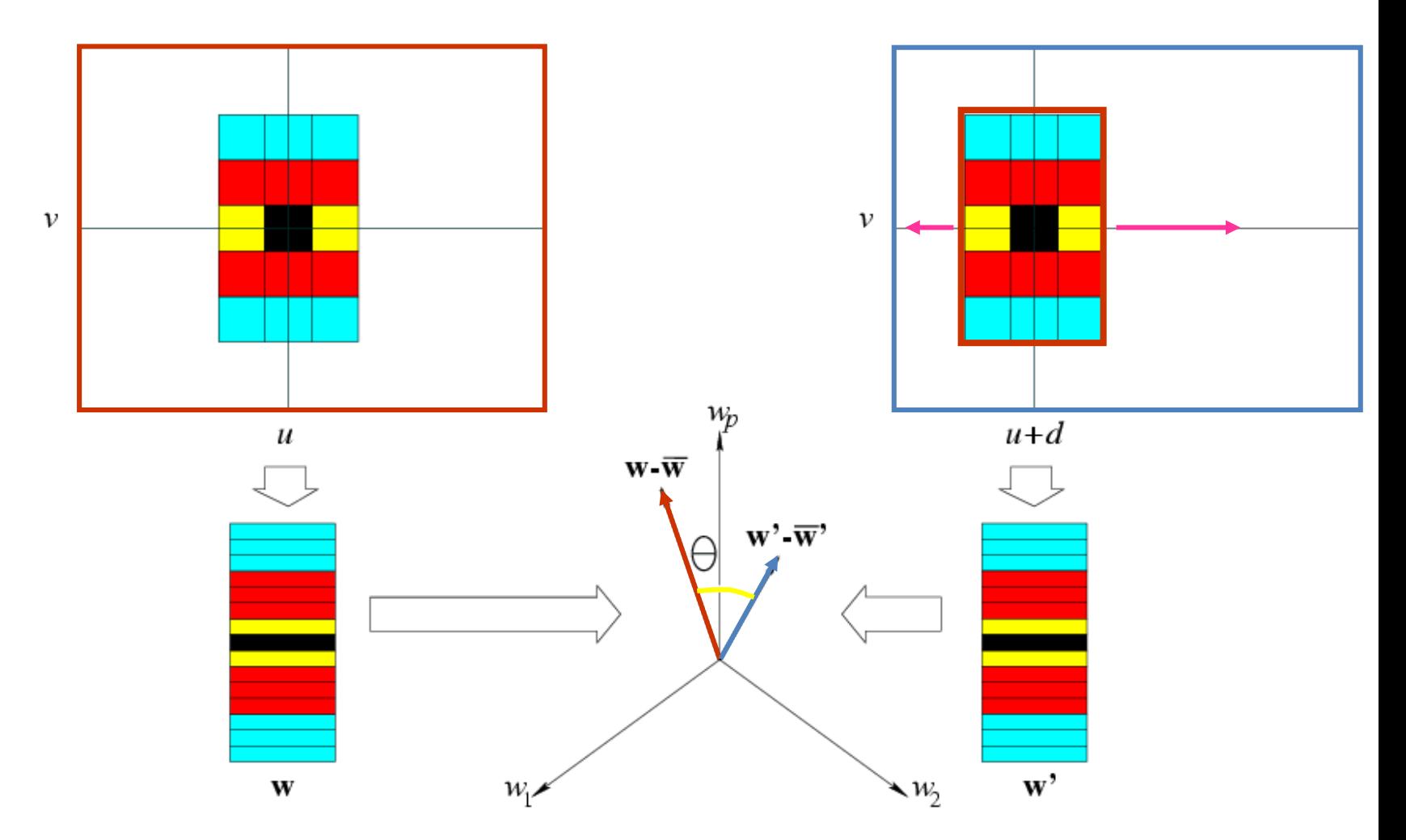

Normalized Correlation: minimize θ instead.  $\Longleftrightarrow$  Minimize |w-w'|.<sup>2</sup> Slide the window along the epipolar line until *w.w'* is maximized.

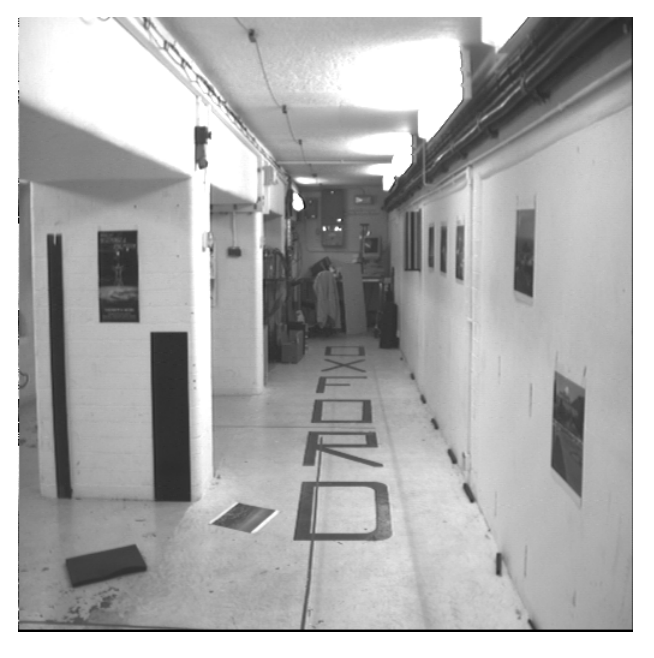

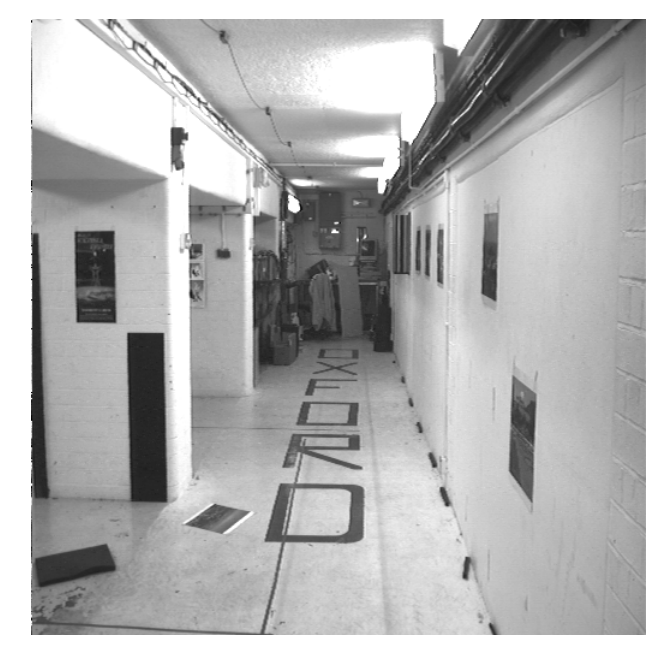

- left and right windows encoded as vectors w and w'
- zero-mean vectors ( $w \overline{w}$ ) and ( $w' \overline{w}'$ )
- Normalized cross-correlation:

$$
C(d) = \frac{1}{\left|\left| \boldsymbol{w} - \bar{\boldsymbol{w}} \right| \right|} \frac{1}{\left|\left| \boldsymbol{w}' - \bar{\boldsymbol{w}}' \right| \right|} [(\boldsymbol{w} - \bar{\boldsymbol{w}}) \cdot (\boldsymbol{w}' - \bar{\boldsymbol{w}}')],
$$

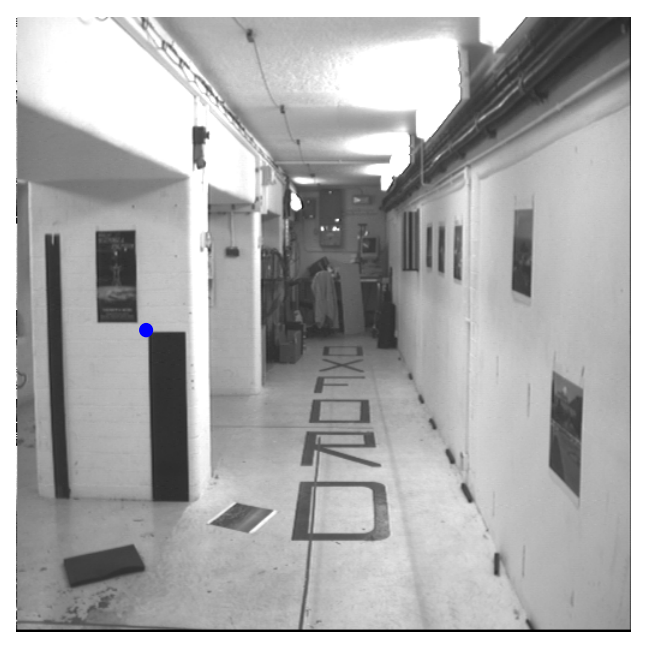

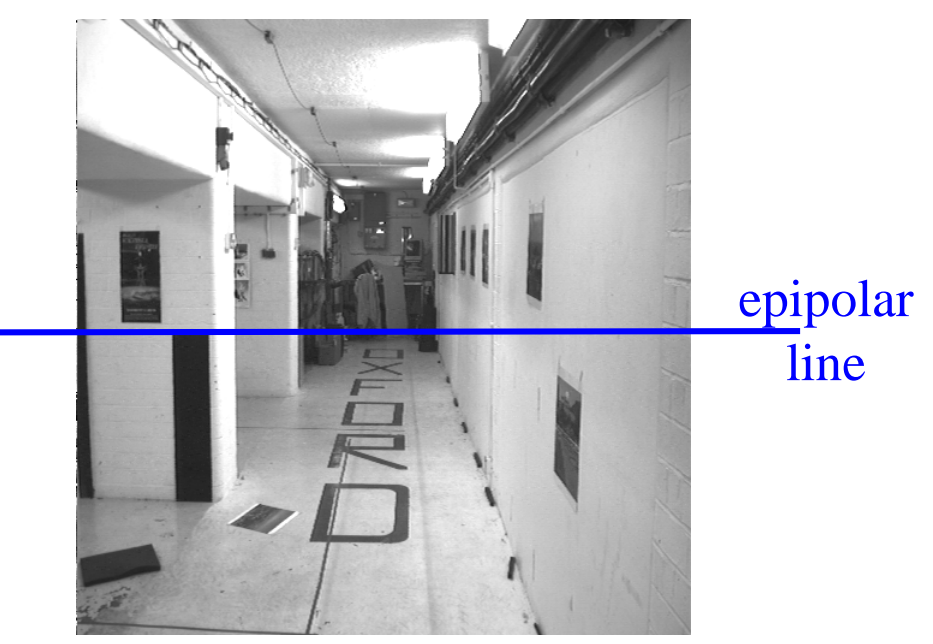

- left and right windows encoded as vectors w and w'
- zero-mean vectors ( $w \overline{w}$ ) and ( $w' \overline{w}'$ )
- Normalized cross-correlation:

$$
C(d) = \frac{1}{\left|\left| \boldsymbol{w} - \bar{\boldsymbol{w}} \right| \right|} \frac{1}{\left|\left| \boldsymbol{w}' - \bar{\boldsymbol{w}}' \right| \right|} [(\boldsymbol{w} - \bar{\boldsymbol{w}}) \cdot (\boldsymbol{w}' - \bar{\boldsymbol{w}}')],
$$

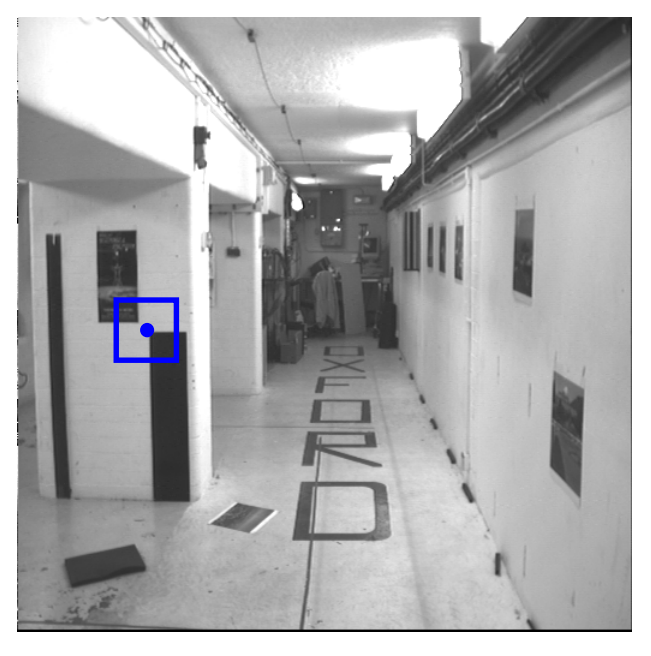

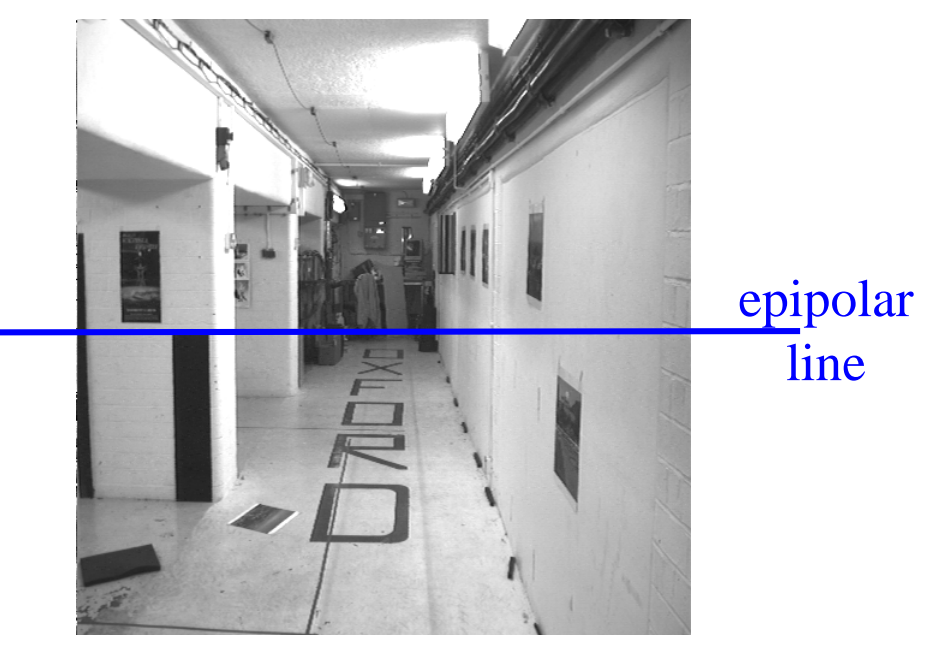

- left and right windows encoded as vectors w and w'
- zero-mean vectors ( $w \overline{w}$ ) and ( $w' \overline{w}'$ )
- Normalized cross-correlation:

$$
C(d) = \frac{1}{\left|\left| \boldsymbol{w} - \bar{\boldsymbol{w}} \right| \right|} \frac{1}{\left|\left| \boldsymbol{w}' - \bar{\boldsymbol{w}}' \right| \right|} [(\boldsymbol{w} - \bar{\boldsymbol{w}}) \cdot (\boldsymbol{w}' - \bar{\boldsymbol{w}}')],
$$

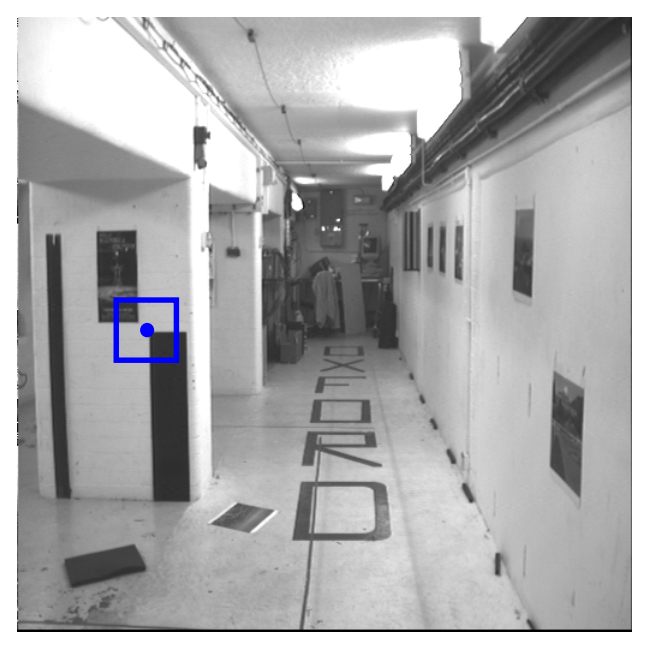

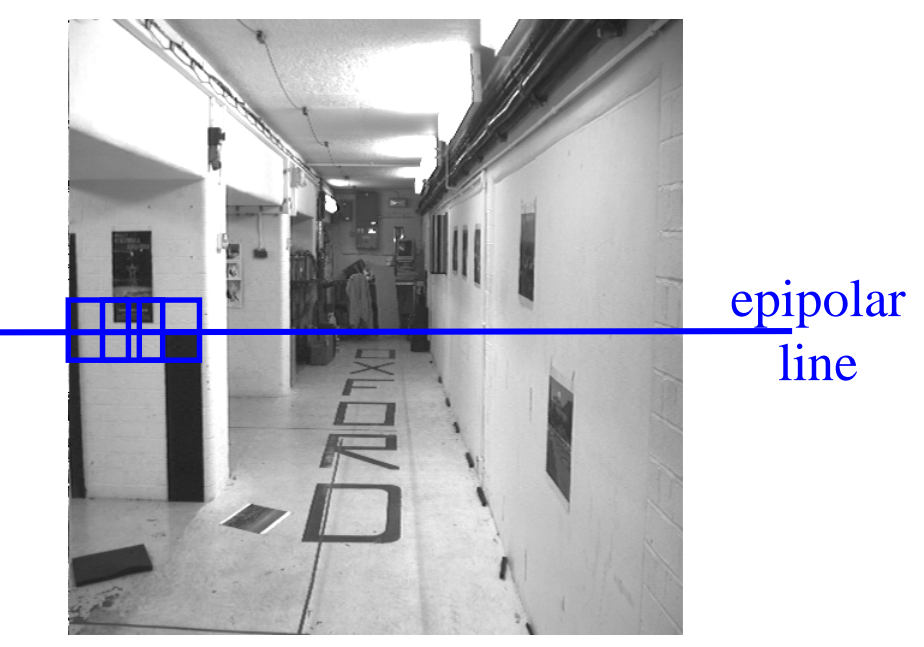

- left and right windows encoded as vectors w and w'
- zero-mean vectors ( $w \overline{w}$ ) and ( $w' \overline{w}'$ )
- Normalized cross-correlation:

$$
C(d) = \frac{1}{\left|\left| \boldsymbol{w} - \bar{\boldsymbol{w}} \right| \right|} \frac{1}{\left|\left| \boldsymbol{w}' - \bar{\boldsymbol{w}}' \right| \right|} [(\boldsymbol{w} - \bar{\boldsymbol{w}}) \cdot (\boldsymbol{w}' - \bar{\boldsymbol{w}}')],
$$

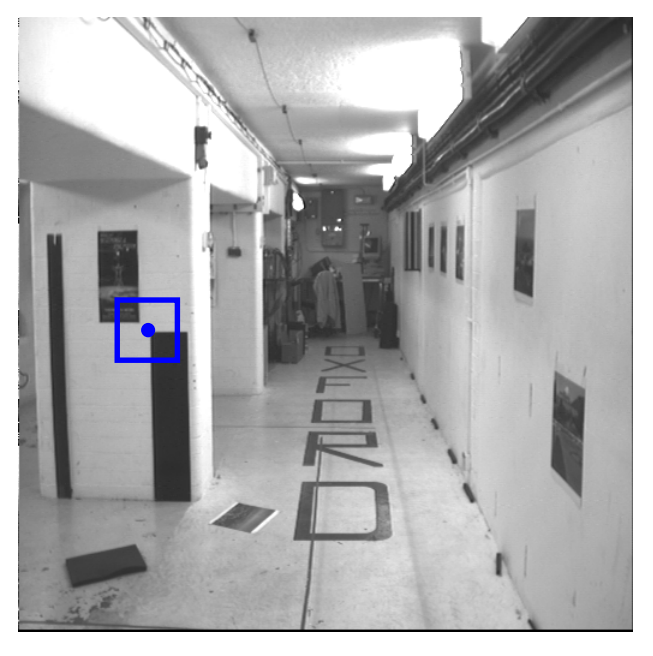

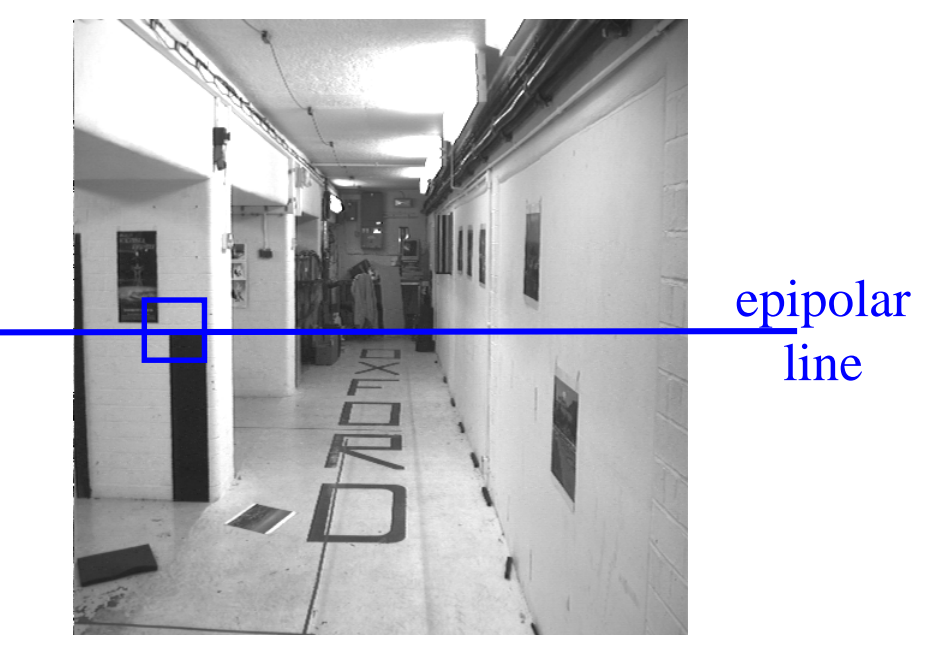

- left and right windows encoded as vectors w and w'
- zero-mean vectors ( $w \overline{w}$ ) and ( $w' \overline{w}'$ )
- Normalized cross-correlation:

$$
C(d) = \frac{1}{\left|\left| \boldsymbol{w} - \bar{\boldsymbol{w}} \right| \right|} \frac{1}{\left|\left| \boldsymbol{w}' - \bar{\boldsymbol{w}}' \right| \right|} [(\boldsymbol{w} - \bar{\boldsymbol{w}}) \cdot (\boldsymbol{w}' - \bar{\boldsymbol{w}}')],
$$

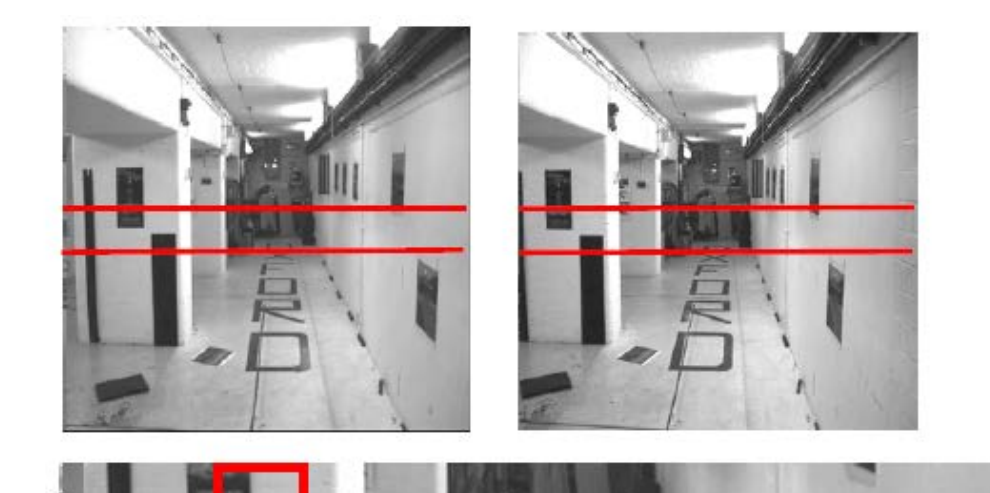

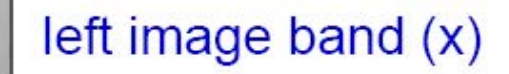

Source: A

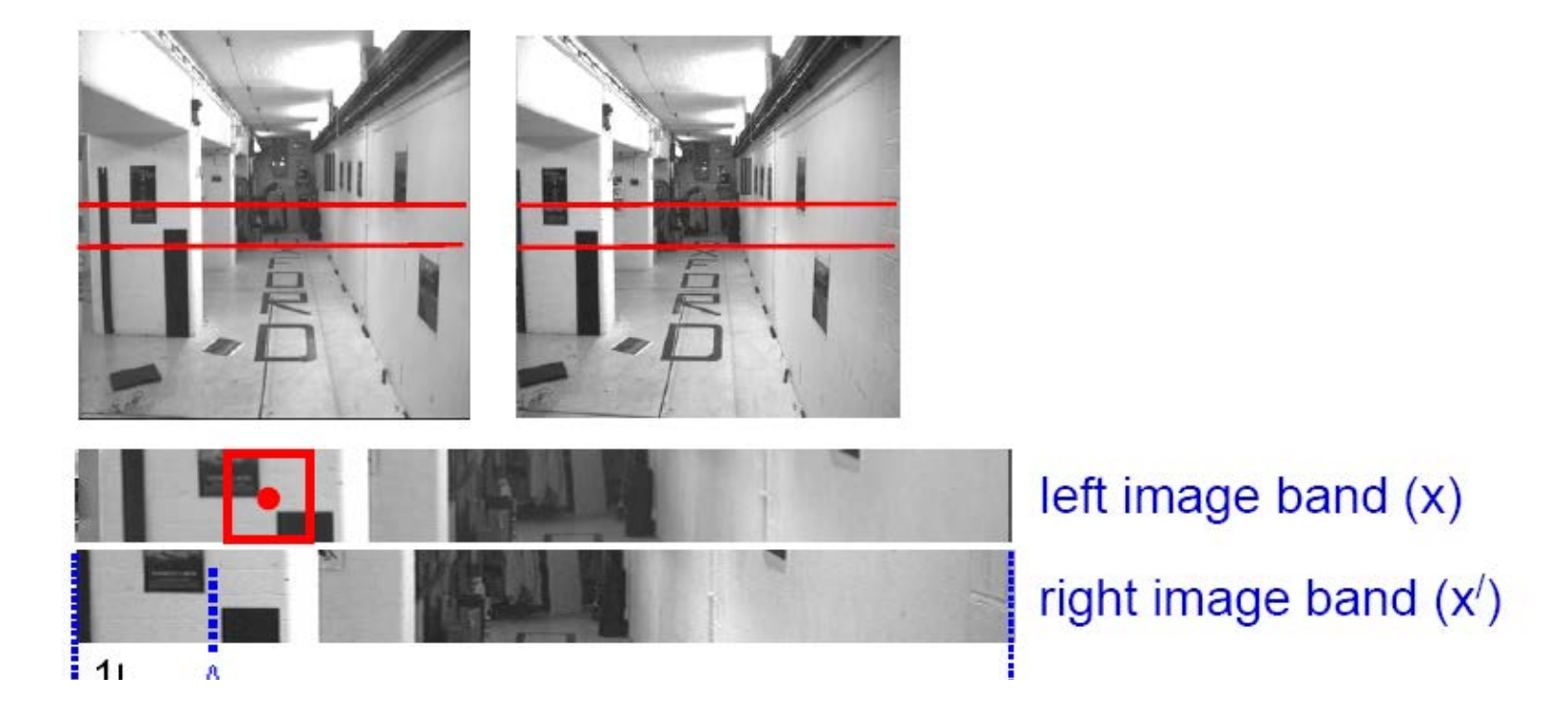

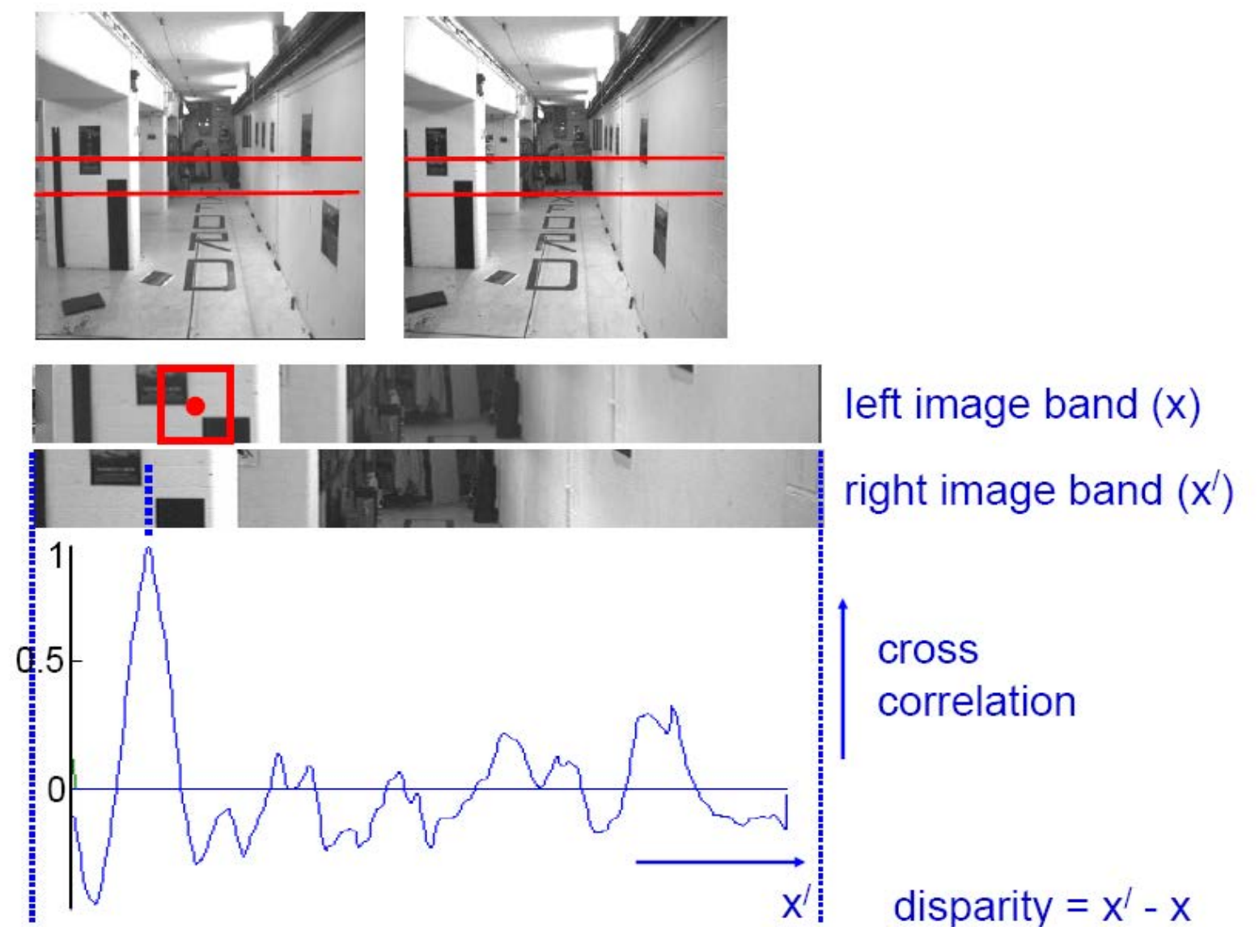

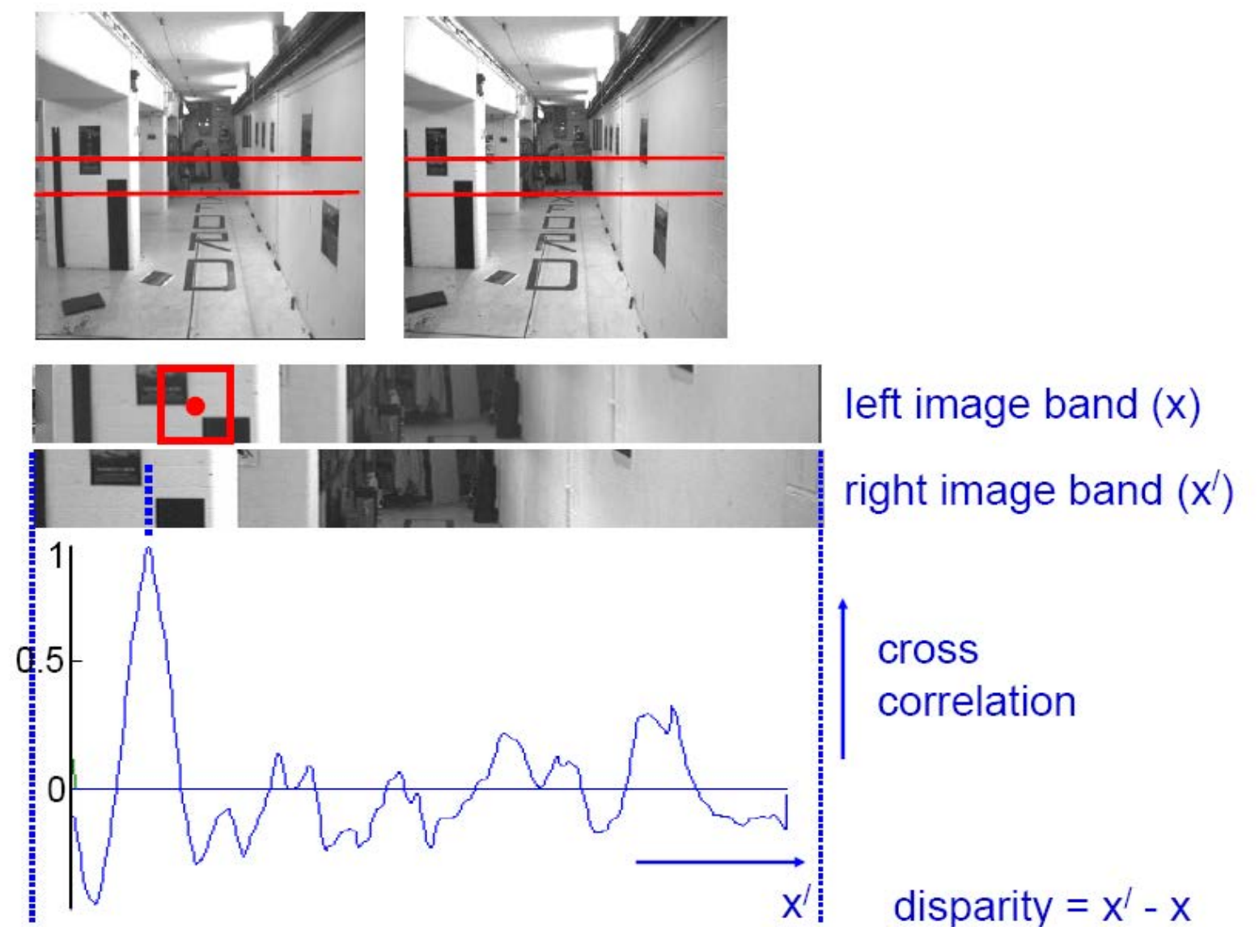

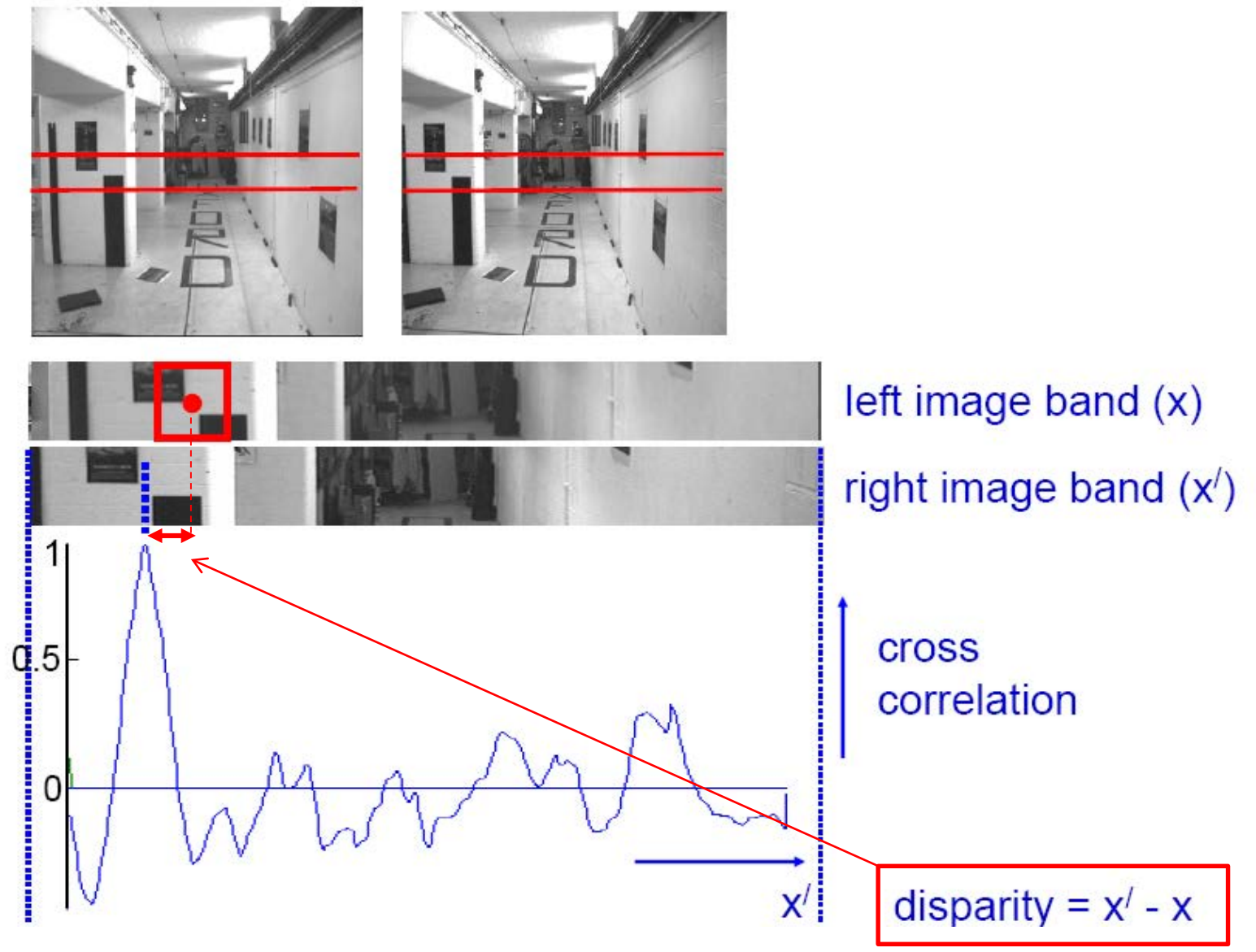

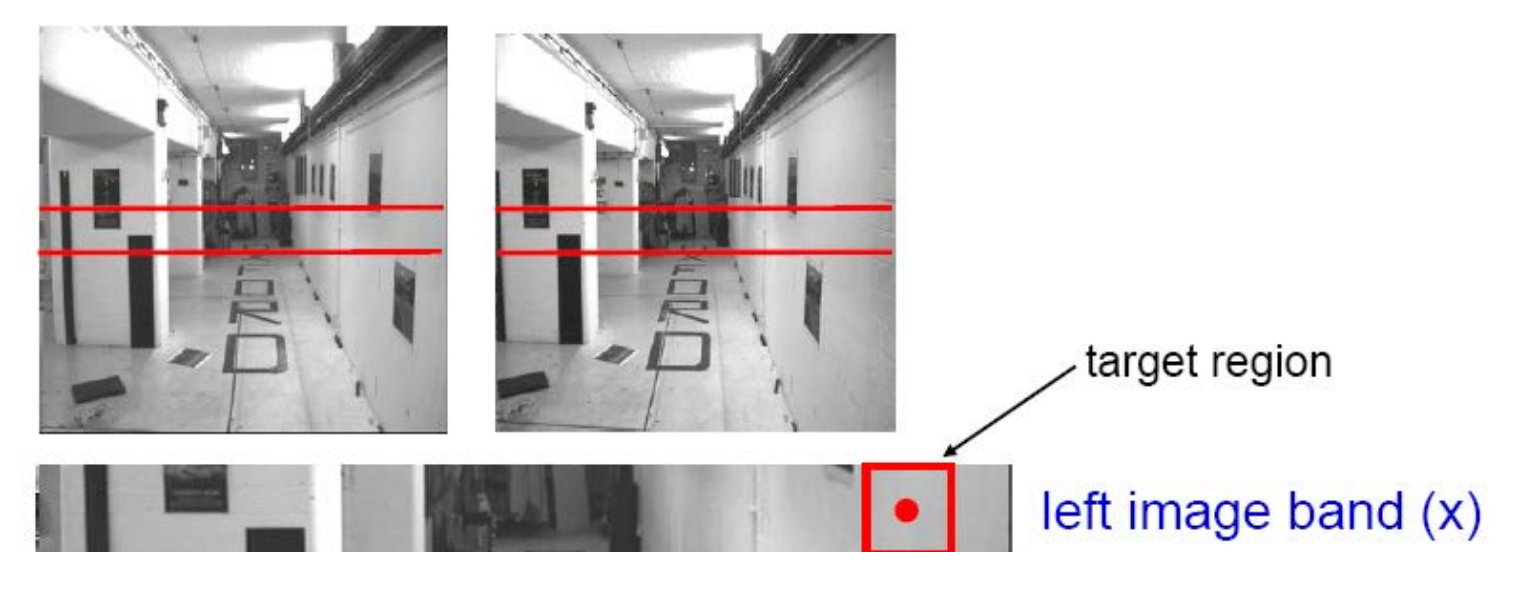

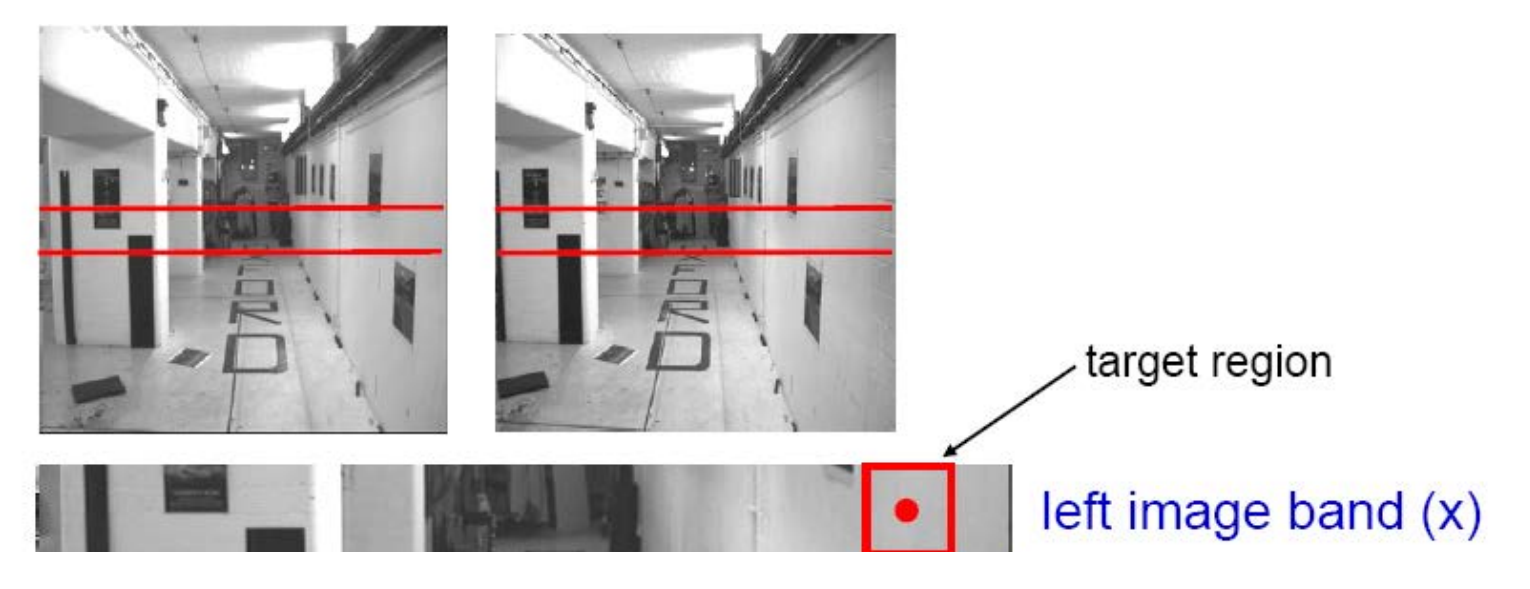

Grauman

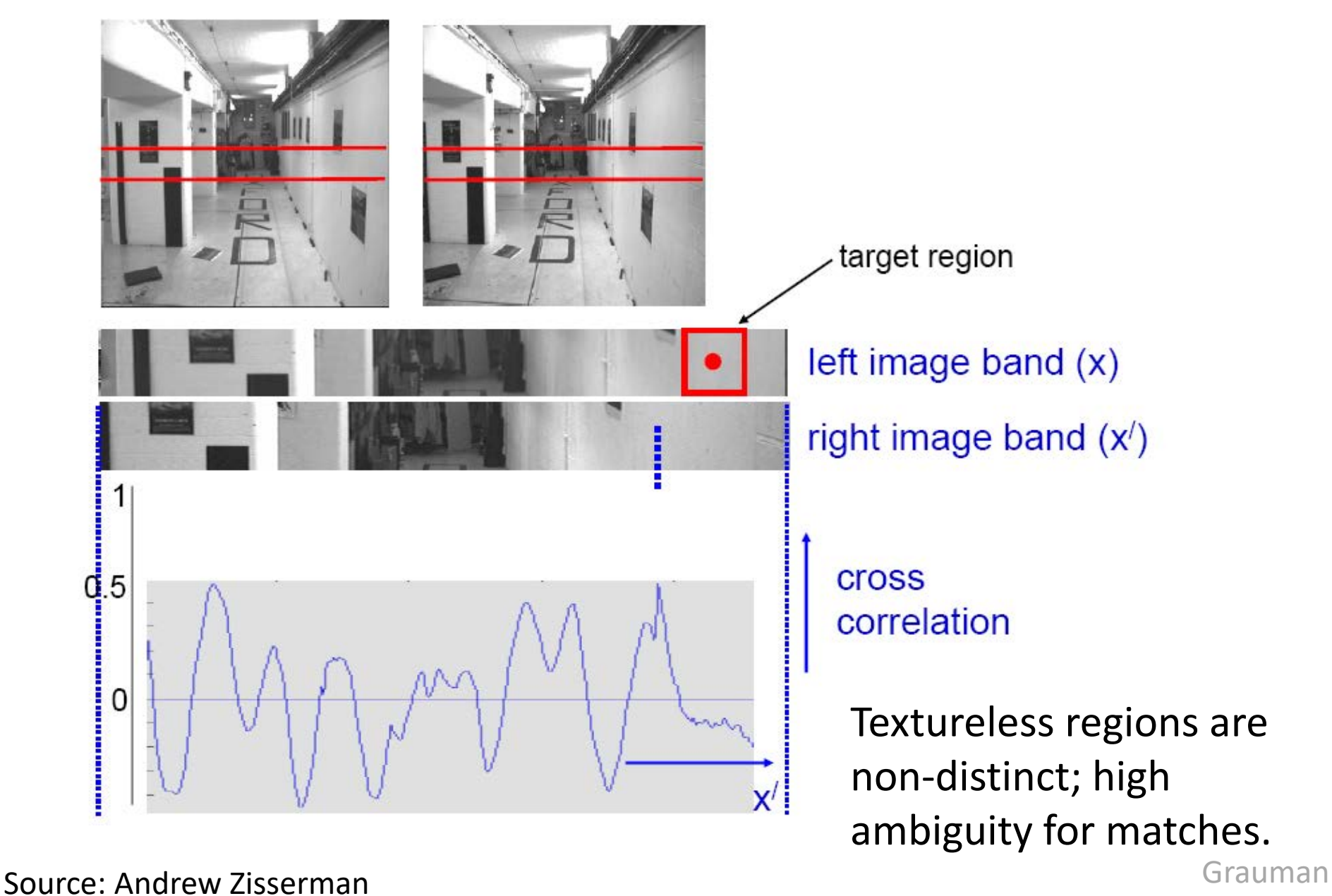

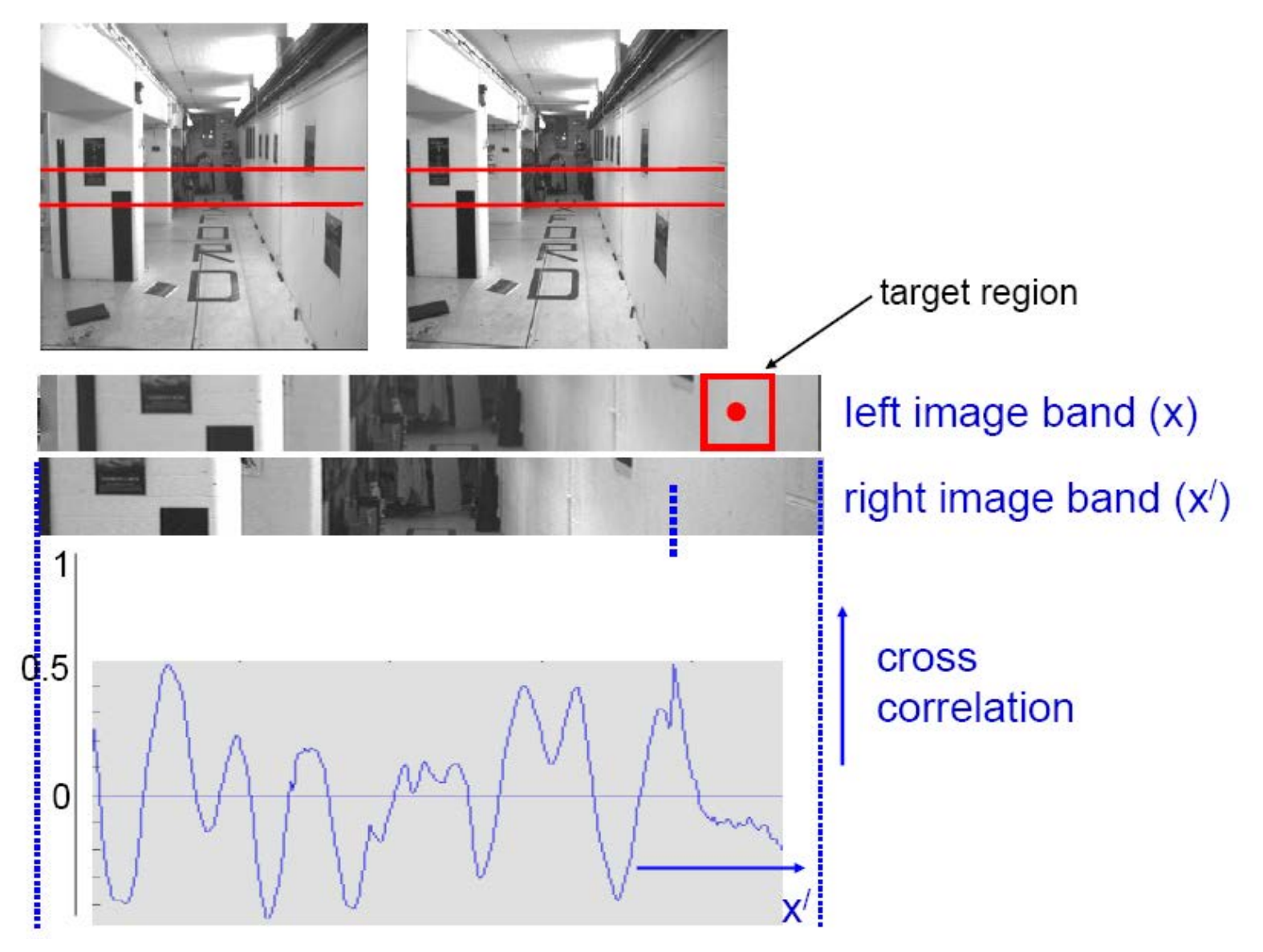

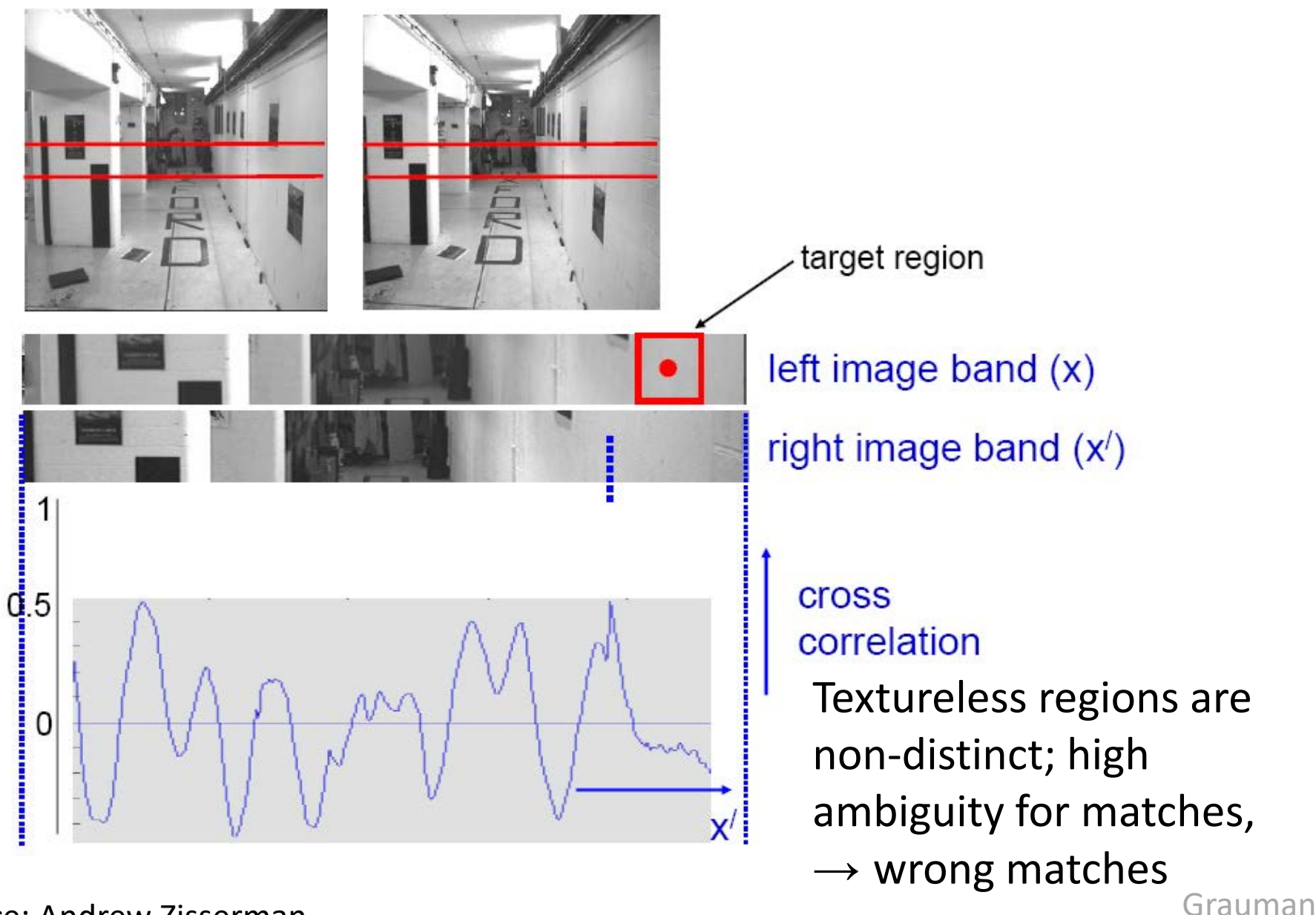

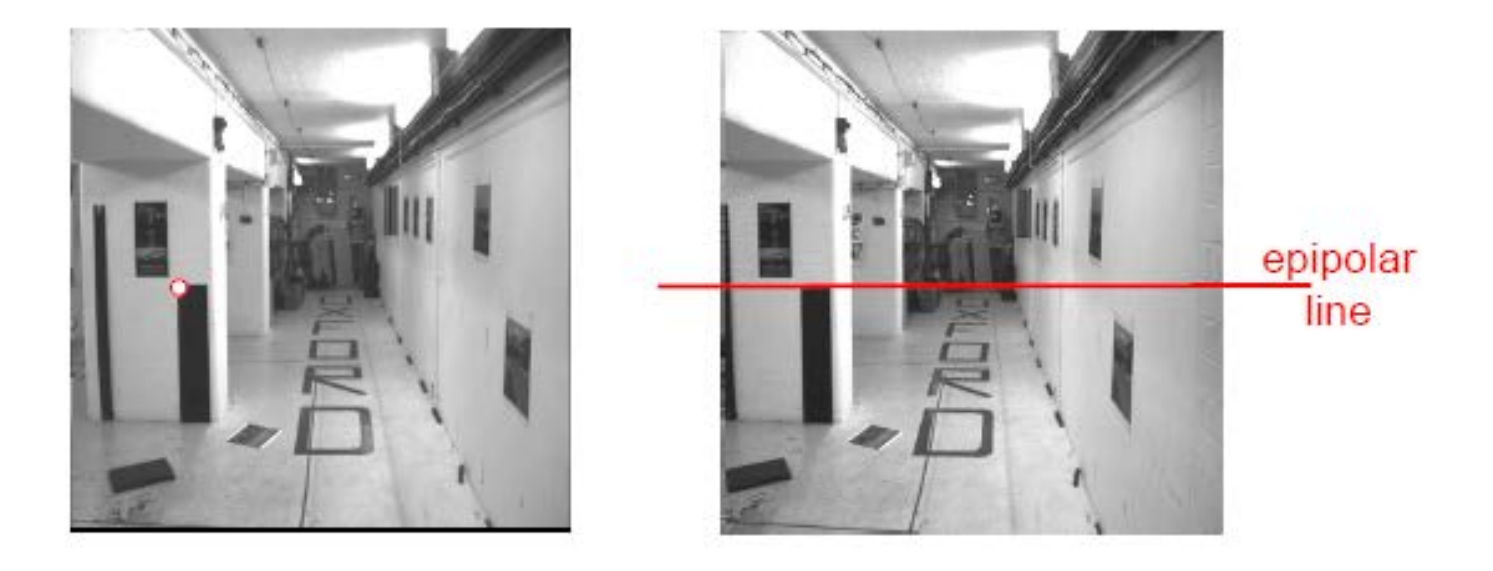

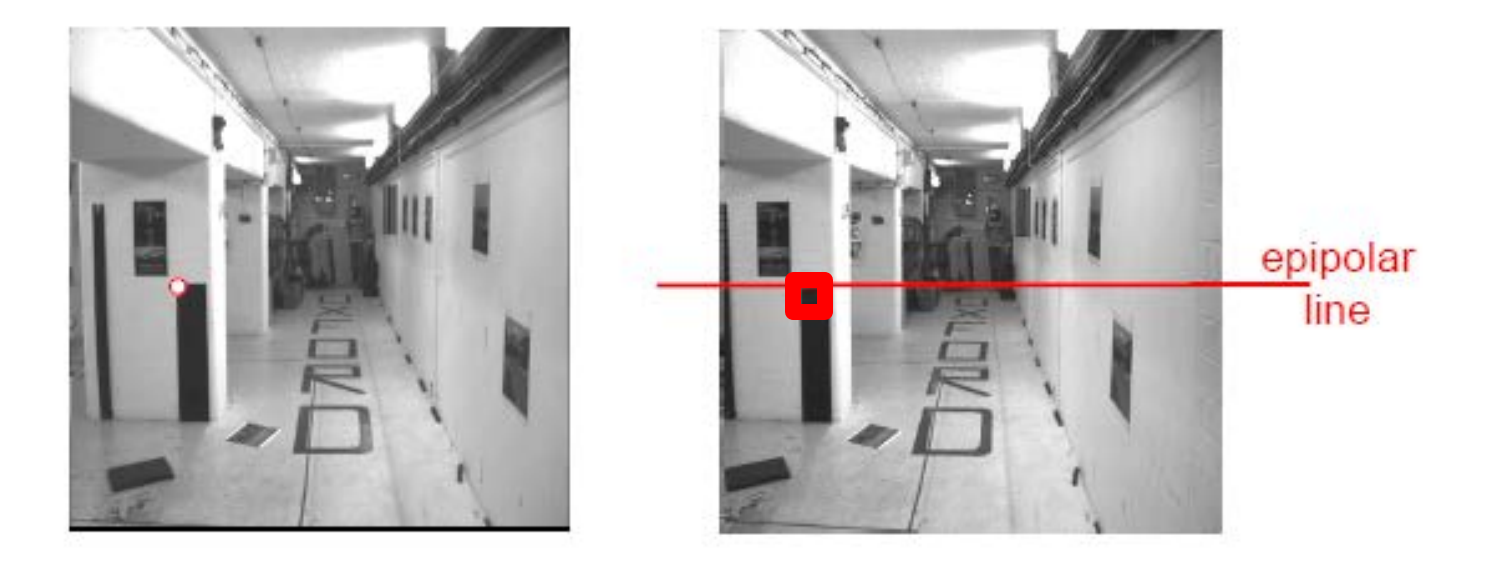

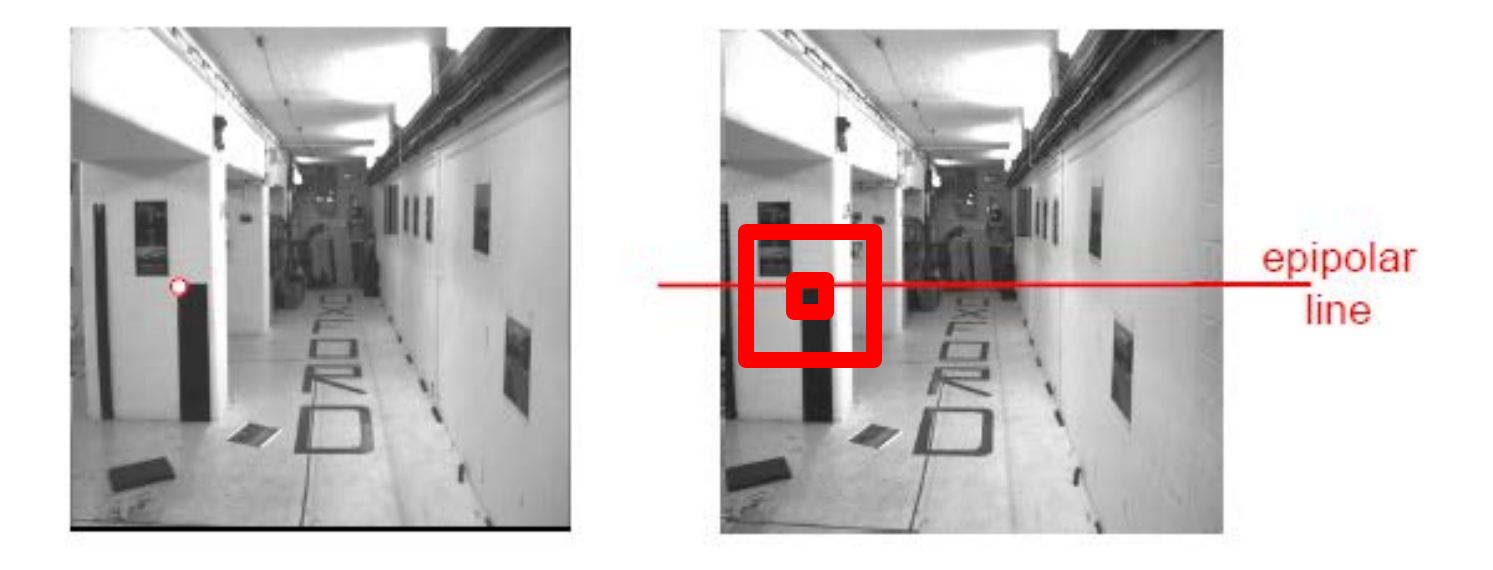

# Problems with window matching

Patch too small? Patch too large?

Can try variable patch size [Okutomi and Kanade], or arbitrary window shapes [Veksler and Zabih]

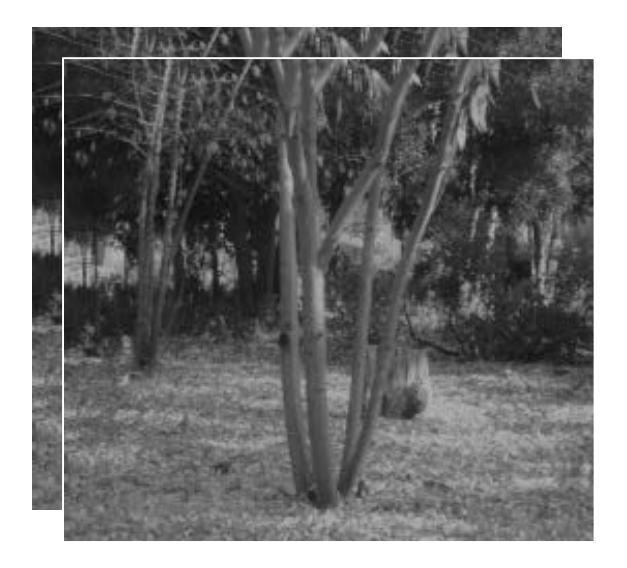

Want window large enough to have sufficient intensity variation, yet small enough to contain only pixels with about the same disparity.

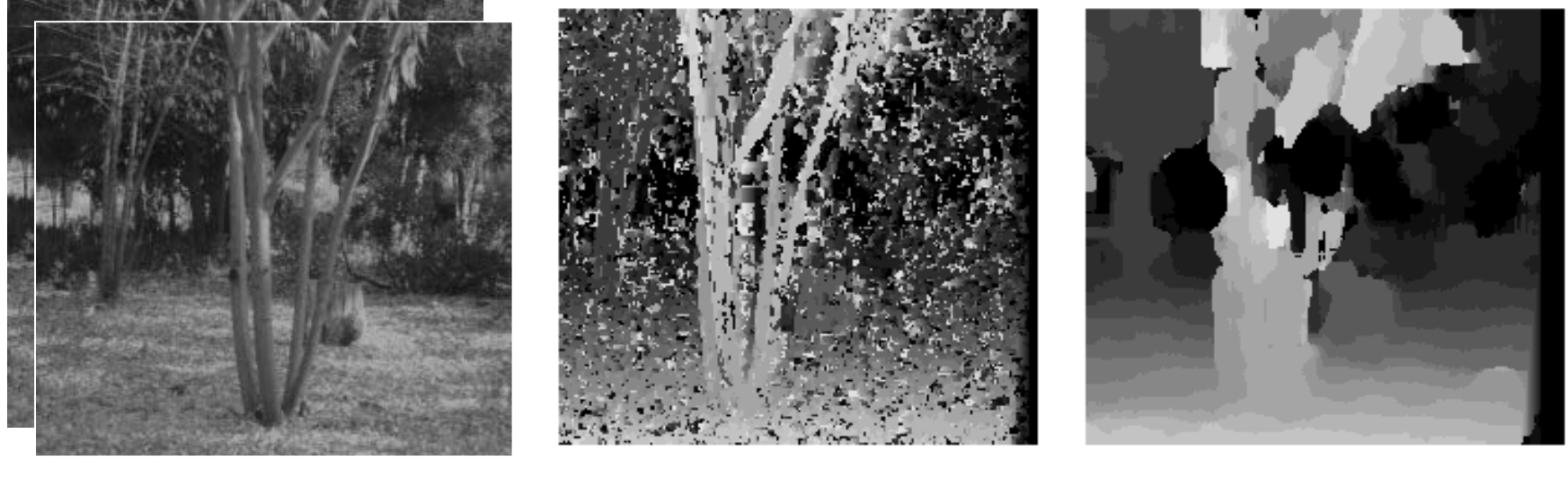

 $W = 3$   $W = 20$ 

Want window large enough to have sufficient intensity variation, yet small enough to contain only pixels with about the same disparity.

# Problems?

- Ordering
- Occlusion
- Foreshortening

Solutions:

- Formulate Constraints
- Use more than two views
- Smart solutions vs. "brute force" searches with statistics

# Exploiting scene constraints

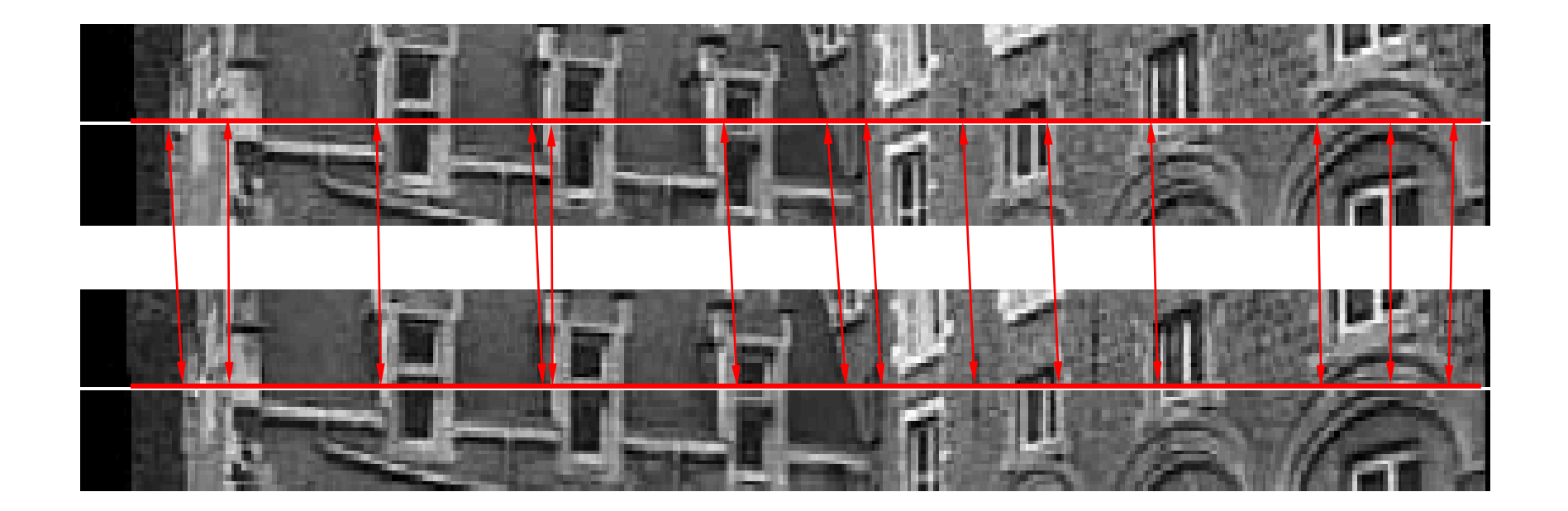

# Additional geometric constraints for correspondence

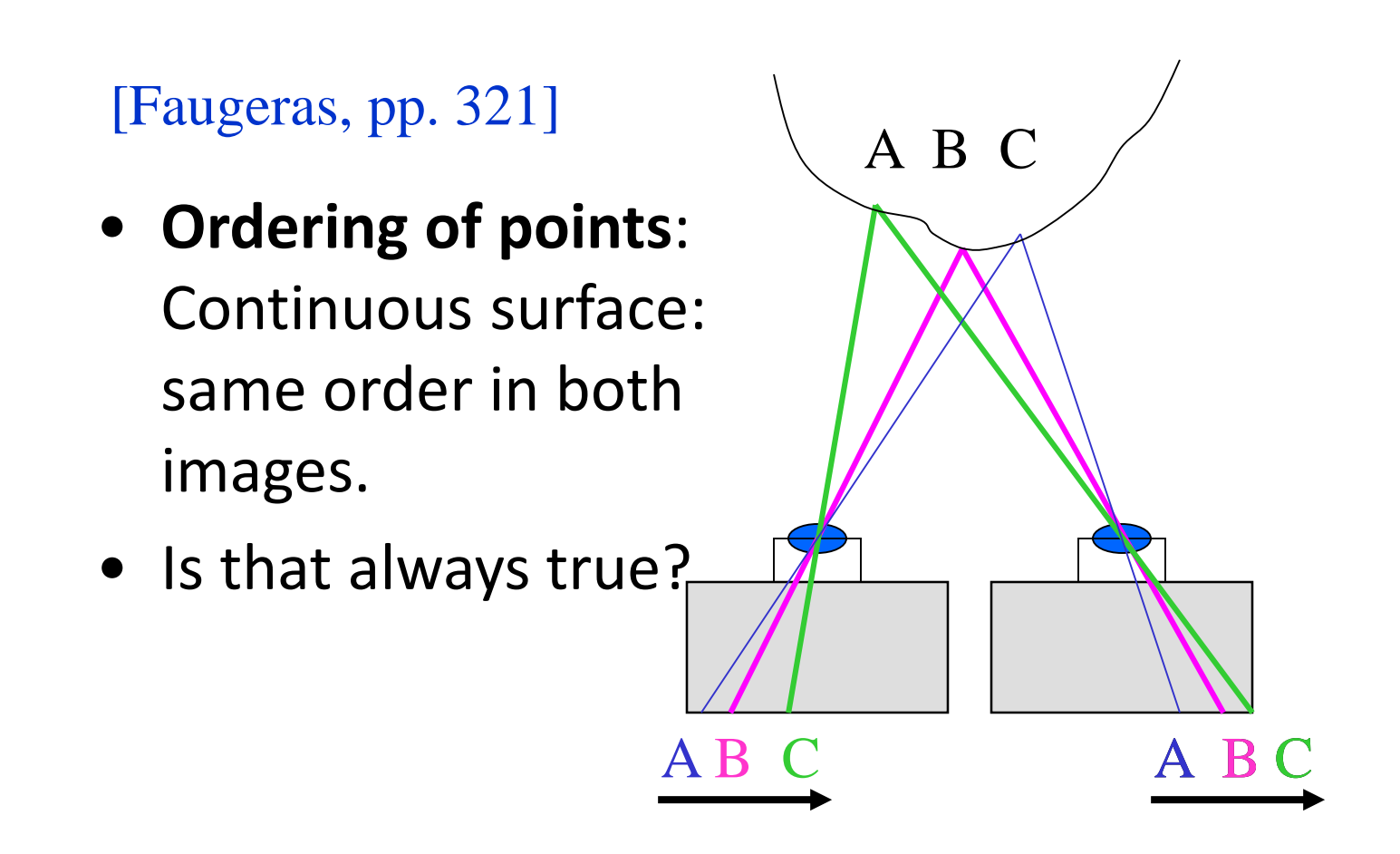

#### The Ordering Constraint

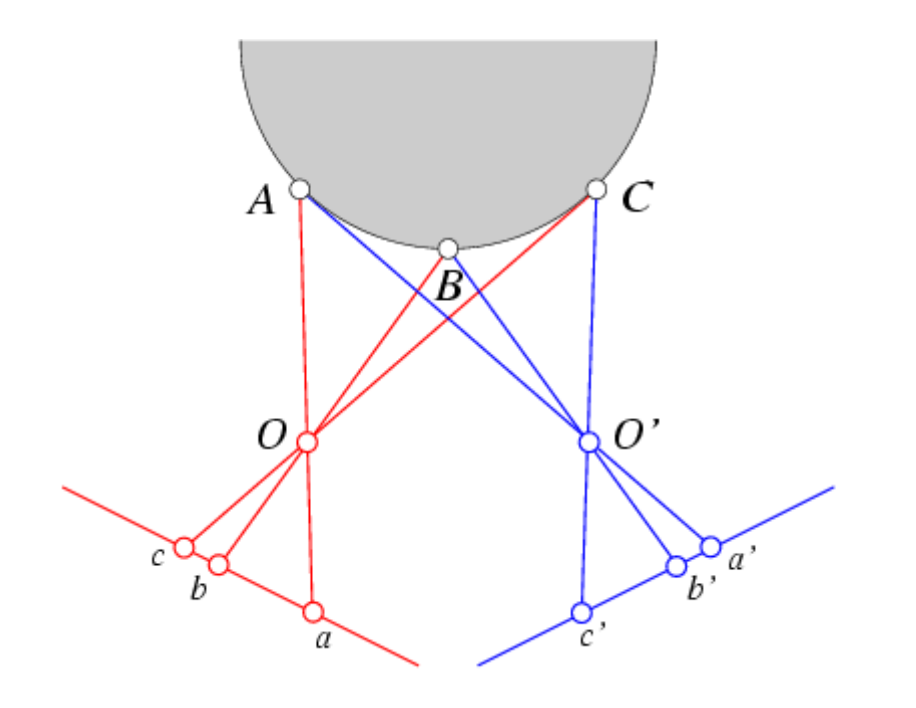

In general the points are in the same order on both epipolar lines.

#### The Ordering Constraint

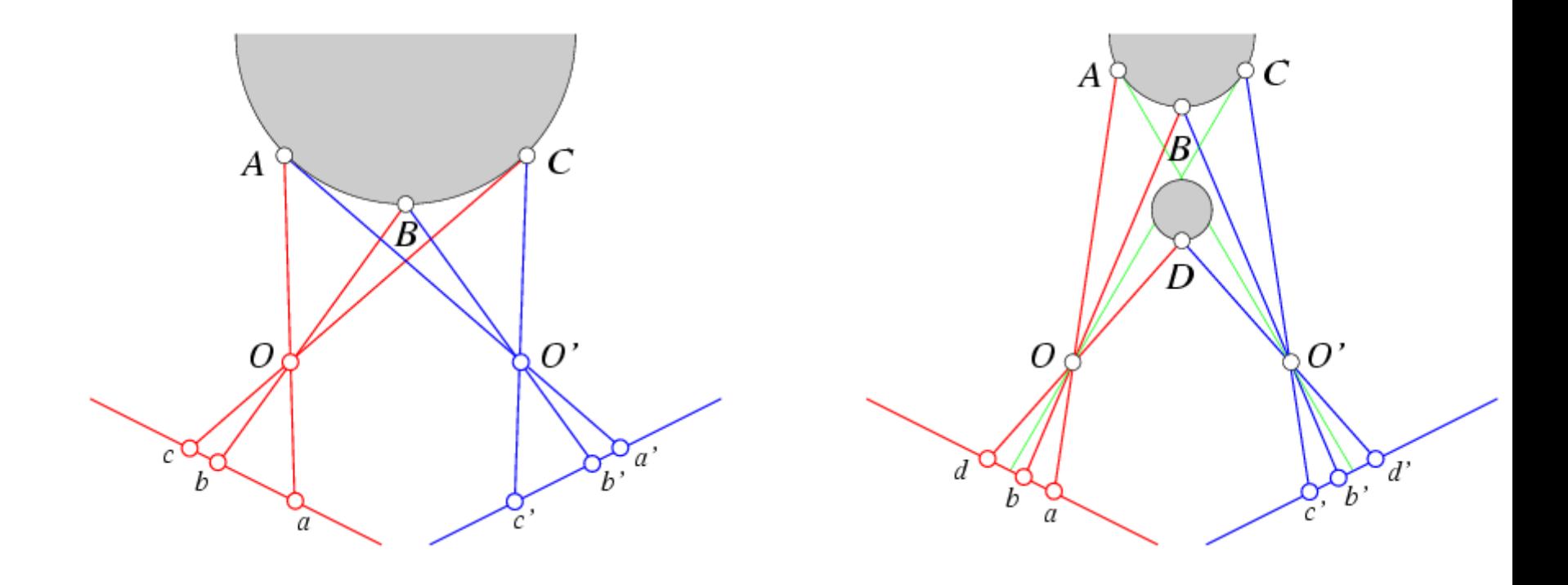

#### But it is not always the case..

# Ordering constraint

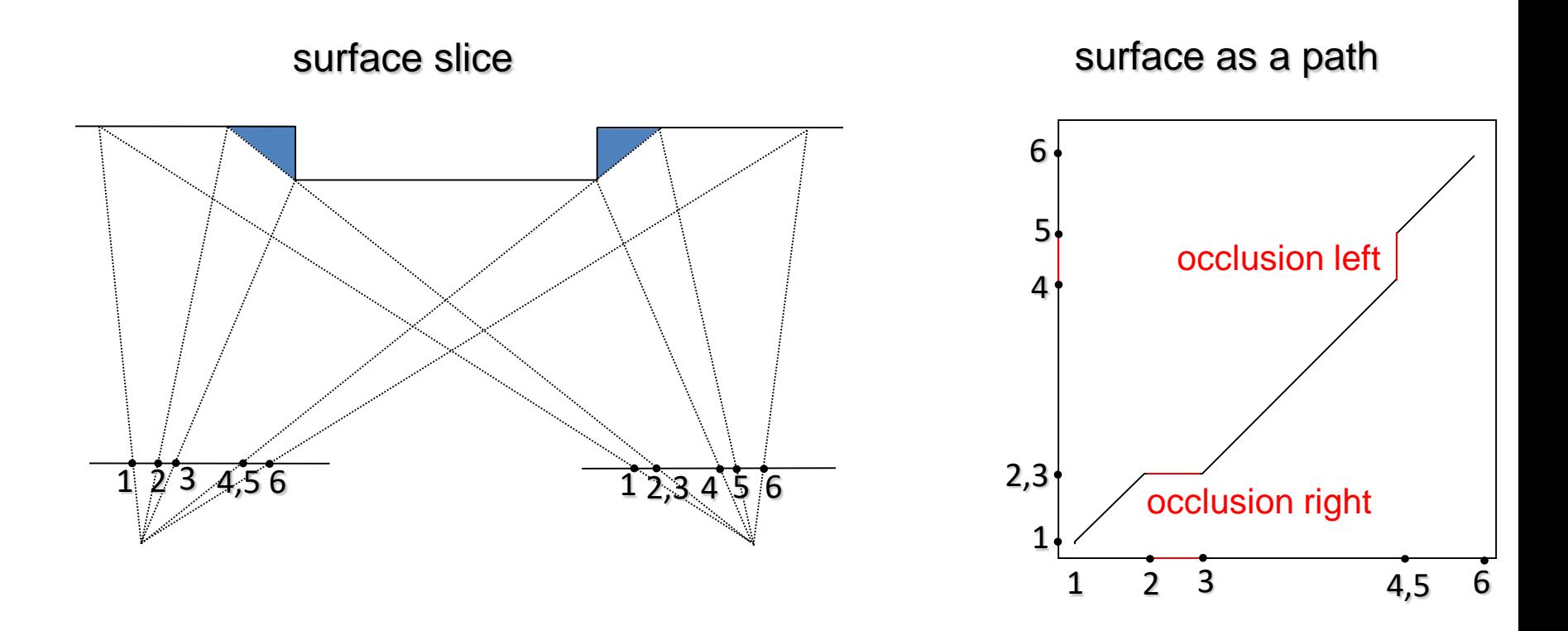

# Stereo matching

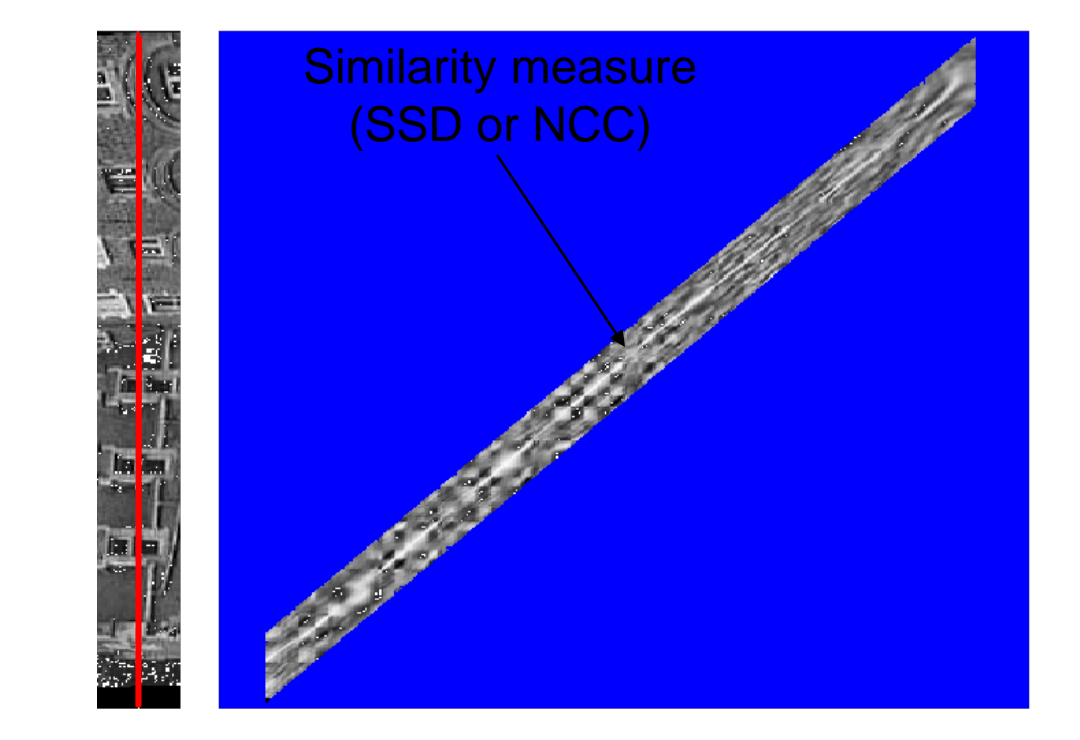

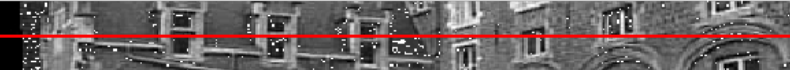

**Constraints** 

- epipolar
- ordering
- uniqueness
- disparity limit

#### Trade-off

- Matching cost (data)
- Discontinuities (prior)

Consider all paths that satisfy the constraints pick best using dynamic programming

# Stereo matching

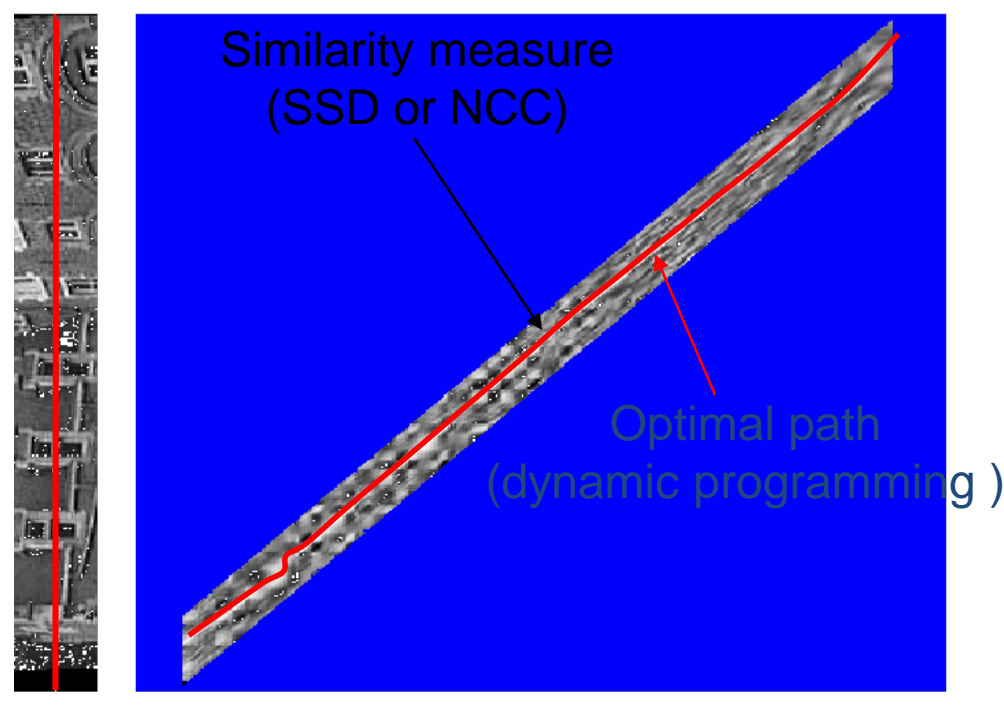

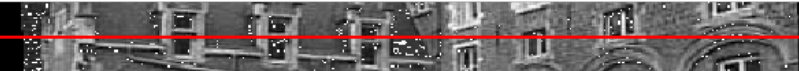

- **Constraints**
- epipolar
- ordering
- uniqueness
- disparity limit

Trade-off

- Matching cost (data)
- Discontinuities (prior)

Consider all paths that satisfy the constraints pick best using dynamic programming

#### Dynamic Programming (Baker and Binford, 1981)

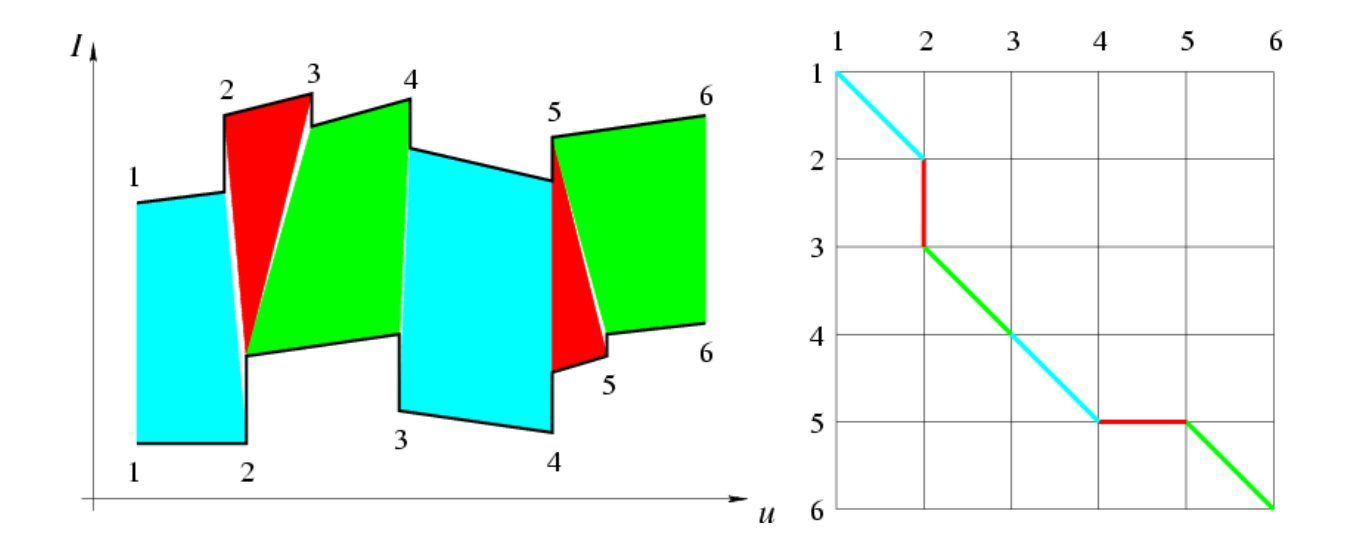

#### Dynamic Programming (Baker and Binford, 1981)

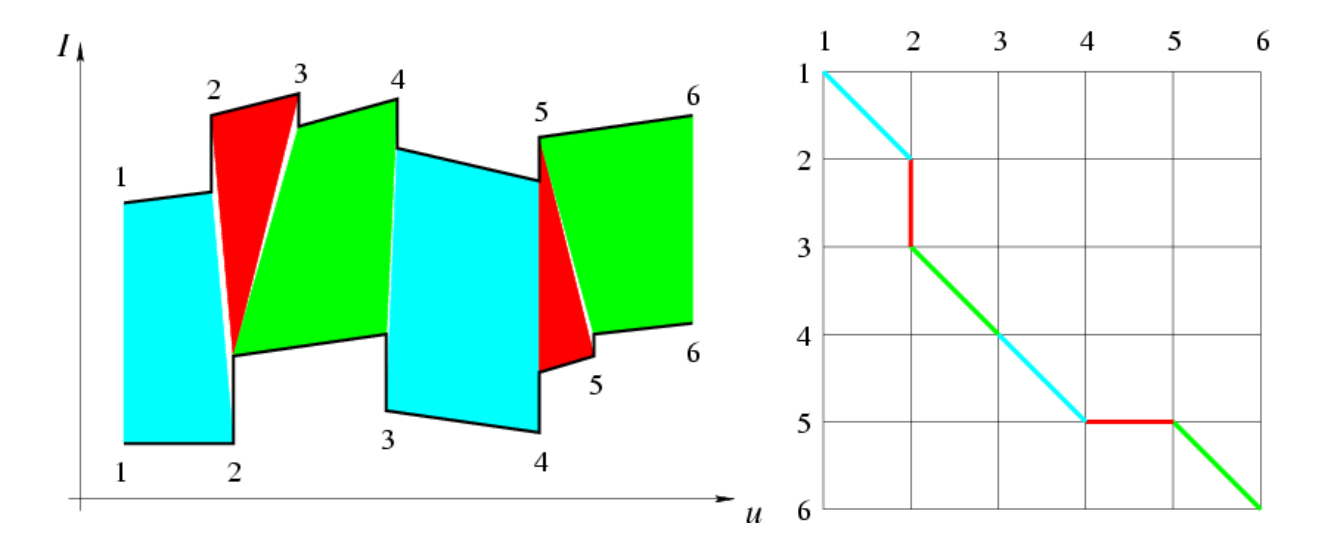

 $\%$  Loop over all nodes  $(k, l)$  in ascending order.  $\int_0^{\infty}$  for  $l = 1$  to *m* do notonically monotonically monotonically monotonically monotonically monotonically monotonically monotonically monotonically monotonically monotonically monotonically monotonically monotoni % Initialize optimal cost  $C(k, l)$  and backward pointer  $B(k, l)$ .<br>  $C(k, l) \leftarrow +\infty; B(k, l) \leftarrow$  nil;<br>
% Loop over all inferior neighbors  $(i, j)$  of  $(k, l)$ . for  $(i, j) \in \text{Interior} - \text{Neighbors}(k, l)$  do % Compute new path cost and update backward pointer if necessary.  $d \leftarrow C(i, j) + Arc - Cost(i, j, k, l);$ if  $d < C(k, l)$  then  $C(k, l) \leftarrow d; B(k, l) \leftarrow (i, j)$  endify.<br>endfor: endfor;<br>endfor: % Construct optimal path by following backward pointers from  $(m, n)$ .<br> $P \leftarrow \{(m, n)\}; (i, j) \leftarrow (m, n);$ while  $B(i, j) \neq \text{nil}$  do  $(i, j) \leftarrow B(i, j)$ ;  $P \leftarrow \{(i, j)\} \cup P$  endwhile.
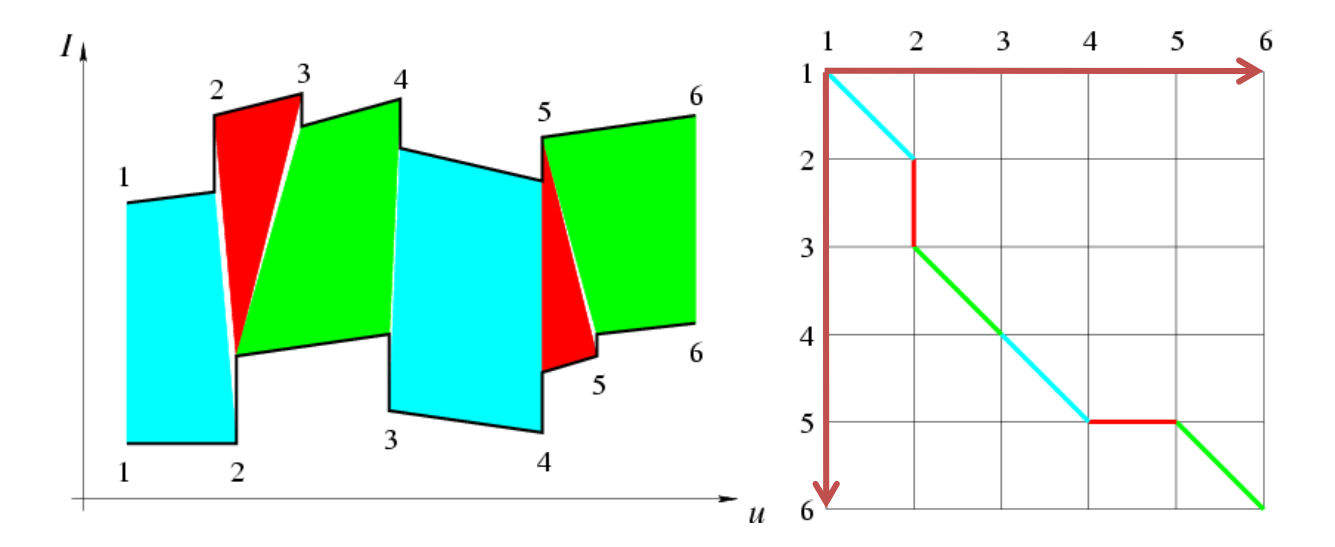

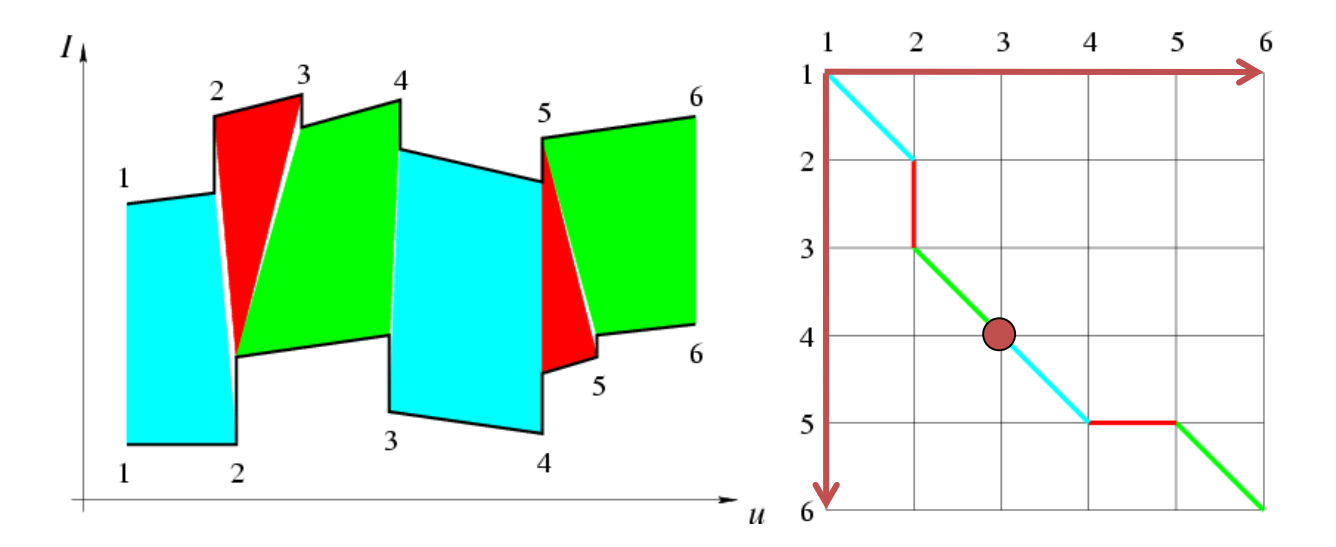

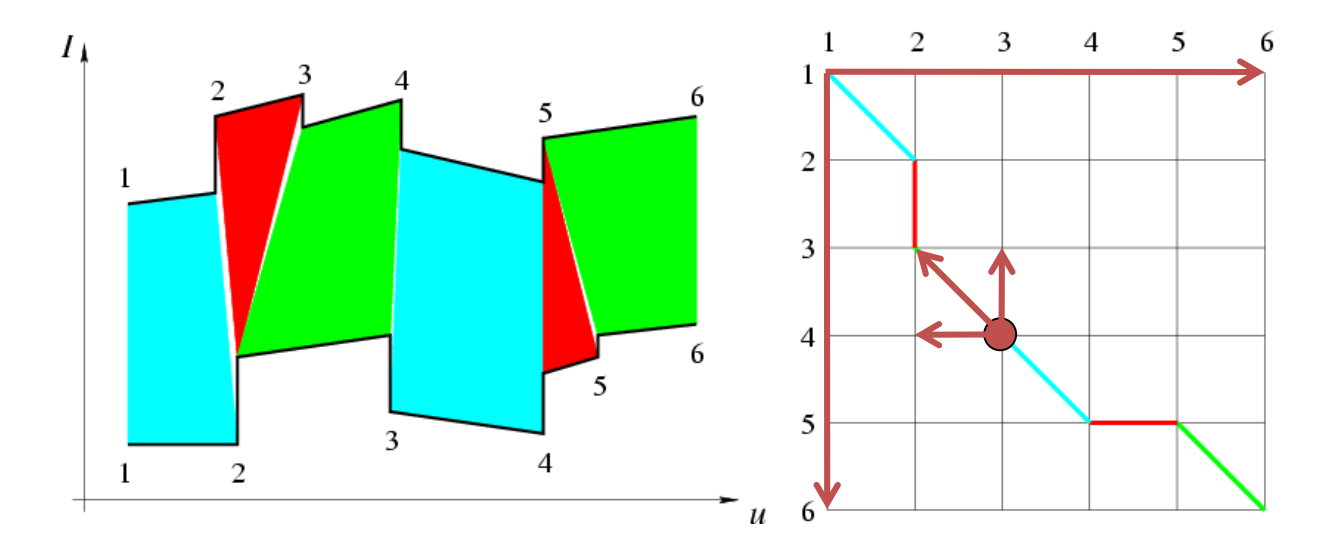

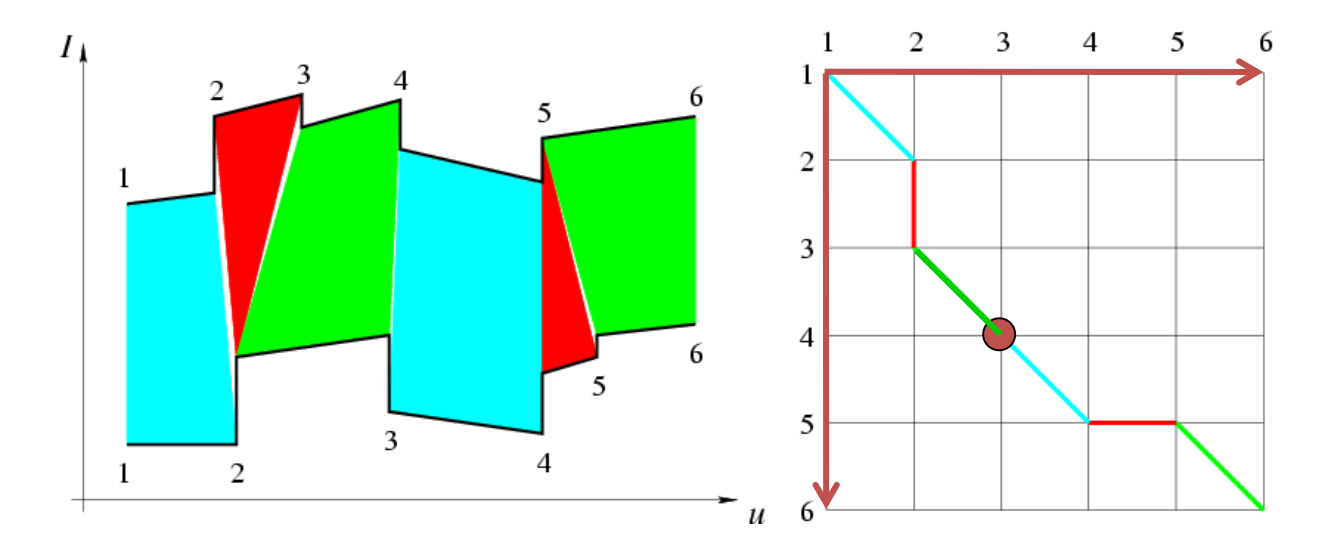

### The Ordering Constraint

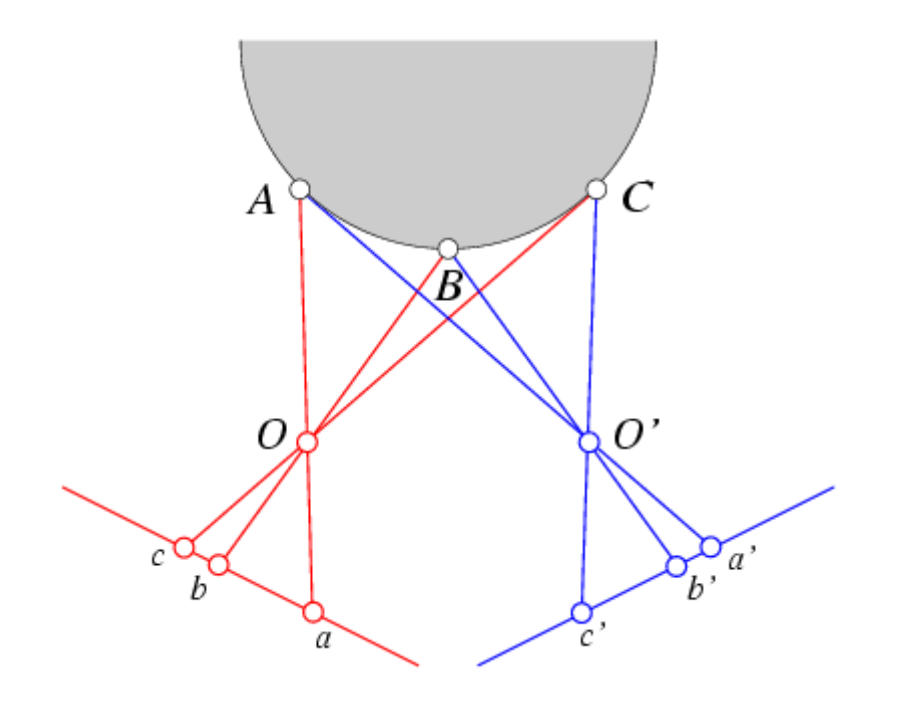

In general the points are in the same order on both epipolar lines.

### The Ordering Constraint

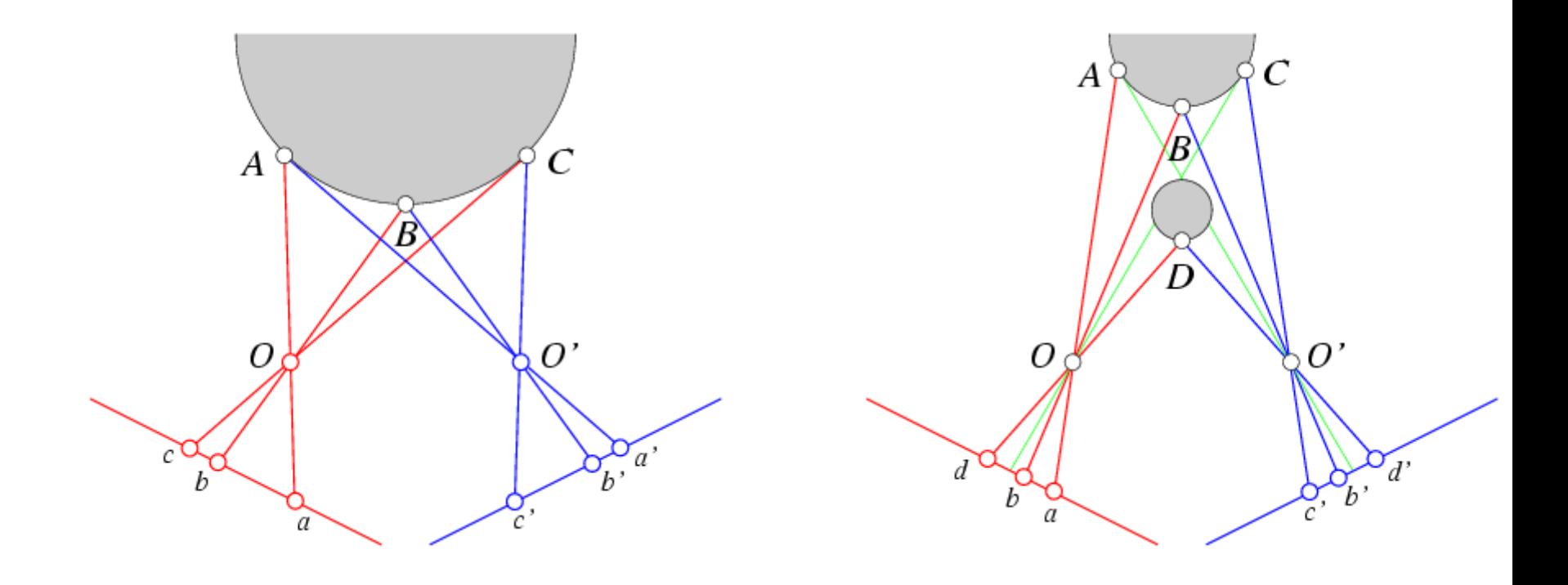

### But it is not always the case..

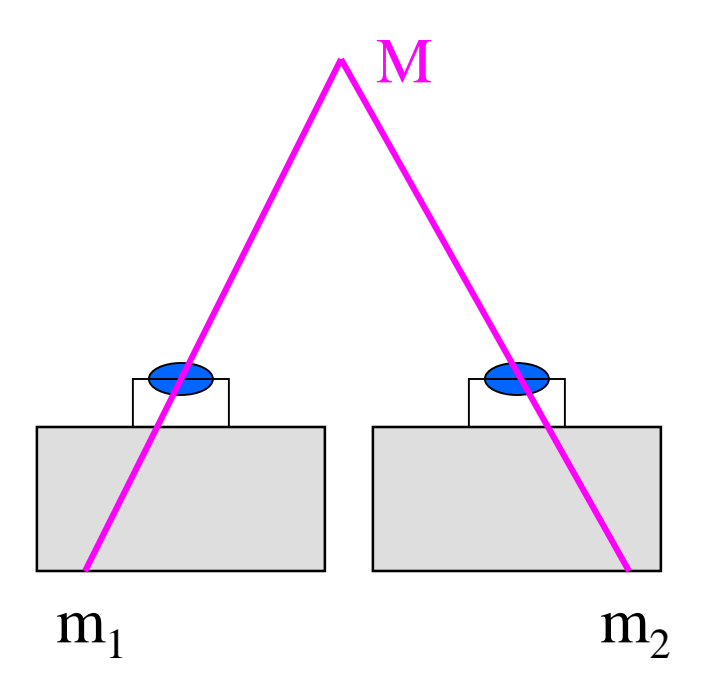

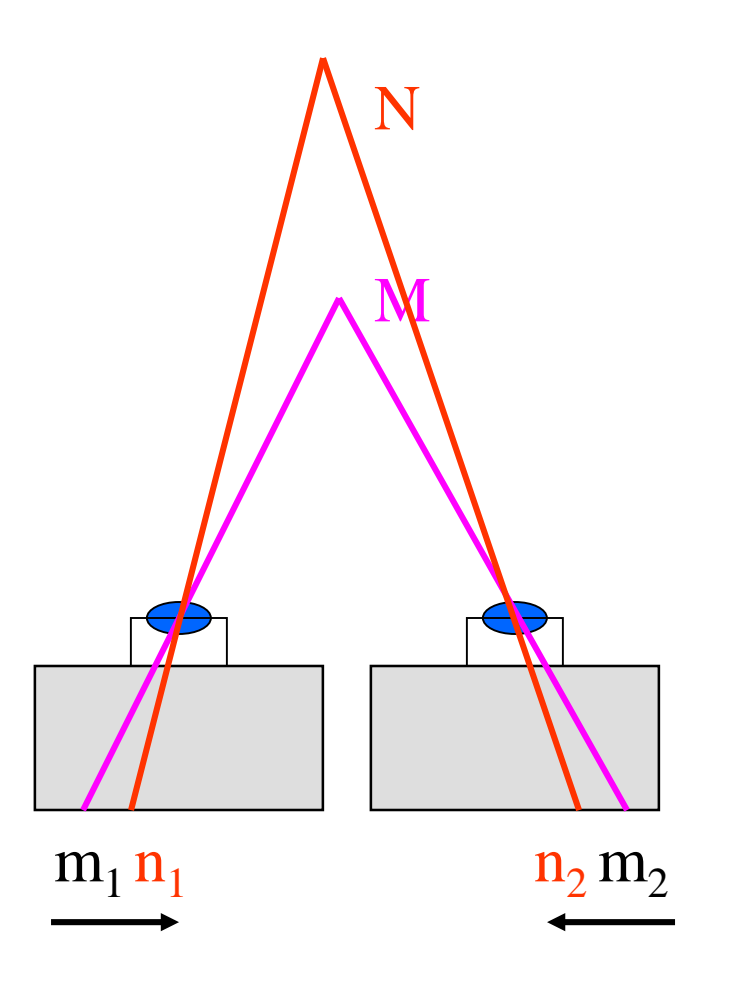

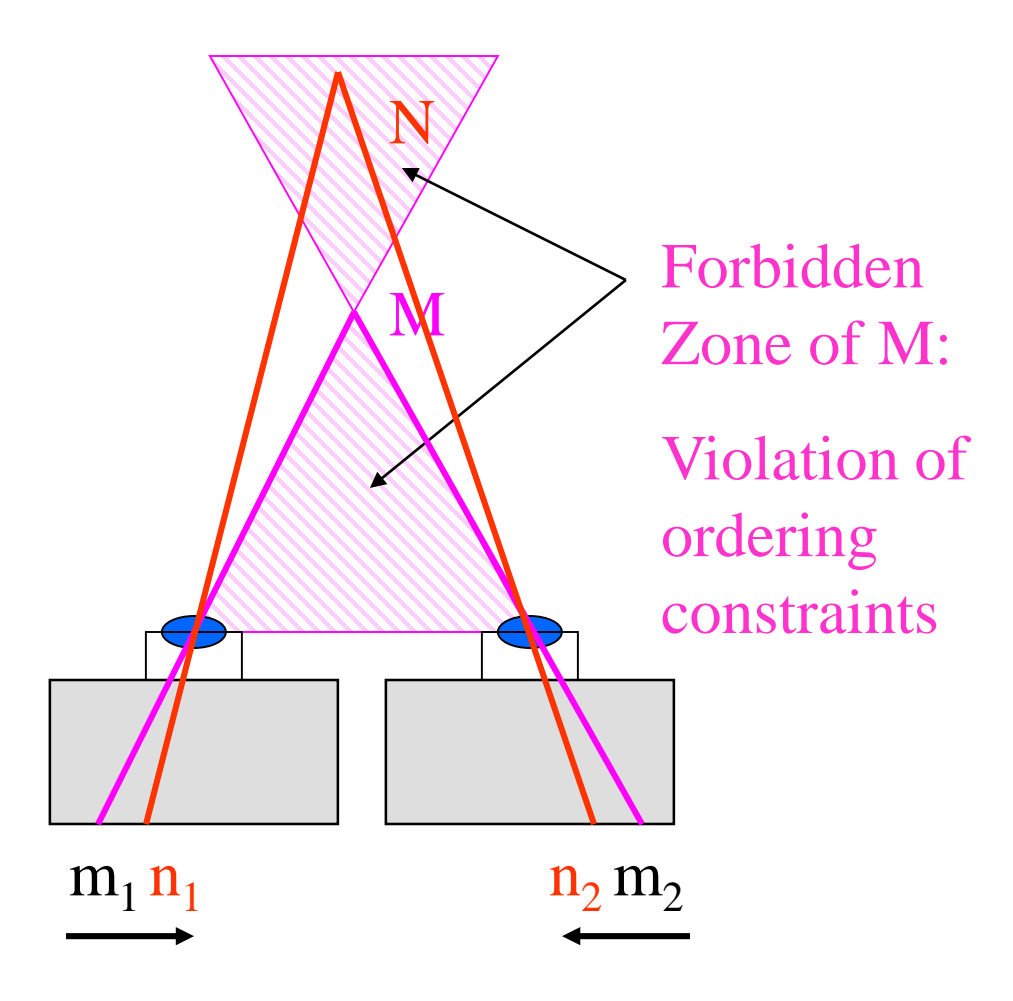

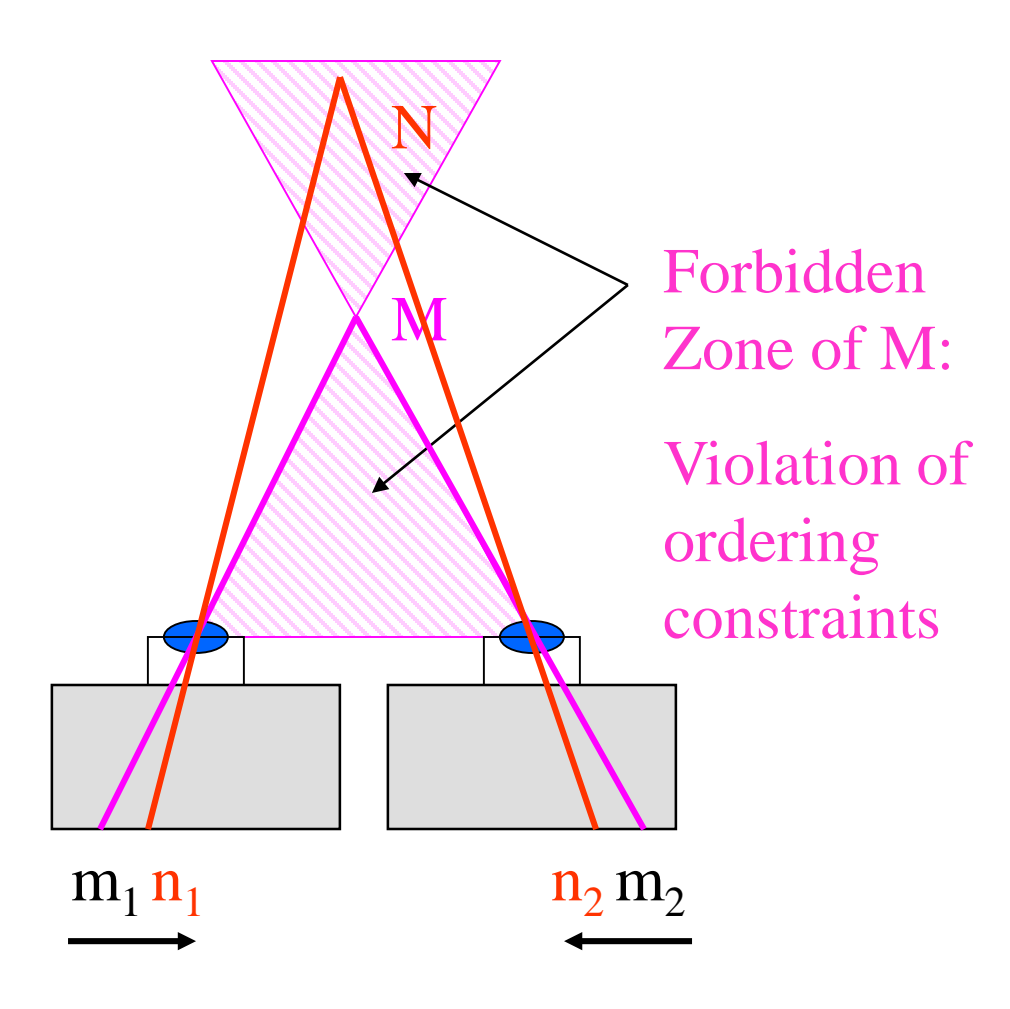

## Practical applications:

- Object bulges out: ok
- In general: ordering across whole image is not reliable feature
- Use ordering constraints for neighbors of M within small neighborhood only

## Disparity map

### image  $I(x,y)$  Disparity map  $D(x,y)$  image  $I'(x',y')$

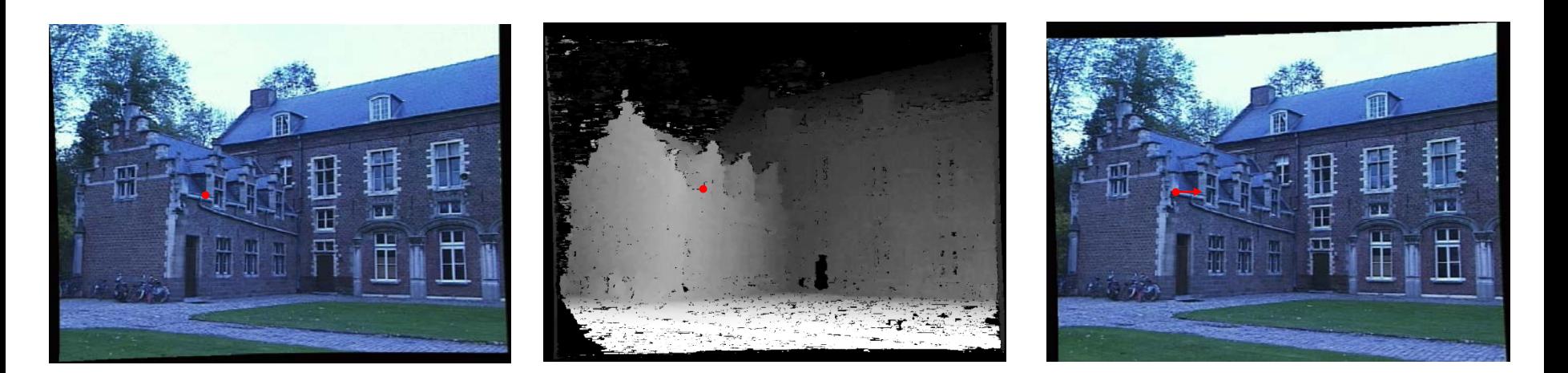

 $(x', y') = (x+D(x,y), y)$ 

# Hierarchical stereo matching

**Downsampling (Gaussian pyramid)**

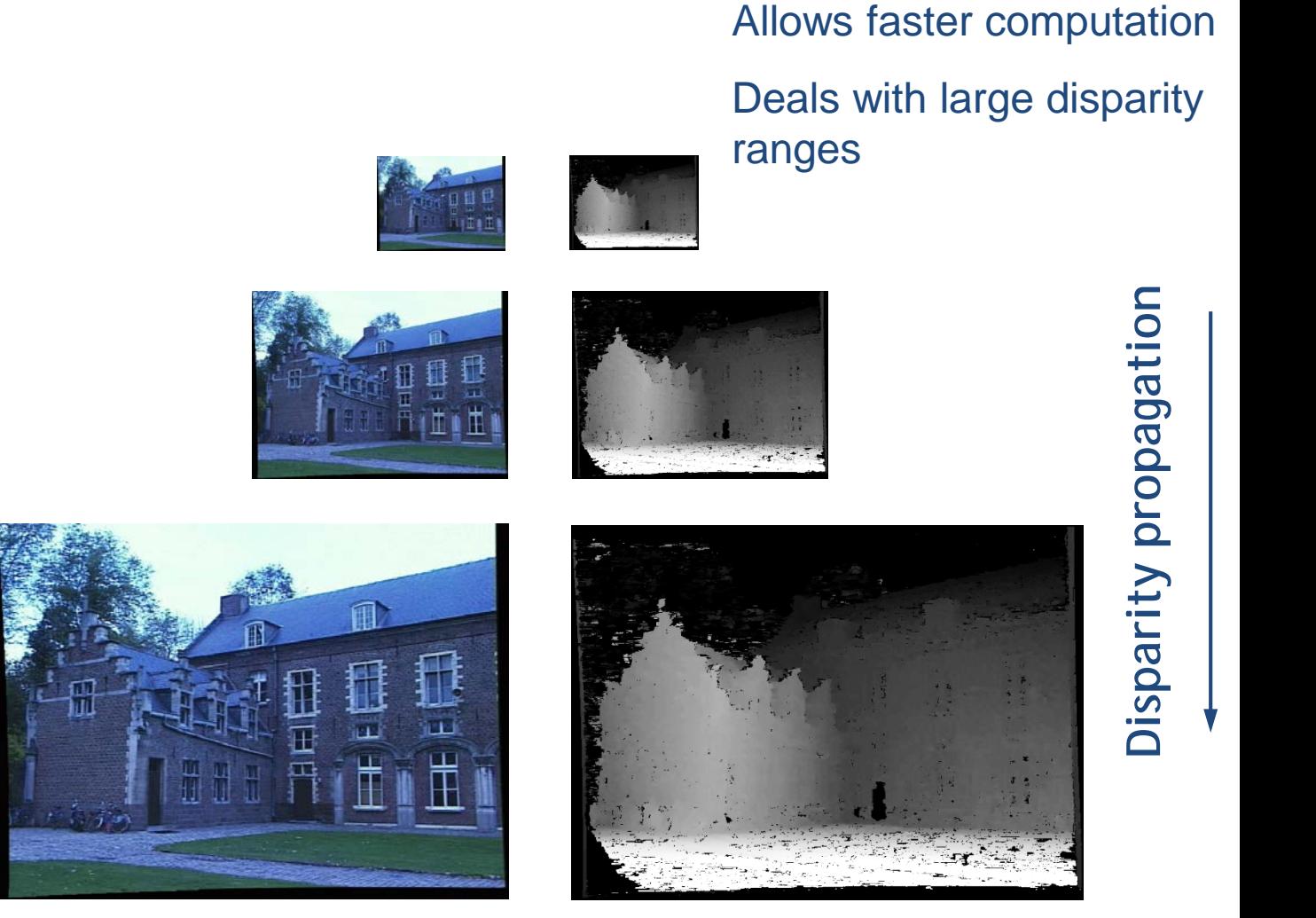

### Dynamic Programming (Ohta and Kanade, 1985)

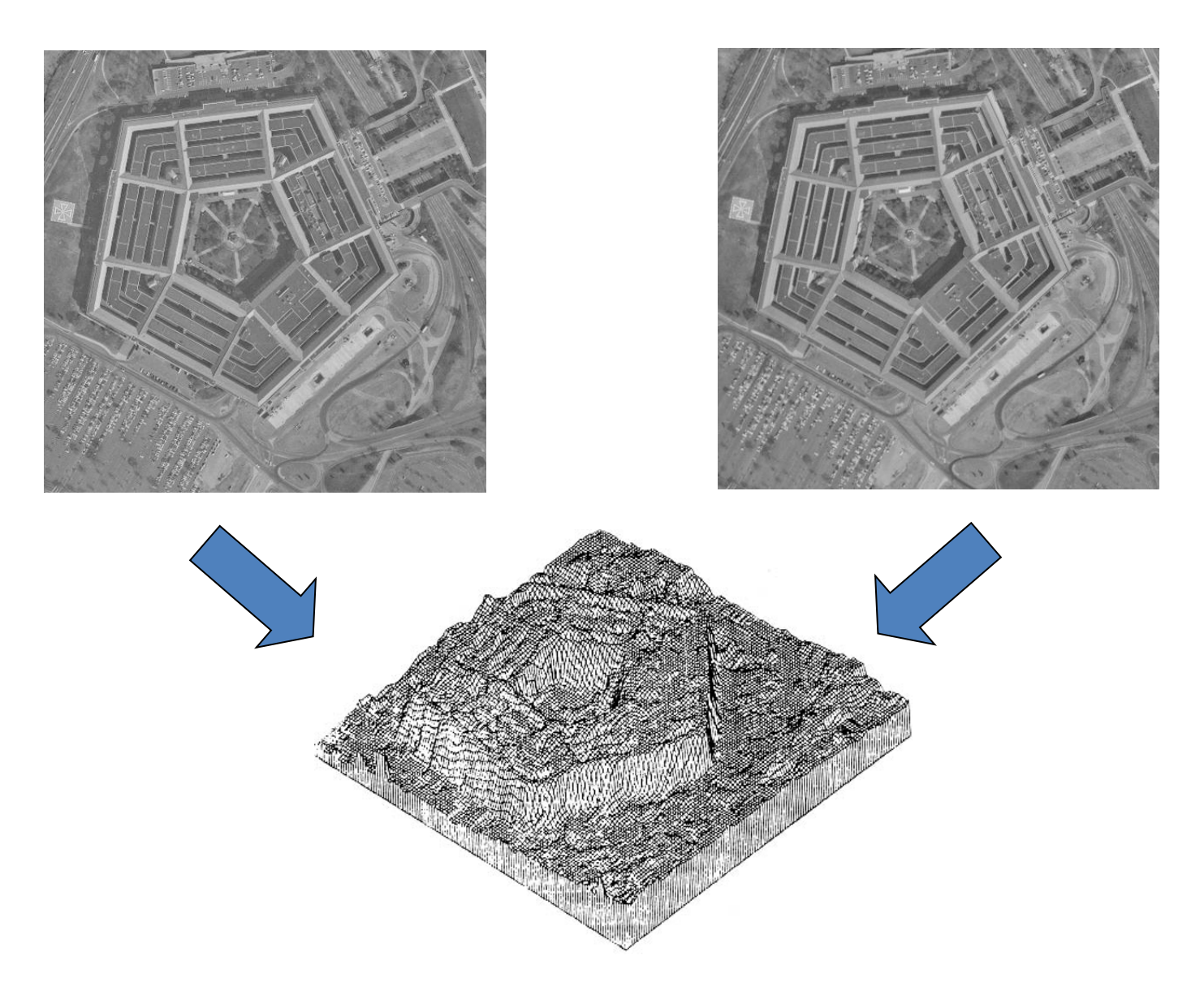

Reprinted from "Stereo by Intra- and Intet-Scanline Search," by Y. Ohta and T. Kanade, IEEE Trans. on Pattern Analysis and Machine Intelligence, 7(2):139-154 (1985). © 1985 IEEE.

# Real-time stereo on graphics hardware

Ruigang Yang and Marc Pollefeys, UNC

- Computes Sum-of-Square-Differences
- Hardware mip-map generation used to aggregate results over support region
- Trade-off between small and large support window

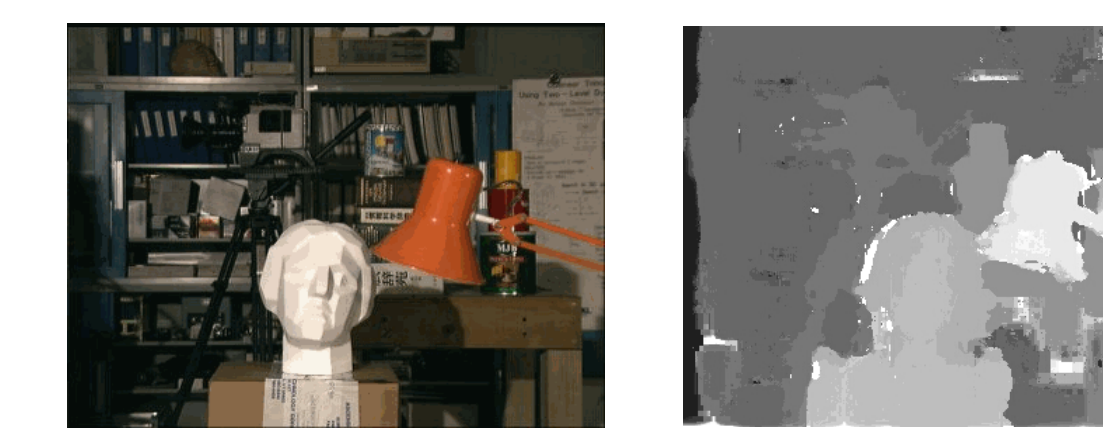

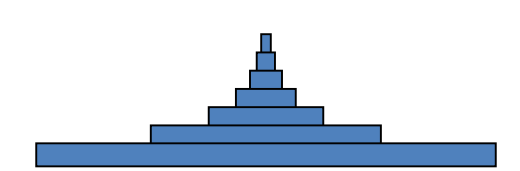

Shape of a kernel for summing up 6 levels

140M disparity hypothesis/sec on Radeon 9700pro e.g. 512x512x20disparities at 30Hz

## Stereo results

- Data from University of Tsukuba
- Similar results on other images without ground truth

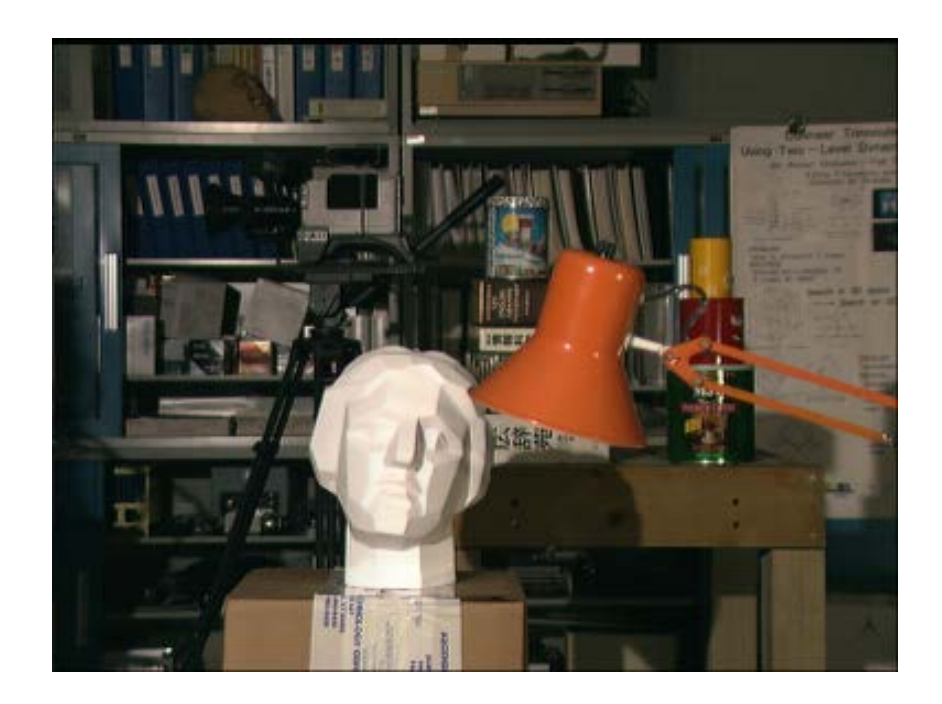

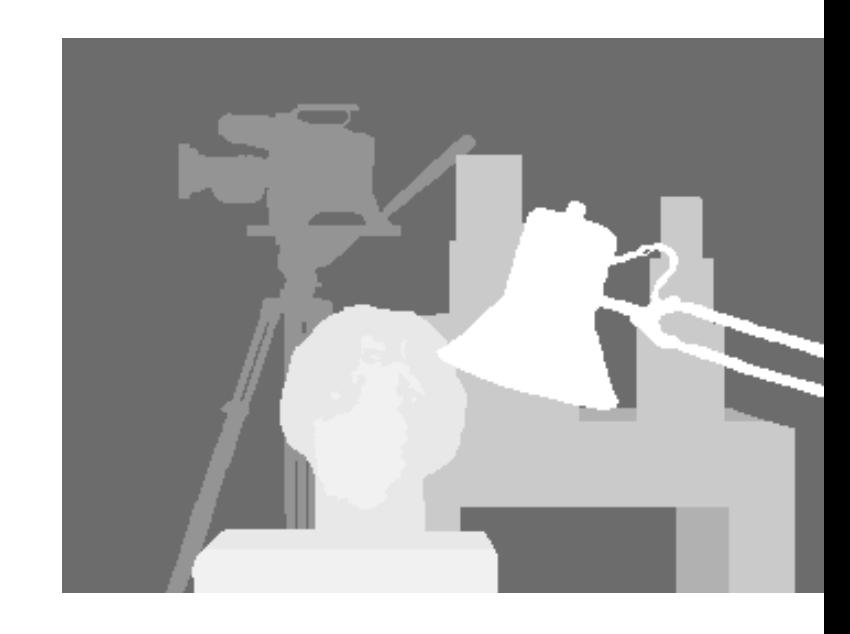

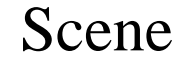

Scene Ground truth

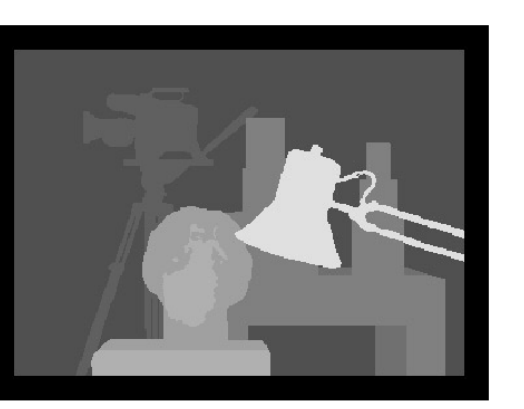

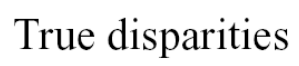

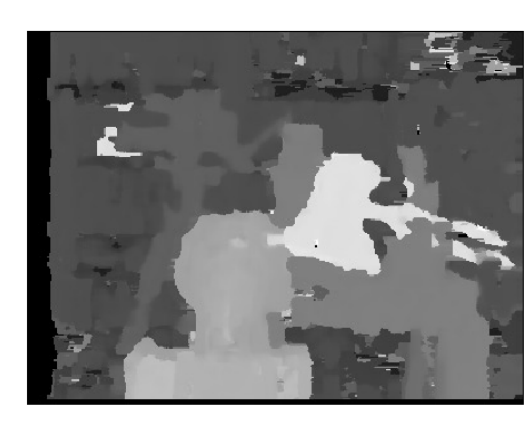

 $16$  – Fast Correlation

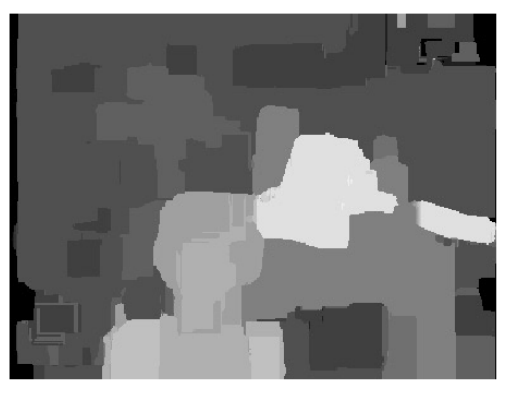

 $^*1-{\rm SSD+MF}$ 

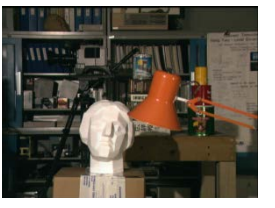

## Results with window correlation

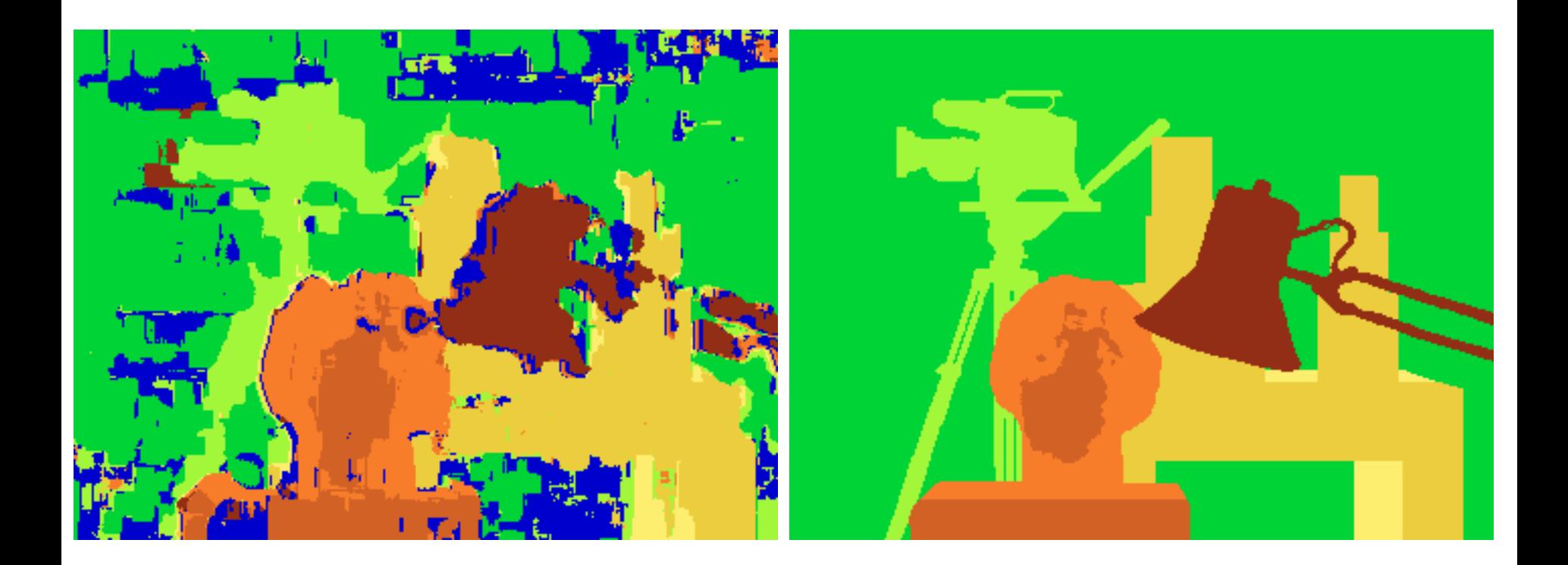

Window-based matching (best window size)

Ground truth

## Results with better method

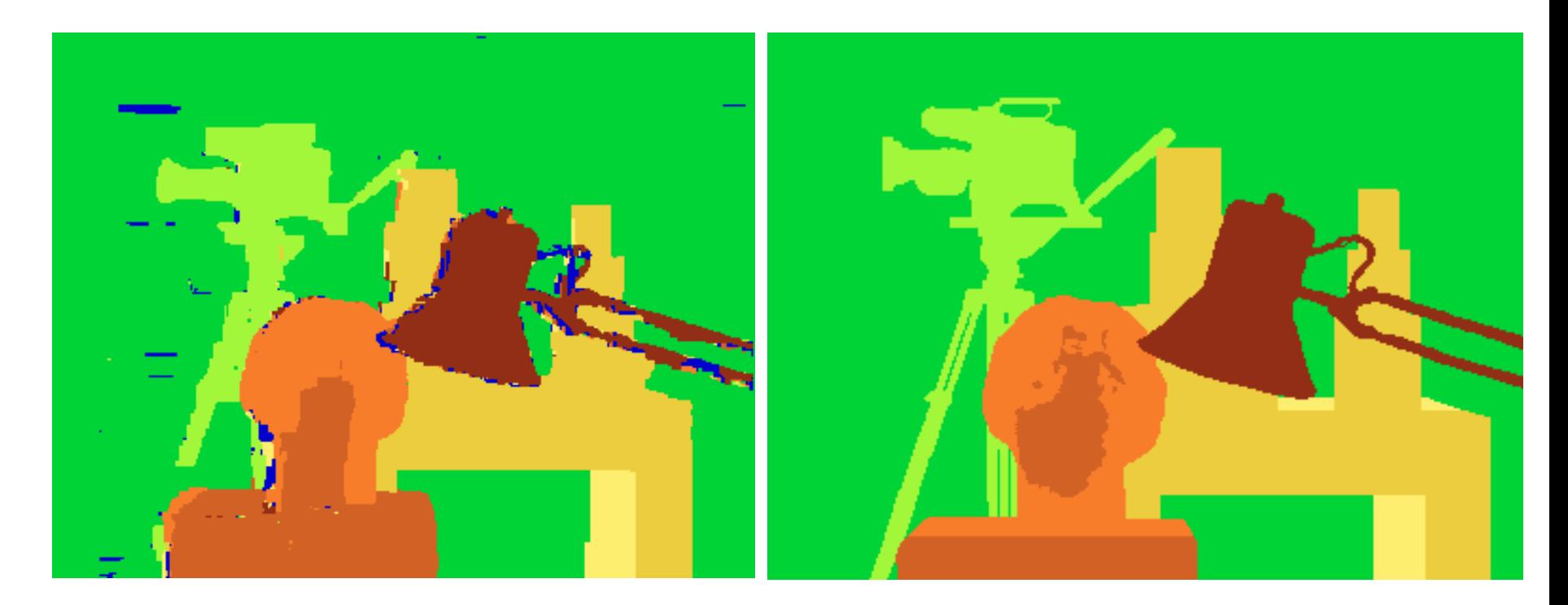

#### State of the art method

Boykov et al., [Fast Approximate Energy Minimization via Graph Cuts](http://www.cs.cornell.edu/rdz/Papers/BVZ-iccv99.pdf), International Conference on Computer Vision, September 1999.

Ground truth

# Material I

• <http://vision.middlebury.edu/stereo/>

- (online stereo pairs and truth (depth maps)
- Stereo correspondence software: e.g. [http://vision.middlebury.edu/stereo/data/sce](http://vision.middlebury.edu/stereo/data/scenes2001/data/imagehtml/tsukuba.html) nes2001/data/imagehtml/tsukuba.html
- CVonline compendium: <http://homepages.inf.ed.ac.uk/rbf/CVonline/>

# Material II

- Epipolar Geometry, Rectification:
- [http://homepages.inf.ed.ac.uk/rbf/CVonline/LOCAL\\_COPIES/FUSIELLO2/re](http://homepages.inf.ed.ac.uk/rbf/CVonline/LOCAL_COPIES/FUSIELLO2/rectif_cvol.html) ctif\_cvol.html
- and: [http://homepages.inf.ed.ac.uk/rbf/CVonline/LOCAL\\_COPIES/OWENS/LECT](http://homepages.inf.ed.ac.uk/rbf/CVonline/LOCAL_COPIES/OWENS/LECT11/node11.html) 11/node11.html
- Stereo:
- [http://homepages.inf.ed.ac.uk/rbf/CVonline/LOCAL\\_COPIES/OWENS/LECT](http://homepages.inf.ed.ac.uk/rbf/CVonline/LOCAL_COPIES/OWENS/LECT11/lect11.html) 11/lect11.html
- 3D Reconstruction:
- [http://homepages.inf.ed.ac.uk/rbf/CVonline/LOCAL\\_COPIES/OWENS/LECT](http://homepages.inf.ed.ac.uk/rbf/CVonline/LOCAL_COPIES/OWENS/LECT11/node8.html) 11/node8.html

## Additional Materials

# Problem: Foreshortening

Window methods assume fronto-parallel surface at 3-D point.

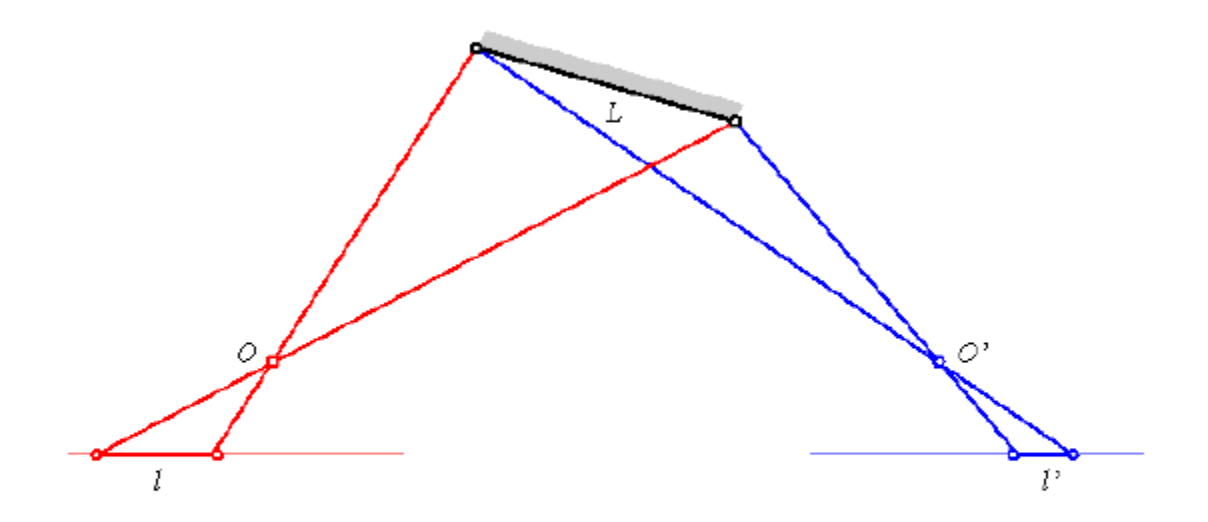

Initial estimates of the disparity can be used to warp the correlation windows to compensate for unequal amounts of foreshortening in the two pictures [Kass, 1987; Devernay and Faugeras, 1994].

- 1. The neighbourhood region does not have a "distinctive" spatial intensity distribution
- 2. Foreshortening effects

- 1. The neighbourhood region does not have a "distinctive" spatial intensity distribution
- 2. Foreshortening effects

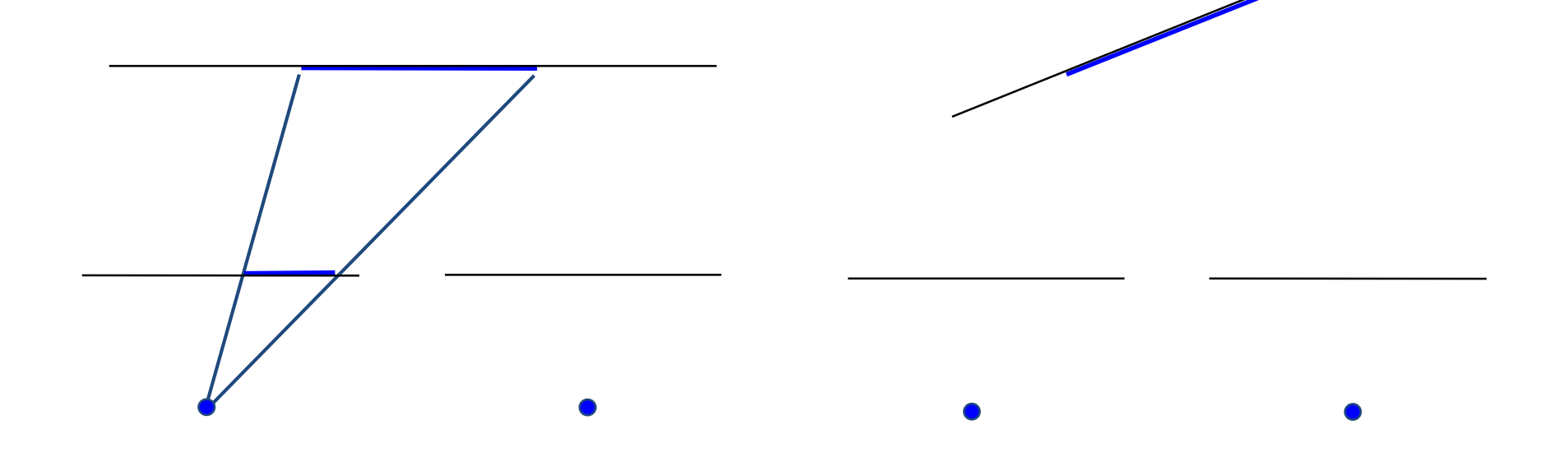

- 1. The neighbourhood region does not have a "distinctive" spatial intensity distribution
- 2. Foreshortening effects

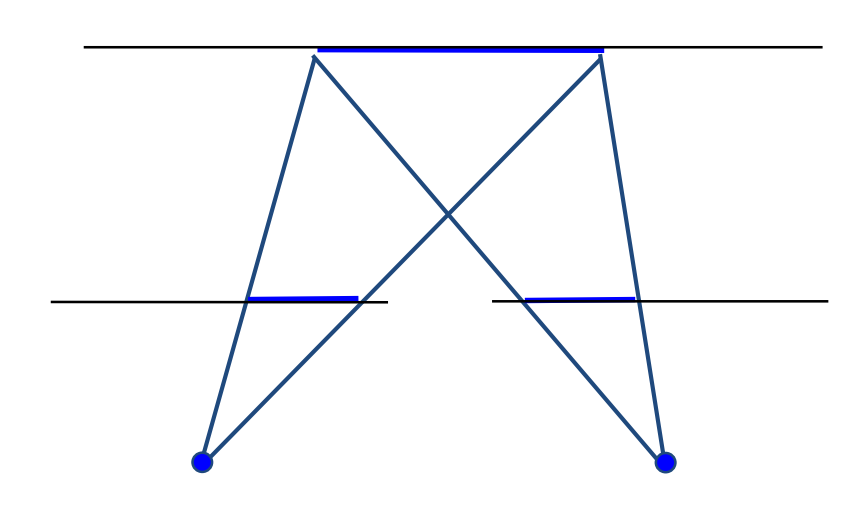

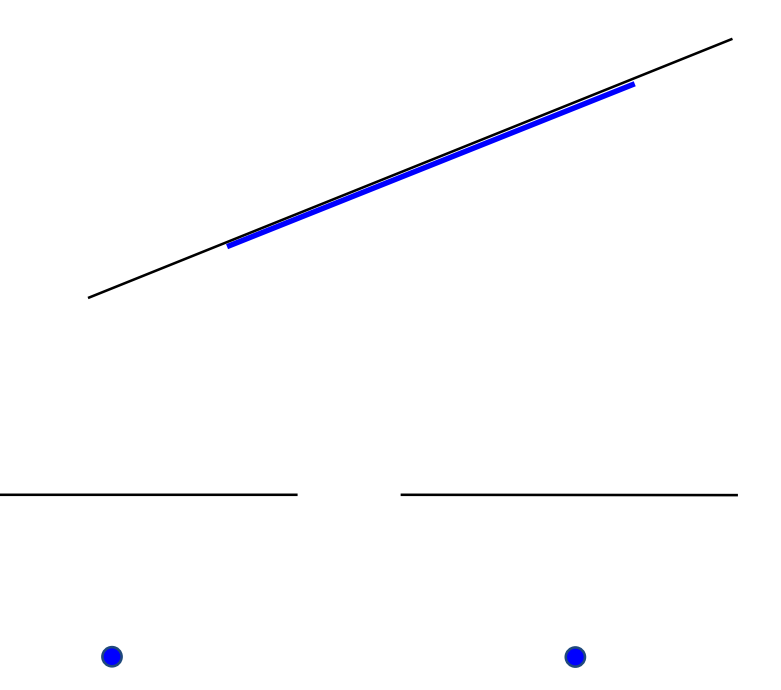

- 1. The neighbourhood region does not have a "distinctive" spatial intensity distribution
- 2. Foreshortening effects

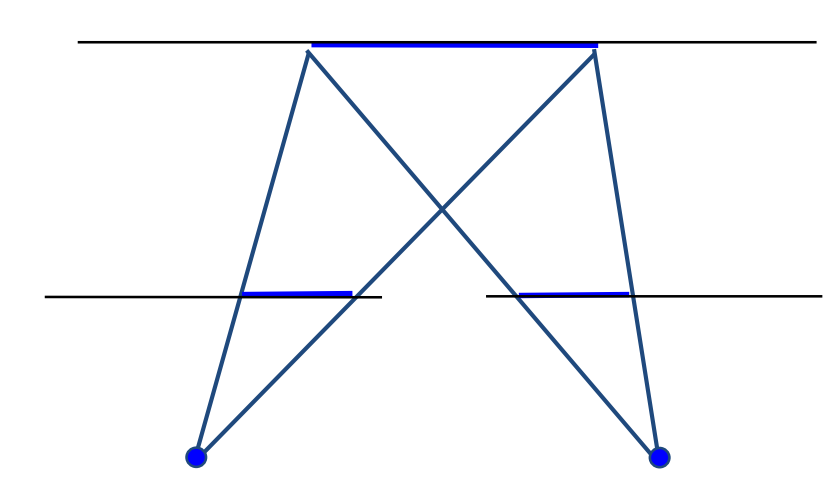

fronto-parallel surface

imaged length the same

- 1. The neighbourhood region does not have a "distinctive" spatial intensity distribution
- 2. Foreshortening effects

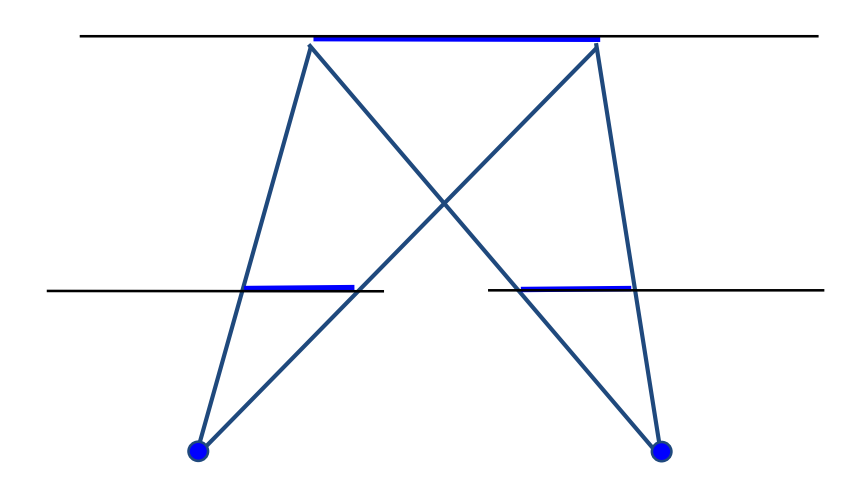

fronto-parallel surface

imaged length the same

- 1. The neighbourhood region does not have a "distinctive" spatial intensity distribution
- 2. Foreshortening effects

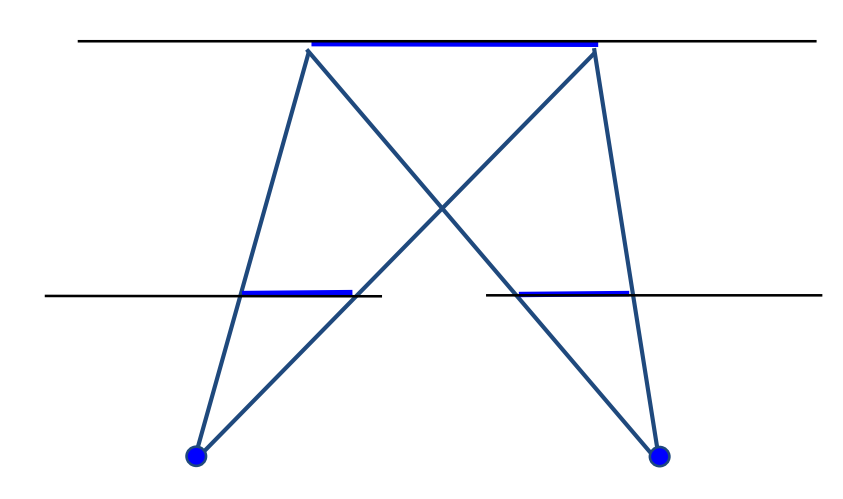

fronto-parallel surface

imaged length the same

- 1. The neighbourhood region does not have a "distinctive" spatial intensity distribution
- 2. Foreshortening effects

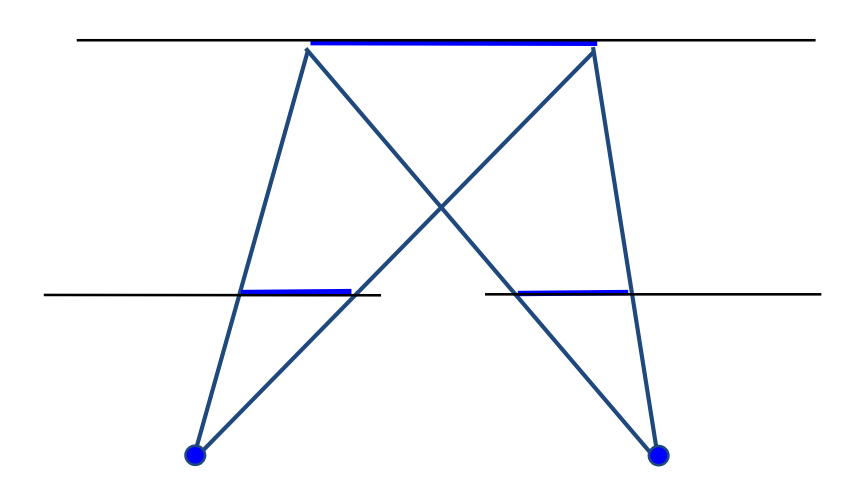

fronto-parallel surface imaged length the same

slanting surface imaged lengths differ

#### Three Views

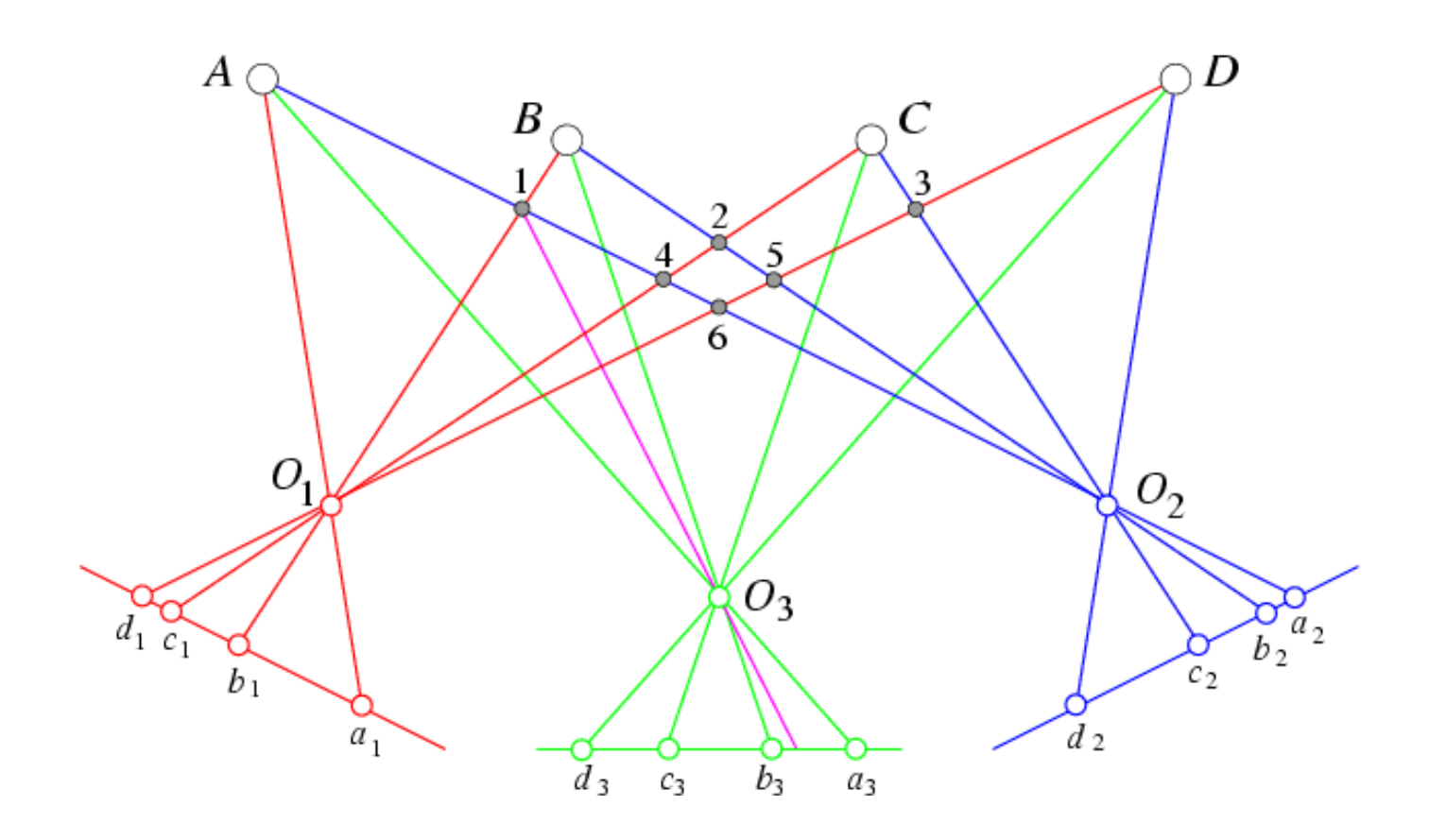

The third eye can be used for verification..

[Demo epipolar geometry](http://www.ai.sri.com/%7Eluong/research/Meta3DViewer/EpipolarGeo.html)

#### Three Views

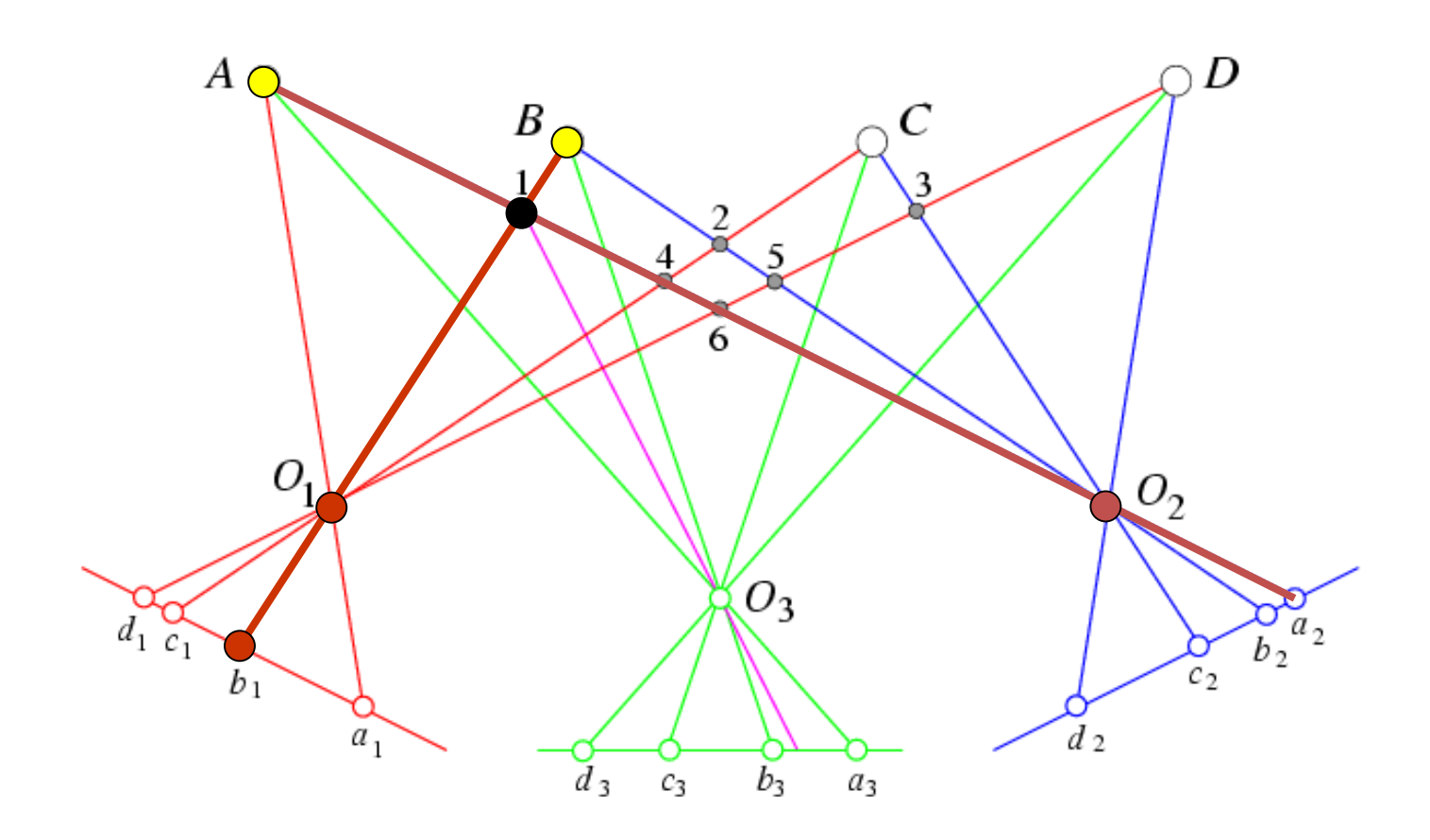

The third eye can be used for verification..

[Demo epipolar geometry](http://www.ai.sri.com/%7Eluong/research/Meta3DViewer/EpipolarGeo.html)

#### Three Views

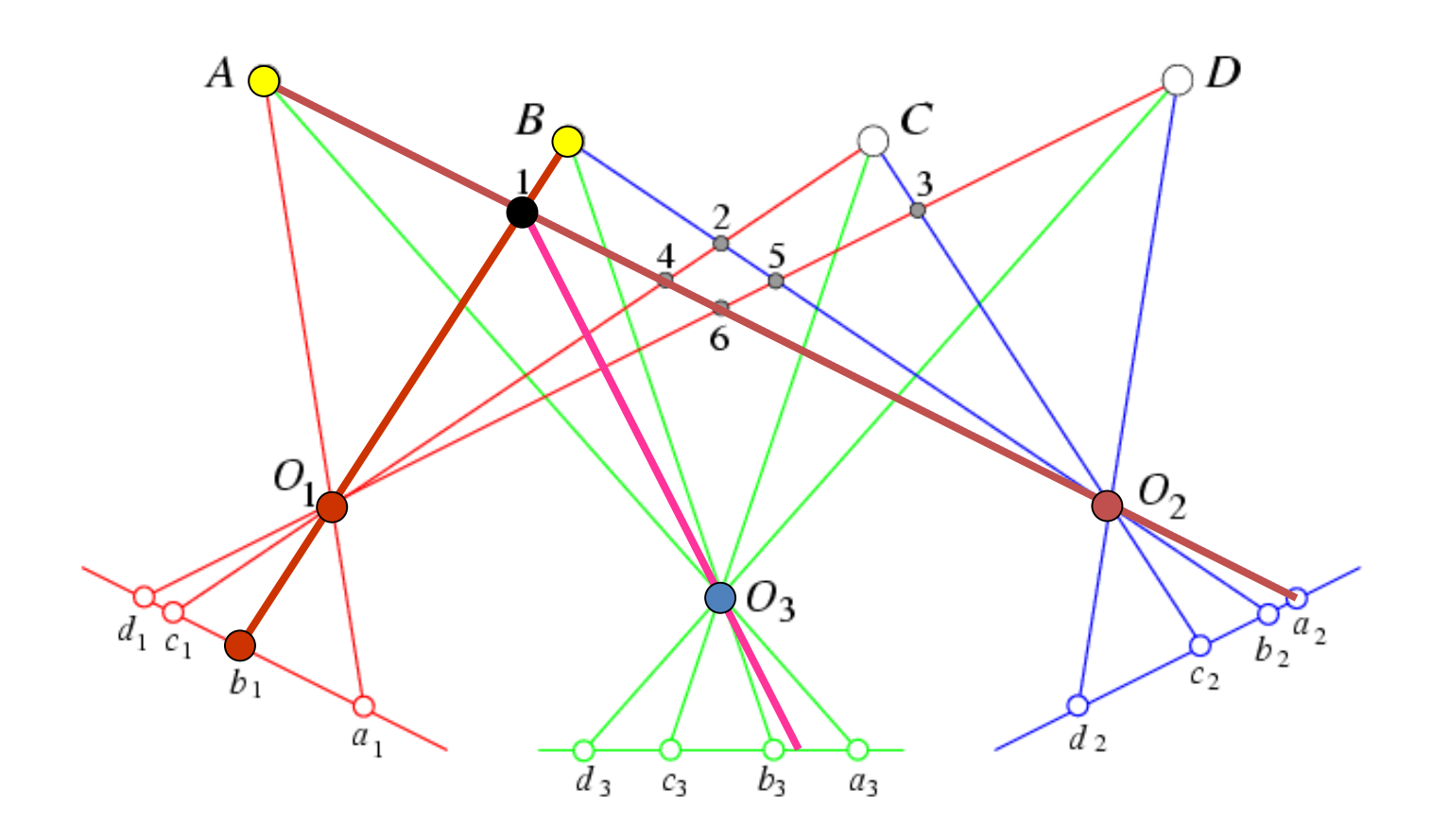

The third eye can be used for verification..

[Demo epipolar geometry](http://www.ai.sri.com/%7Eluong/research/Meta3DViewer/EpipolarGeo.html)

More Views (Okutami and Kanade, 1993)

New book: Ch7.6 p. 215: Pick a reference image, and slide the corresponding window along the corresponding epipolar lines of all other images, using inverse depth  $(Z^{-1})$  relative to the first image as the search parameter.

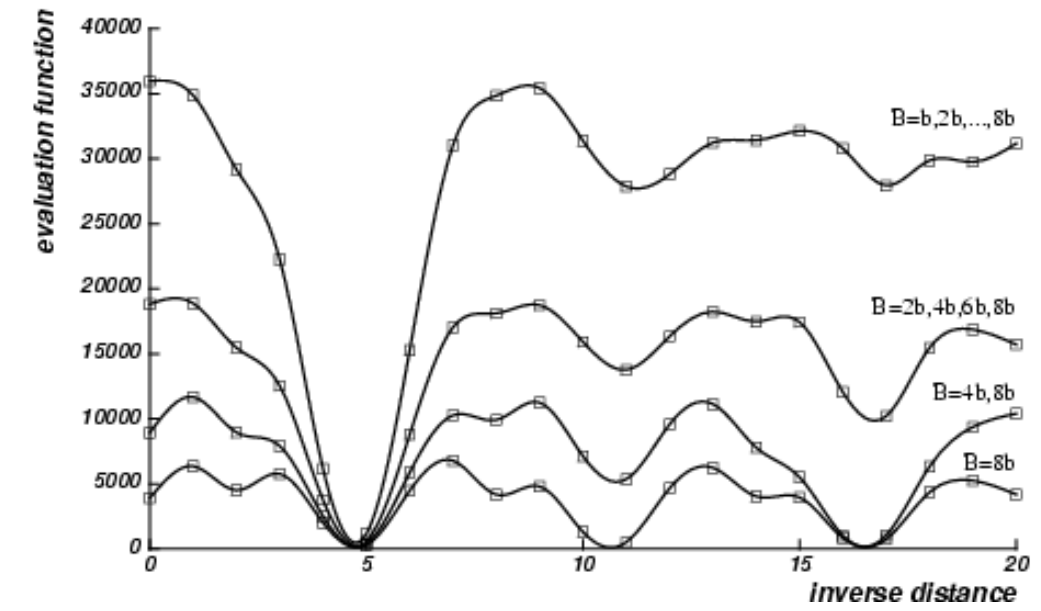

Reprinted from "A Multiple-Baseline Stereo System," by M. Okutami and T. Kanade, IEEE Trans. on Pattern Analysis and Machine Intelligence, 15(4):353-363 (1993). \copyright 1993 IEEE.

Use the sum of correlation scores to rank matches: SSD used as global evaluation function: Find  $Z^{-1}$  that minimizes SSD.

# Multi-camera configurations

- 3 cameras give both robustness  $\bigcirc$ and precision
- $\Box$  4 cameras give additional redundancy

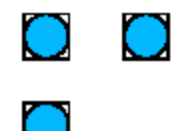

3 cameras in a T arrangement<br>allow the system to see vertical lines.

(illustration from Pascal Fua)

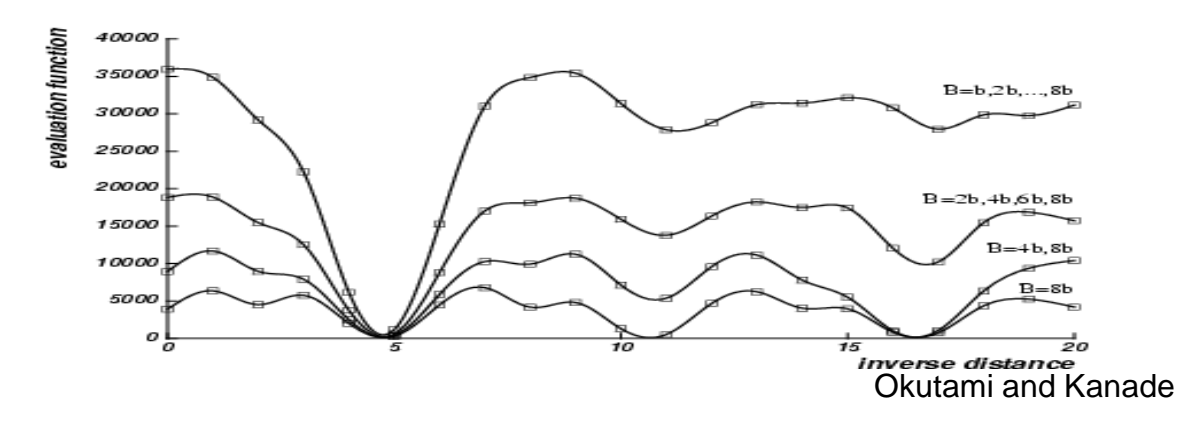

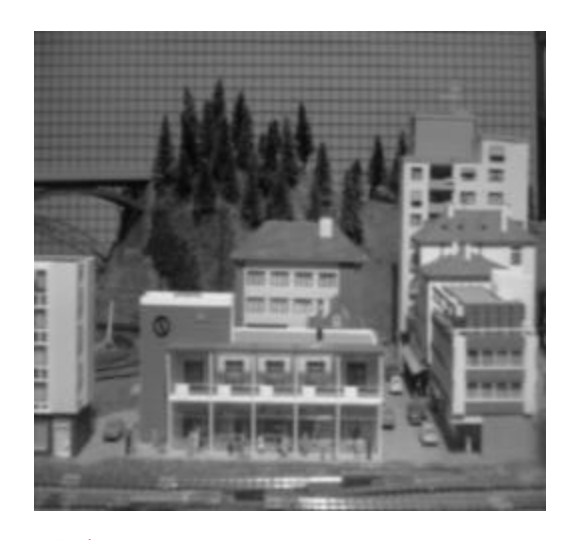

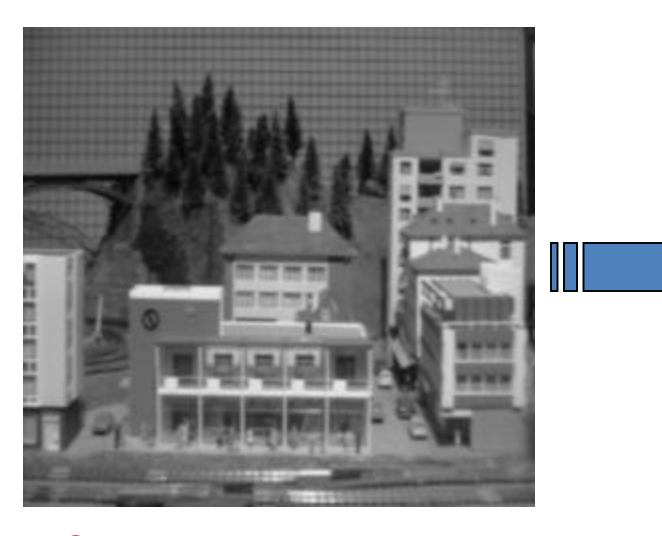

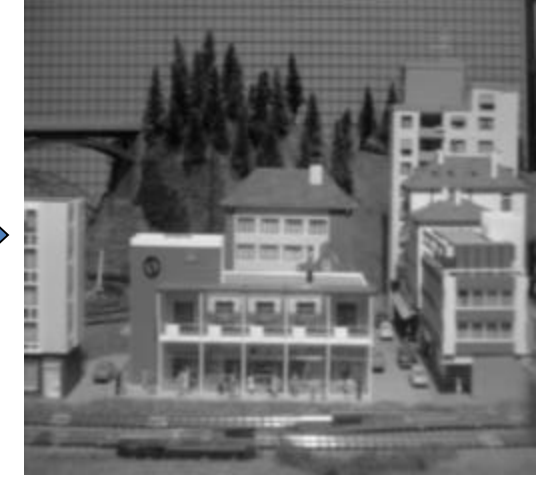

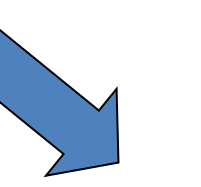

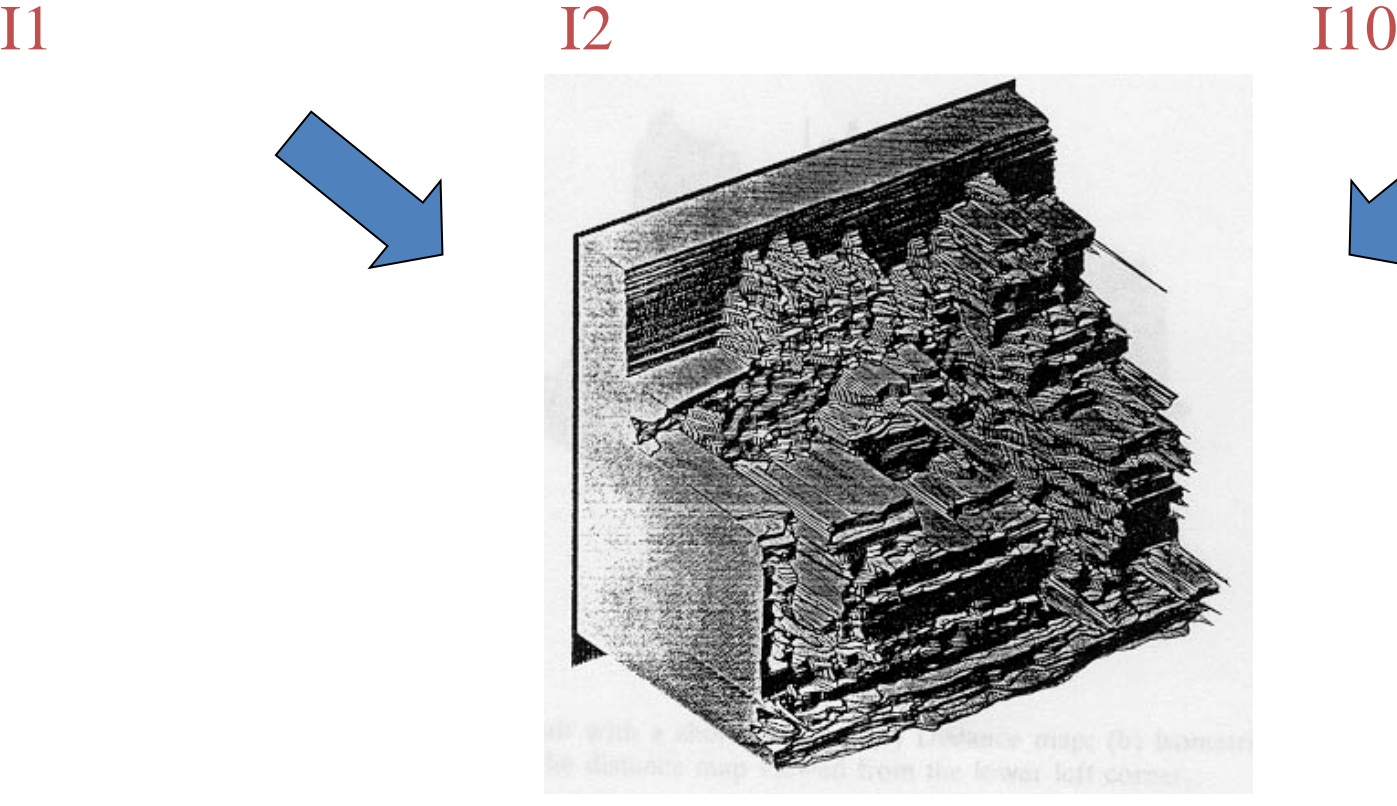

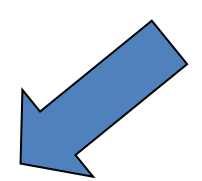

Reprinted from "A Multiple-Baseline Stereo System," by M. Okutami and T. Kanade, IEEE Trans. on Pattern Analysis and Machine Intelligence, 15(4):353-363 (1993). \copyright 1993 IEEE.
## Normalized cross correlation

subtract mean:  $A \leftarrow A - \langle A \rangle, B \leftarrow B - \langle B \rangle$ 

$$
\text{NCC} = \frac{\sum_{i} \sum_{j} A(i,j) B(i,j)}{\sqrt{\sum_{i} \sum_{j} A(i,j)^2} \sqrt{\sum_{i} \sum_{j} B(i,j)^2}}
$$

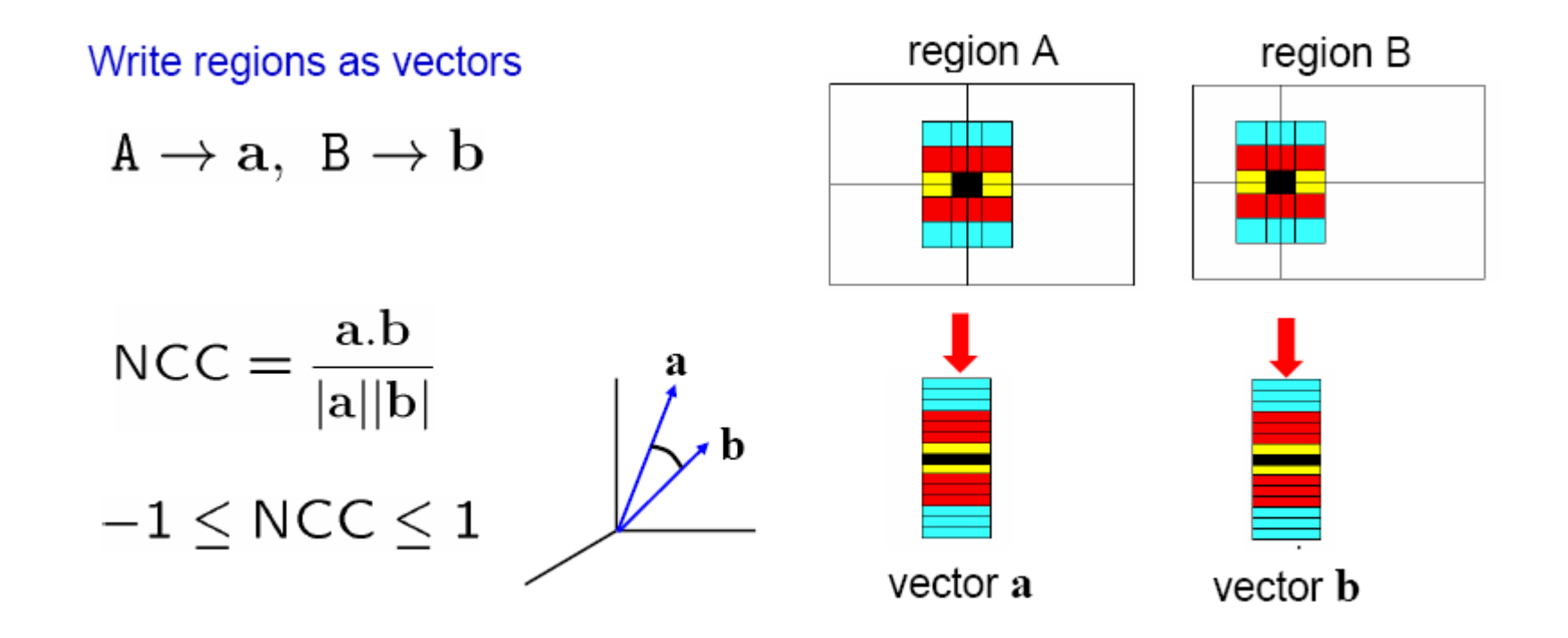

Source: Andrew Zisserman

## Aggregation window sizes

Small windows

- disparities similar
- more ambiguities
- accurate when correct

Large windows

- larger disp. variation
- more discriminant
- often more robust
- use shiftable windows to deal with discontinuities

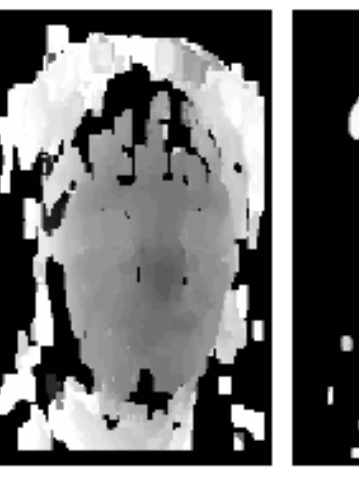

14x14

## (Illustration from Pascal Fua)